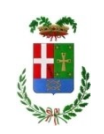

# PROVINCIA DI COMO

### SETTORE INNOVAZIONE TECNOLOGICA

### **DETERMINAZIONE N. 800 / 2017**

### **OGGETTO: PIATTAFORMA CLICC@SERVIZI: ADESIONE AL CONTRATTO QUADRO "SERVIZI DI CLOUD COMPUTING, DI SICUREZZA, DI REALIZZAZIONE DI PORTALI E SERVIZI ONLINE E DI COOPERAZIONE APPLICATIVA PER LE PUBBLICHE AMMINISTRAZIONI" - SPC CLOUD LOTTO 1 - "SERVIZI DI CLOUD COMPUTING" E APPROVAZIONE DEL PROGETTO DEI FABBISOGNI E DELLO SCHEMA DI CONTRATTO ESECUTIVO. IMPEGNO DI SPESA DI EURO 42.598,32 (IVA INCLUSA). CODICE CIG ZAE204B7C7.**

### **IL RESPONSABILE**

### **Premesso che:**

- in data 20 maggio 2004 fra Regione Lombardia, Provincia di Como, Comune di Como, Camera di Commercio Industria e Artigianato di Como, Politecnico di Milano - Polo Regionale di Como - è stato stipulato un protocollo d'intesa per l'attuazione del progetto pilota e-society denominato Comon.Net;
- la Provincia di Como, coerentemente con il suo ruolo istituzionale, si è fatta carico di coordinare e supportare gli enti locali, soprattutto di piccole dimensioni, nella realizzazione di iniziative di e-government;
- con deliberazione della Giunta Provinciale n.83 del 31 marzo 2005 è stato approvato lo schema di protocollo d'intesa tra Comuni ed Enti della Provincia di Como appartenenti ai progetti di e-government denominati Comon.Net e Comon.Line per la gestione dei portali e dei servizi Comon.Line;
- il progetto, successivamente, ha assunto la denominazione Clicc@servizi, in modo da evidenziare i risultati ottenuti nella prestazione dei servizi ai cittadini;

### **Considerato che**:

- l'attuale piattaforma si basa su licenze Oracle il cui costo annuale di rinnovo è di oltre 45.000 euro (nel 2016 è stato pari a 47.222,80 euro);
- a seguito di audit delle licenze da parte di Oracle, è emerso che, per mantenere l'attuale configurazione ed essere compliant con il piano di licenziamento di Oracle, sarebbe necessario acquisire licenze aggiuntive per un costo di circa 100.000 euro;
- è attivo il contratto quadro, al quale è possibile aderire per 24 mesi, "Servizi di Cloud Computing, di Sicurezza, di realizzazione di Portali e Servizi Online e di Cooperazione Applicativa per le Pubbliche Amministrazioni" - SPC Cloud Lotto 1 – "Servizi di Cloud Computing" che offre tutti i servizi necessari per spostare l'intera piattaforma in cloud e

permette, a regime, un considerevole risparmio sui canoni annuali, oltre ad offrire tutte le garanzie di sicurezza e disponibilità dei servizi;

#### **Dato atto che:**

- in data 02/10/2017 è stato inviato, via PEC, a Telecomitalia il Piano dei Fabbisogni (All. 1) con il quale sono stati richiesti i seguenti servizi:
	- Servizio IaaS VDC prestazionale, da attivare con con due Vnetwork per consentire la separazione tra server di front-end e server di back-end
	- Servizio Standard BAAS da 500 GB per il filesystem backup (agent based) dei server che attiverà sul servizio VDC di cui al punto precedente;
	- in data 05/10/2017 TelecomItalia ha inviato il Progetto dei Fabbisogni (All. 2) dai quali si evincono i seguenti importi, IVA esclusa, per i servizi richiesti:
		- Servizio di Cloud Enabler (comprendenti tutti i servizi di configurazione e migrazione): euro 31.795,1100, una tantum;
		- Servizi IAAS (servizi di Virtual Data Center): euro 2.307,6960 (canone annuale);
		- Servizi BAAS (Backup as a Service): euro 813,8460 (canone annuale);

**Dato atto** che il Progetto dei Fabbisogni presentato risponde a tutte le necessità rappresentate dell'Ente con il Piano dei Fabbisogni;

**Ritenuto** pertanto, anche in ottica di razionalizzazione e contenimento della spesa ICT, sia per l'Ente conveniente aderire al Contratto quadro "Servizi di Cloud Computing, di Sicurezza, di realizzazione di Portali e Servizi Online e di Cooperazione Applicativa per le Pubbliche Amministrazioni" - SPC Cloud Lotto 1 – "Servizi di Cloud Computing";

**Dato atto altresì** che la Provincia non ha approvato il Bilancio triennale, e pertanto, la somma da imputare sull'esercizio 2018 di euro 813,85 del canone annuale per i secondi 12 mesi sarà impegnata successivamente;

**Visto** l'art.163 comma 2 del D.Lgs. n.267/2000;

### **D E T E R M I N A**

- 1. che la premessa è parte integrante e sostanziale del presente atto;
- 2. di aderire al Contratto quadro "Servizi di Cloud Computing, di Sicurezza, di realizzazione di Portali e Servizi Online e di Cooperazione Applicativa per le Pubbliche Amministrazioni" - SPC Cloud Lotto 1 – "Servizi di Cloud Computing";
- 3. di approvare il Progetto dei Fabbisogni presentato da Telecomitalia via PEC in data 05/10/2017, allegato al presente provvedimento (all. 2);
- 4. di approvare lo schema di contratto esecutivo, allegato al presente provvedimento (all. 3);
- 5. di impegnare la spesa prevista di Euro 42.598,32 (IVA inclusa) al cap. 1452/1 alla Missione 01, Programma 08, del Bilancio 2017 codice del piano dei conti 1030219 (macro livello IV);
- 6. di dare atto che la somma di euro 813,85 del canone annuale per i secondi 12 mesi necessaria per il servizio 2018 sarà impegnata successivamente al cap. 1452/1 alla Missione 01, Programma 08, codice del piano dei conti 1030219 (macro livello IV) ;
- 7. di dare atto che il presente provvedimento sarà notificato con apposita lettera commerciale al fine di recepire gli obblighi di tracciabilità dei flussi finanziari previsti

dall'art.3 della legge n.136/2010;

- 8. di dare atto che il pagamento avverrà a seguito di ricevimento di regolare fattura;
- 9. di trasmettere il presente provvedimento al Settore Finanziario per gli adempimenti conseguenti ed, in copia, al Settore Controllo di Gestione.

Lì, 23/10/2017 IL RESPONSABILE ACCARDI MATTEO (Sottoscritto digitalmente ai sensi dell'art. 21 D.L.gs n 82/2005 e s.m.i.)

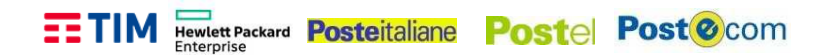

### **PIANO DEI FABBISOGNI SERVIZI**

### **"Servizi di Cloud Computing, di Sicurezza, di realizzazione di Portali e Servizi Online e di Cooperazione Applicativa per le Pubbliche Amministrazioni" SPC Cloud Lotto 1 – "Servizi di Cloud Computing"**

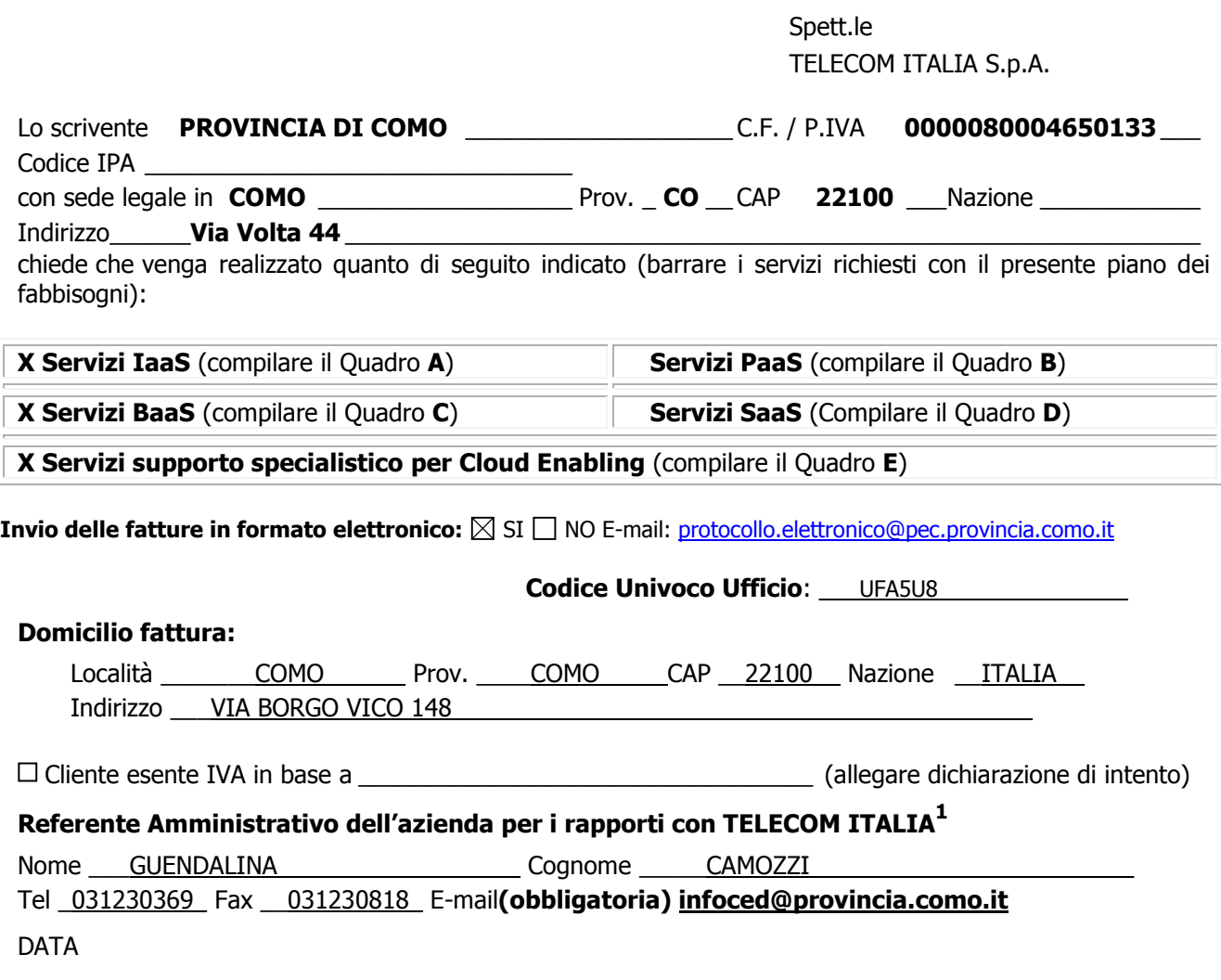

TIMBRO E FIRMA DEL CLIENTE

\_\_\_\_\_\_\_\_\_\_\_\_\_\_\_\_\_\_\_\_\_\_\_\_\_\_\_\_\_\_\_\_\_\_\_\_\_\_\_\_\_\_\_\_\_\_\_\_\_\_\_\_\_\_\_\_\_\_\_\_\_\_\_\_\_\_\_\_\_\_\_\_\_\_\_\_\_\_\_\_\_\_\_\_\_\_\_\_\_\_\_\_\_\_

 $\overline{a}$ 

<sup>1</sup> Tale nominativo sarà l'unico riconosciuto da TELECOM ITALIA per qualsiasi contatto inerente a problematiche di tipo amministrativo/commerciale. In caso di variazione il Cliente è tenuto a trasmettere a Telecom Italia, come indicato nella Richiesta di Adesione al Servizio, una comunicazione scritta.

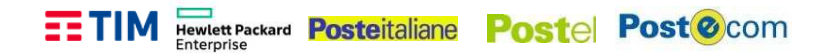

### Descrizione del Contesto di Riferimento dell'Amministrazione

L'Amministrazione chiede la redazione di un Progetto Dei Fabbisogni come da compilazione schede seguenti.

### Macro Requisiti ed Obiettivi dell'Amministrazione

Migrazione da ambiente Oracle vs MySql - Configuratore

Piano dei Fabbisogni SPC Cloud Lotto 1

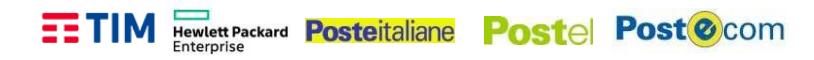

Piano dei Fabbisogni SPC Cloud Lotto 1

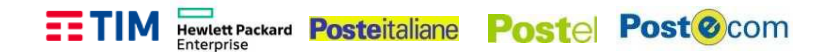

# **QUADRO A - ELEMENTI DI SERVIZIO IaaS**

### **Descrizione del Servizio**

Il servizio si compone dei seguenti elementi:

- E1 Virtual Machine VM (Server virtuali preconfigurati);
- E2 Virtual Data Center VDC (Pool di risorse);
- E3 Storage virtuali;
- E4 Virtual Network (vNetwork) Previa acquisizione di almeno uno tra E1 e E2.

#### VIRTUAL MACHINE

Il servizio "IaaS - Virtual Machine" permette alle Amministrazioni di gestire in completa autonomia server remoti virtuali. Le Virtual Machine sono disponibili in vari tagli pre-configurati, con caratteristiche crescenti in termini di capacità computazionali e di spazio disco (in termini di numero di CPU [vCPU], quantità di RAM [GB] e quantità di Storage [GB/TB]).

Il servizio Virtual Machine, fatturato a consumo o a canone, consente l'erogazione di VM su quattro profili (Small, Medium, Large ed X-Large) comprensivi di una vNetwork pubblica con un IP, firewall e balancer e una vNetwork SPC dedicata.

Il provider garantisce di mantenere inalterate le performance e l'operatività del servizio fruito dall'Amministrazione per risorse superiori (gestione overload) fino al 10% del valore nominale del totale delle risorse indicate nei paragrafi successivi, con l'obiettivo di gestire picchi di lavoro estemporanei.

Per il servizio Virtual Machine, oltre ai profili base sopra elencati sono previste una serie di opzioni fatturate sulla percentuale di aumento della performance dello storage (velocità disco) e degli SLA di servizio (tempi di uptime e ripristino) su ora o mese, a consumo o a canone. In fase di attivazione delle VM l'utente ha la possibilità di inserire una propria licenza per il Sistema Operativo.

#### VIRTUAL DATA CENTER

Il servizio "IaaS - Virtual Data Center", con possibilità di fatturazione a consumo e a canone, permette alle Amministrazioni di creare e gestire in autonomia le proprie macchine virtuali partendo dalle singole risorse. Le risorse associate al Virtual Data Center possono essere richieste tramite pool base e upgrade di risorse aggiuntive di CPU [vCPU], RAM [GB] e spazio Storage [GB/TB]. Il servizio consente quindi all'Amministrazione di avere a disposizione e riservare risorse computazionali e di organizzarle autonomamente secondo una logica così definita di Virtual Data Center.

L'aggiornamento delle componenti software presenti nella macchina virtuale è a carico dell'Amministrazione che fruisce del servizio.

Il provider garantisce, senza oneri aggiuntivi per l'Amministrazione, di mantenere inalterate le performance e l'operatività del servizio fruito dall'Amministrazione per risorse superiori (gestione overload) fino al 10% del valore nominale del totale delle risorse indicate nei paragrafi successivi, con l'obiettivo di gestire picchi di lavoro estemporanei.

\_\_\_\_\_\_\_\_\_\_\_\_\_\_\_\_\_\_\_\_\_\_\_\_\_\_\_\_\_\_\_\_\_\_\_\_\_\_\_\_\_\_\_\_\_\_\_\_\_\_\_\_\_\_\_\_\_\_\_\_\_\_\_\_\_\_\_\_\_\_\_\_\_\_\_\_\_\_\_\_\_\_\_\_\_\_\_\_\_\_\_\_\_\_

*Piano dei Fabbisogni SPC Cloud Lotto 1 4/50*

### **EETIM Hewlett Packard Posteitaliane Postel Post @** com

Per il servizio Virtual Data Center, oltre le risorse sopra elencate sono previste una serie di opzioni fatturate sulla percentuale di aumento della performance dello storage (velocità disco) e degli SLA di servizio (tempi di uptime e ripristino) su ora o mese, a consumo o a canone.

In fase di creazione delle VM l'utente ha la possibilità di inserire una propria licenza per il Sistema Operativo.

### VIRTUAL STORAGE

Sono previsti due servizi di Virtual Storage ognuno dei quali fatturato a canone o a consumo e con diversi profili di storage.

- Virtual Storage Block è la tipologia di storage adatta ad essere utilizzata dalle istanze di risorse di calcolo, collegabile al servizio di Virtual Machine, Virtual Data Center o PaaS ed acquistabile solamente in congiunzione con questi servizi;
- Virtual Storage Object è un tipo di risorsa che tratta dati in contenitori di dimensioni flessibili e opera lettura e scrittura a livello di singolo contenitore (object). Dal punto di vista dell'implementazione si tratta di un "distributed storage system" per dati statici che permette di creare/gestire degli spazi di storage in cui poter memorizzare dati necessari, come ad esempio le immagini e archivi dati. La soluzione è fruibile attraverso interfaccia web ed attraverso client installabili su PC Windows, Linux e MAC/OS in grado di mappare lo spazio remoto su risorse locali previa autenticazione dell'utente.

Legenda:

\_\_\_\_\_\_\_\_\_\_\_\_\_\_\_\_\_\_\_\_\_\_\_\_\_\_\_\_\_\_\_\_\_\_\_\_\_\_\_\_\_\_\_\_\_\_\_\_\_\_\_\_\_\_\_\_\_\_\_\_\_\_\_\_\_\_\_\_\_\_\_\_\_\_\_\_\_\_\_\_\_\_\_\_\_\_\_\_\_\_\_\_\_\_

Informazione Obbligatoria Informazione Non Obbligatoria

*Piano dei Fabbisogni SPC Cloud Lotto 1 5/50*

### **E1 – VIRTUAL MACHINE**

Consumo Modalità di Fatturazione: a consumo €/ora Durata minima contratto: 200 ore Fatturazione: bimestrale posticipata

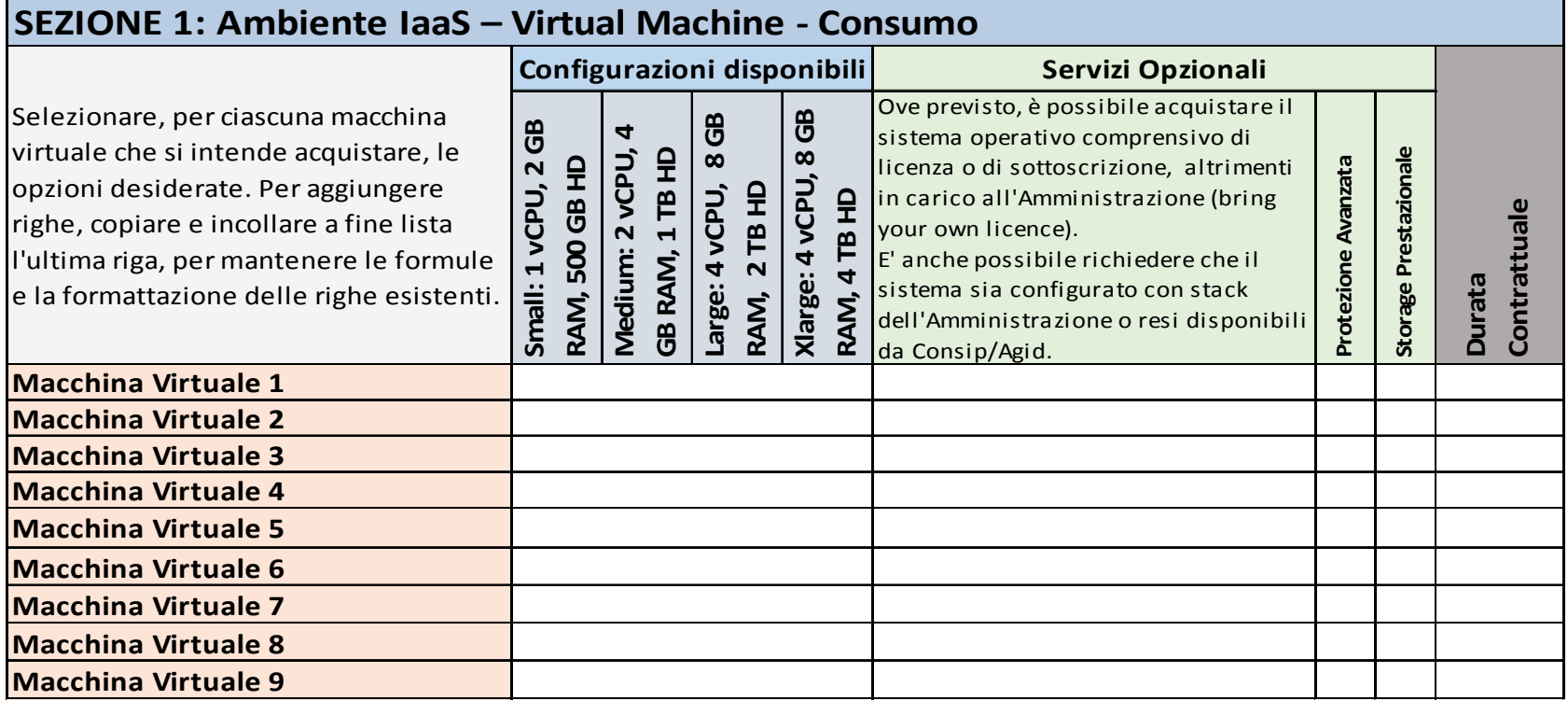

\_\_\_\_\_\_\_\_\_\_\_\_\_\_\_\_\_\_\_\_\_\_\_\_\_\_\_\_\_\_\_\_\_\_\_\_\_\_\_\_\_\_\_\_\_\_\_\_\_\_\_\_\_\_\_\_\_\_\_\_\_\_\_\_\_\_\_\_\_\_\_\_\_\_\_\_\_\_\_\_\_\_\_\_\_\_\_\_\_\_\_\_\_\_\_

### *Piano dei Fabbisogni SPC Cloud Lotto 1 6/50*

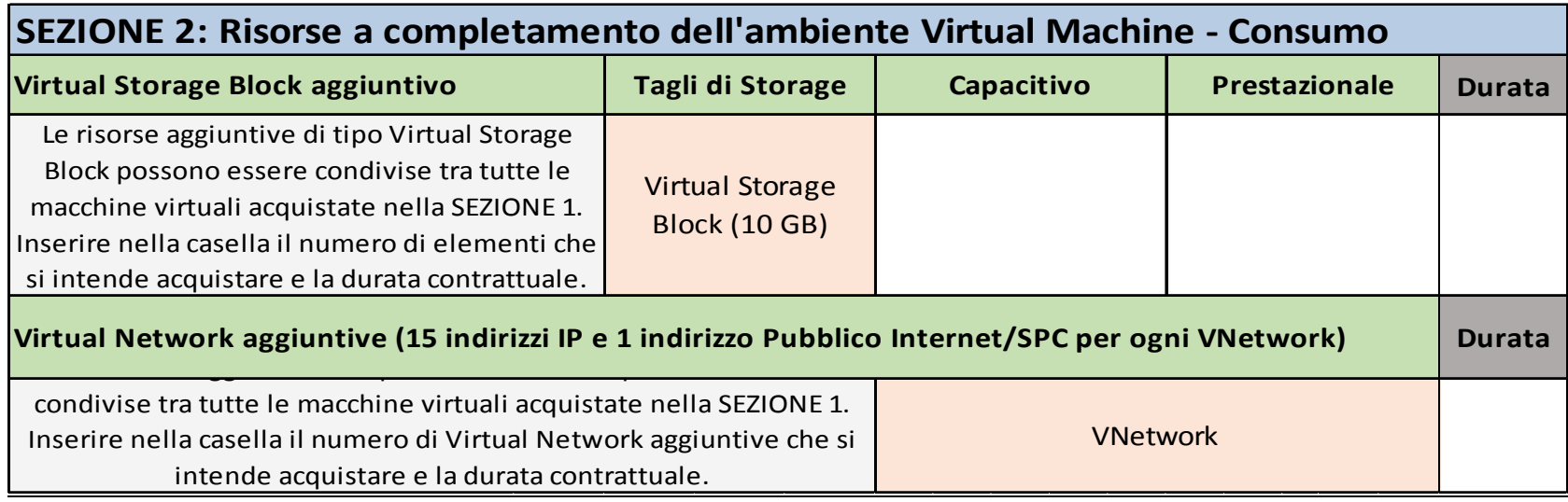

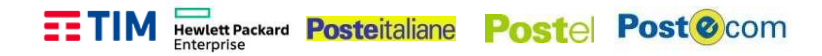

Canone Modalità di Fatturazione: a canone €/ora Durata minima contratto: 6 mesi Fatturazione: bimestrale posticipata

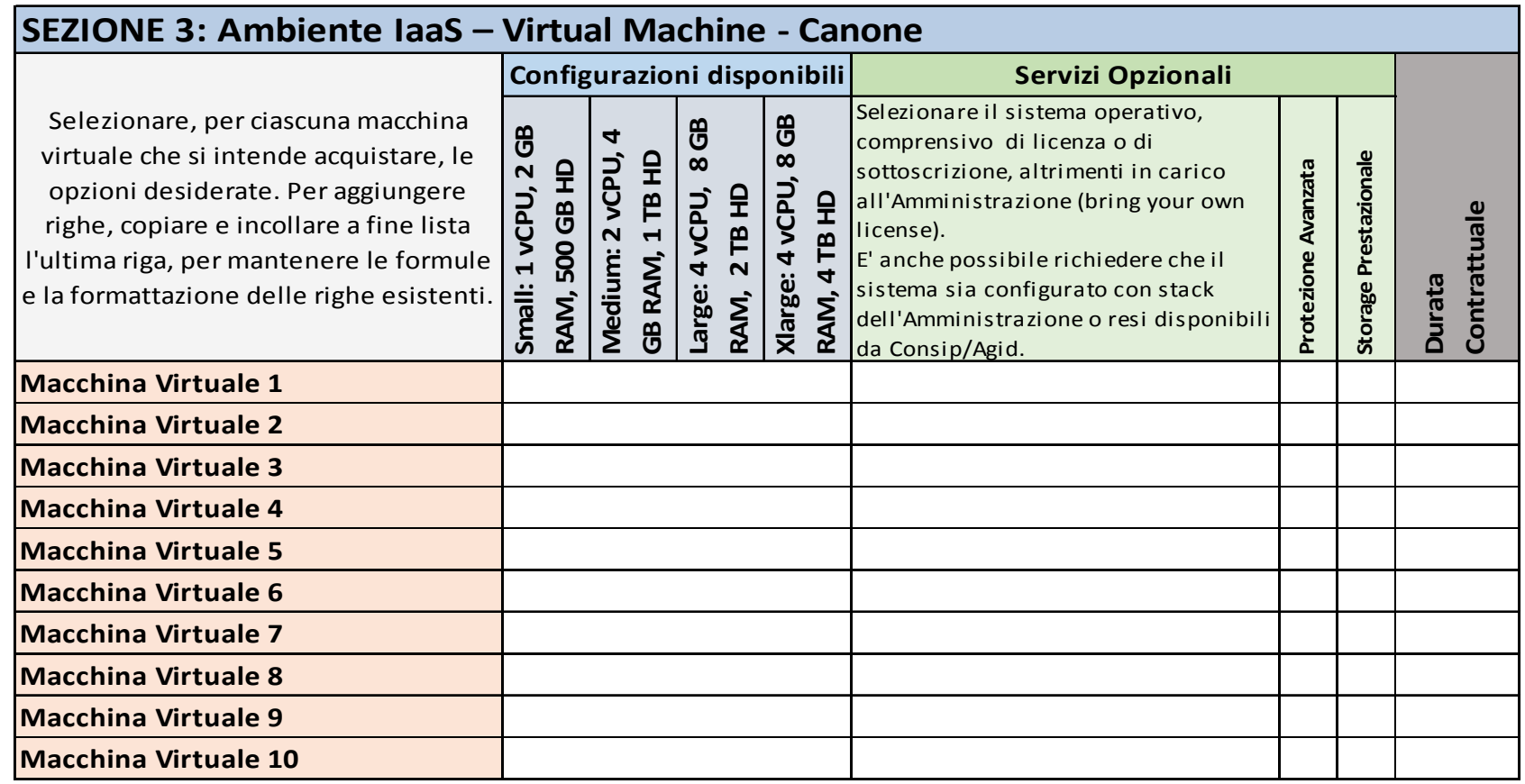

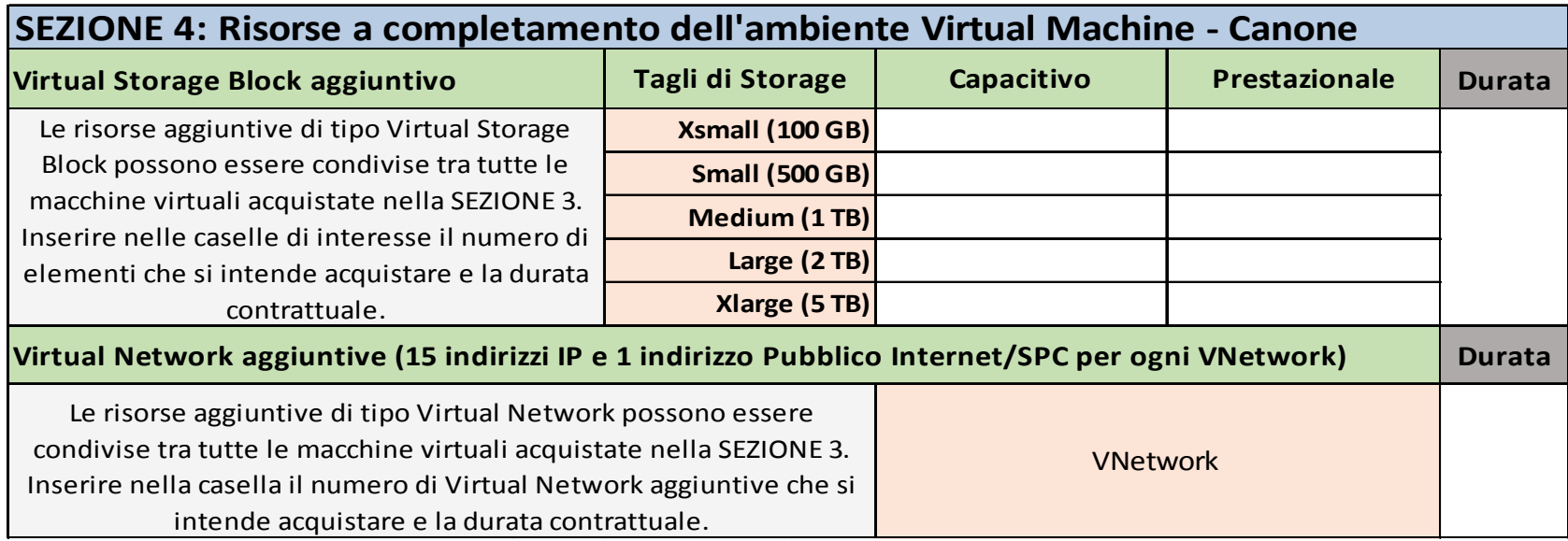

# **E2 – VIRTUAL DATA CENTER (VDC)**

Consumo Modalità di Fatturazione: a consumo €/ora Durata minima contratto: 200 ore Fatturazione: bimestrale posticipata

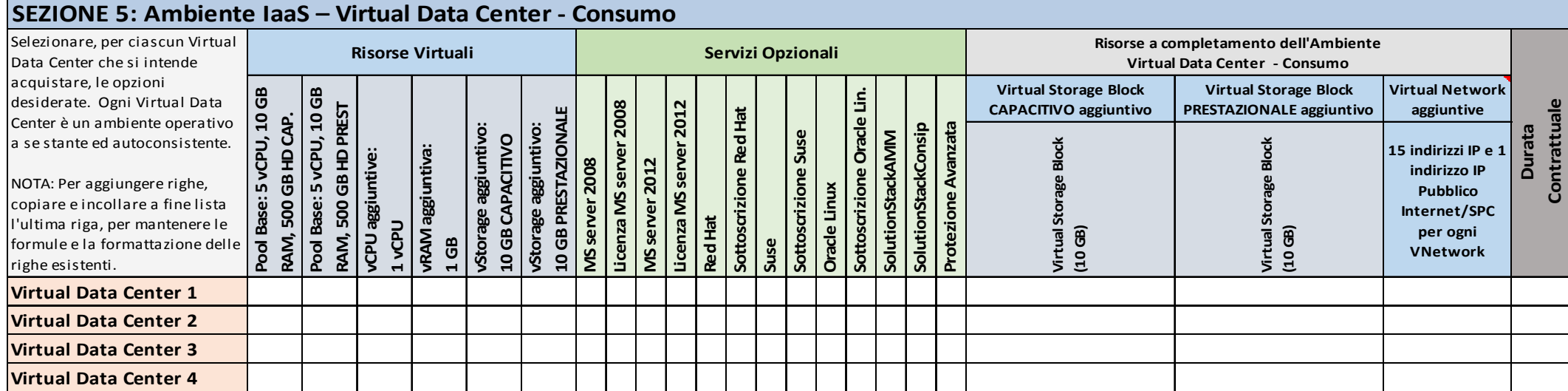

### Copia informatica per consultazione

Canone Modalità di Fatturazione: a canone €/ora Durata minima contratto: 12 mesi Fatturazione: bimestrale posticipata

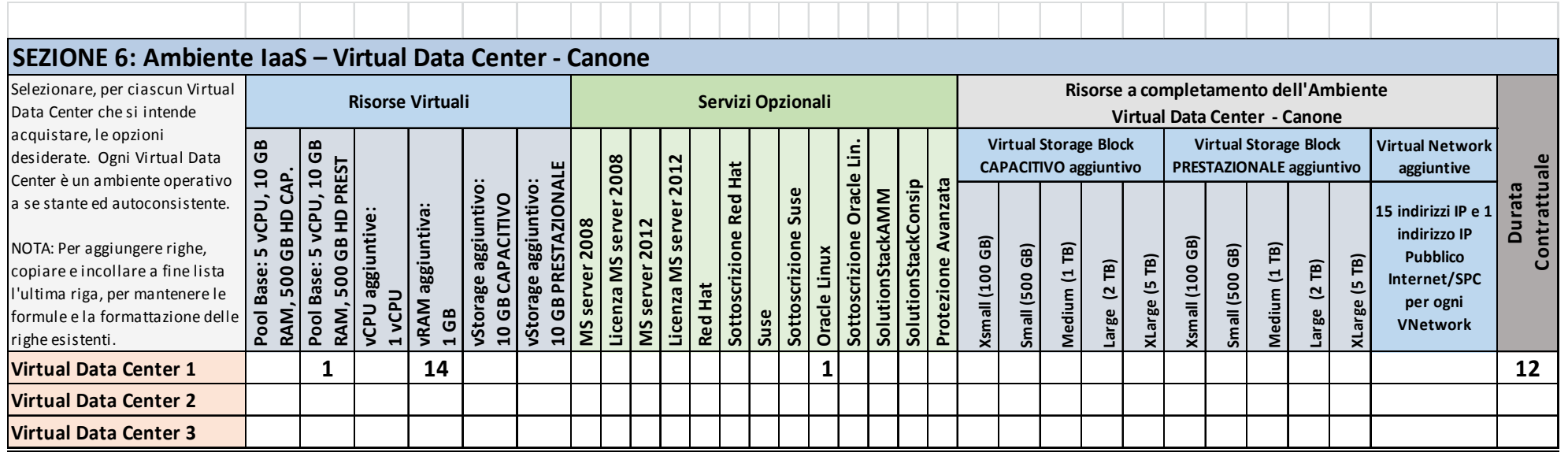

**EETIM Fewlett Packard Posteitaliane Postel Post @**com

**E3 – VIRTUAL STORAGE** 

Consumo Modalità di Fatturazione: a consumo €/ora Durata minima contratto: 100 ore Fatturazione: bimestrale posticipata

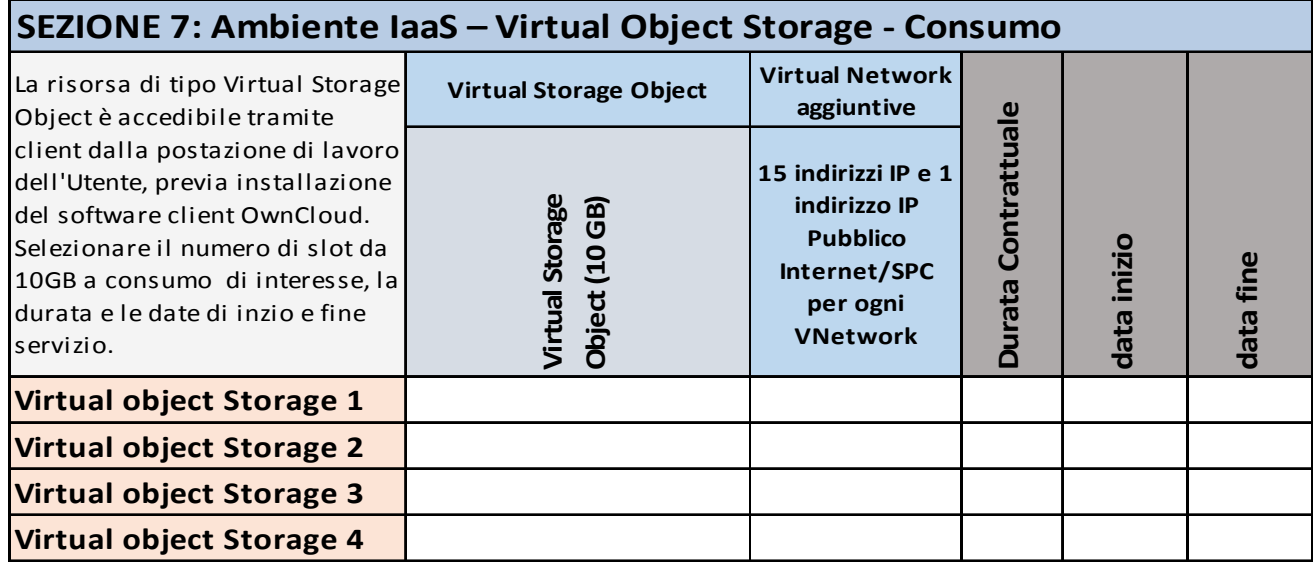

Canone

Modalità di Fatturazione: a canone €/mese Durata minima contratto: 6 mesi Fatturazione: bimestrale posticipata

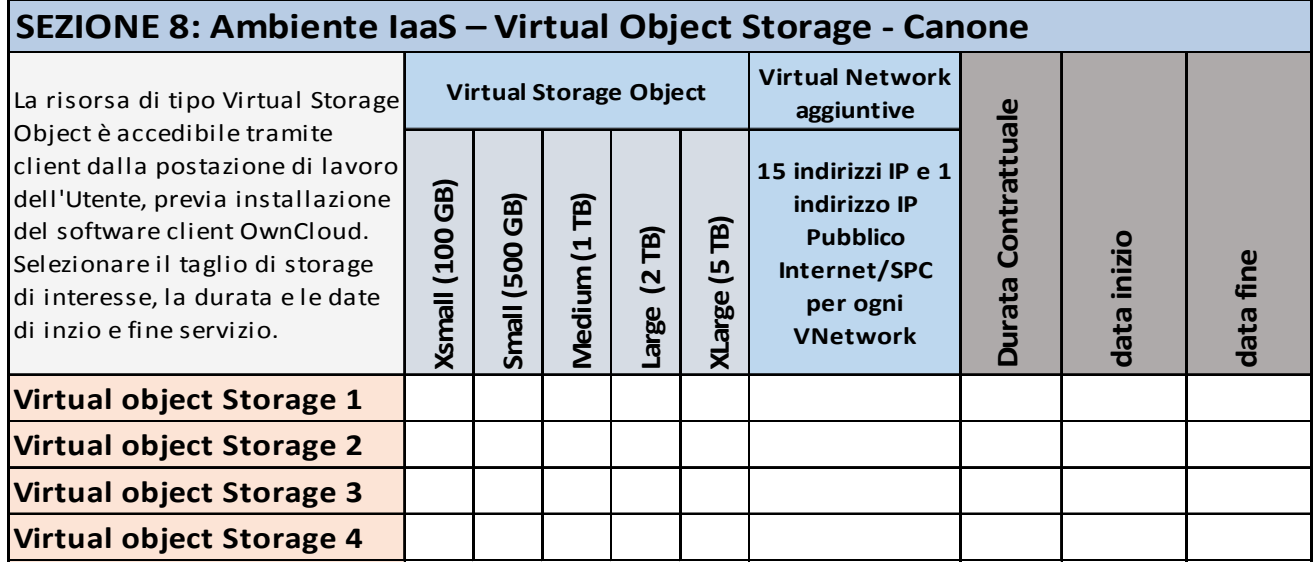

 \_\_\_\_\_\_\_\_\_\_\_\_\_\_\_\_\_\_\_\_\_\_\_\_\_\_\_\_\_\_\_\_\_\_\_\_\_\_\_\_\_\_\_\_\_\_\_\_\_\_\_\_\_\_\_\_\_\_\_\_\_\_\_\_\_\_\_\_\_\_\_\_\_\_\_\_\_\_\_\_\_\_\_\_\_\_\_\_\_\_\_\_\_\_ *Piano dei Fabbisogni SPC Cloud Lotto 1 12/50*

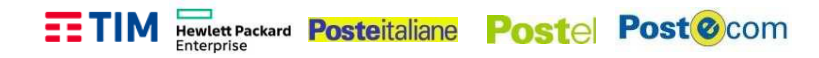

### **Riferimenti del Servizio**

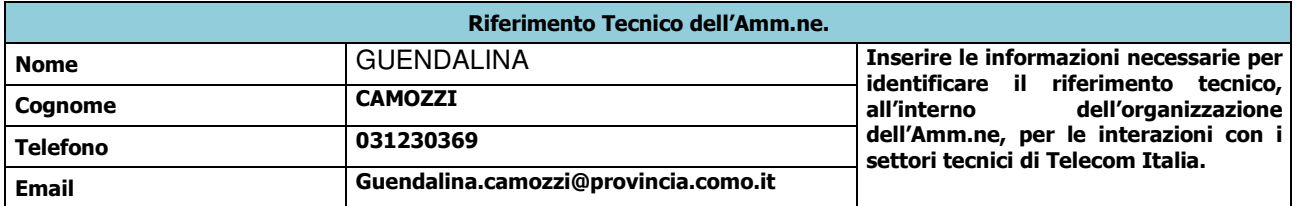

# **NOTE E INFORMAZIONI PER L'ATTIVAZIONE**

 $\mathcal{L} = \frac{1}{2} \sum_{i=1}^{n} \frac{1}{2} \sum_{j=1}^{n} \frac{1}{2} \sum_{j=1}^{n} \frac{1}{2} \sum_{j=1}^{n} \frac{1}{2} \sum_{j=1}^{n} \frac{1}{2} \sum_{j=1}^{n} \frac{1}{2} \sum_{j=1}^{n} \frac{1}{2} \sum_{j=1}^{n} \frac{1}{2} \sum_{j=1}^{n} \frac{1}{2} \sum_{j=1}^{n} \frac{1}{2} \sum_{j=1}^{n} \frac{1}{2} \sum_{j=1}^{n} \frac{1}{2} \sum$  $\mathcal{L} = \frac{1}{2} \sum_{i=1}^{n} \frac{1}{2} \sum_{j=1}^{n} \frac{1}{2} \sum_{j=1}^{n} \frac{1}{2} \sum_{j=1}^{n} \frac{1}{2} \sum_{j=1}^{n} \frac{1}{2} \sum_{j=1}^{n} \frac{1}{2} \sum_{j=1}^{n} \frac{1}{2} \sum_{j=1}^{n} \frac{1}{2} \sum_{j=1}^{n} \frac{1}{2} \sum_{j=1}^{n} \frac{1}{2} \sum_{j=1}^{n} \frac{1}{2} \sum_{j=1}^{n} \frac{1}{2} \sum$ \_\_\_\_\_\_\_\_\_\_\_\_\_\_\_\_\_\_\_\_\_\_\_\_\_\_\_\_\_\_\_\_\_\_\_\_\_\_\_\_\_\_\_\_\_\_\_\_\_\_\_\_\_\_\_\_\_\_\_\_\_\_\_\_\_\_\_\_\_\_\_\_\_\_\_\_\_\_\_\_\_\_\_\_\_

\_\_\_\_\_\_\_\_\_\_\_\_\_\_\_\_\_\_\_\_\_\_\_\_\_\_\_\_\_\_\_\_\_\_\_\_\_\_\_\_\_\_\_\_\_\_\_\_\_\_\_\_\_\_\_\_\_\_\_\_\_\_\_\_\_\_\_\_\_\_\_\_\_\_\_\_\_\_\_\_\_\_\_\_\_\_\_\_\_\_\_\_\_\_

Si Allega Configuratore \_\_\_\_\_\_\_\_\_\_\_\_\_\_\_\_\_\_\_\_\_\_\_\_\_\_\_\_\_\_\_\_\_\_\_\_\_\_\_\_\_\_\_\_\_\_\_\_\_\_\_\_\_\_\_\_\_\_\_\_\_\_\_\_\_\_

*Piano dei Fabbisogni SPC Cloud Lotto 1 13/50*

### **TIM FINCHER POST POST POST POST @ COM QUADRO B - ELEMENTI DI SERVIZIO PaaS**

### **Descrizione del Servizio**

I servizi di tipo Platform as a Service (PaaS) prevedono l'erogazione alle Amministrazioni di servizi middleware per lo sviluppo, collaudo, manutenzione ed esercizio di applicazioni.

Tali servizi PaaS sono resi disponibili dal Fornitore attraverso piattaforme e/o ambienti remoti utilizzati per ospitare ed erogare servizi applicativi sviluppati direttamente dalle Amministrazioni. I PaaS offerti dal Fornitore sono quindi identificati attraverso una o più architetture software complete e non scindibili singolarmente (template di Solution Stack).

Sono disponibili quattro tipologie di template di Solution Stack, differenziate in funzione della tipologia di servizio applicativo che viene erogato:

- Application Server
- Web Server
- DBMS
- Monitoring

Il costo di acquisto del servizio PaaS è comprensivo delle risorse elaborative hardware minime necessarie al funzionamento del servizio.

### **X1 – Web Server**

Canone Modalità di Fatturazione: a canone €/mese Durata minima contratto: 6 mesi Fatturazione: bimestrale posticipata

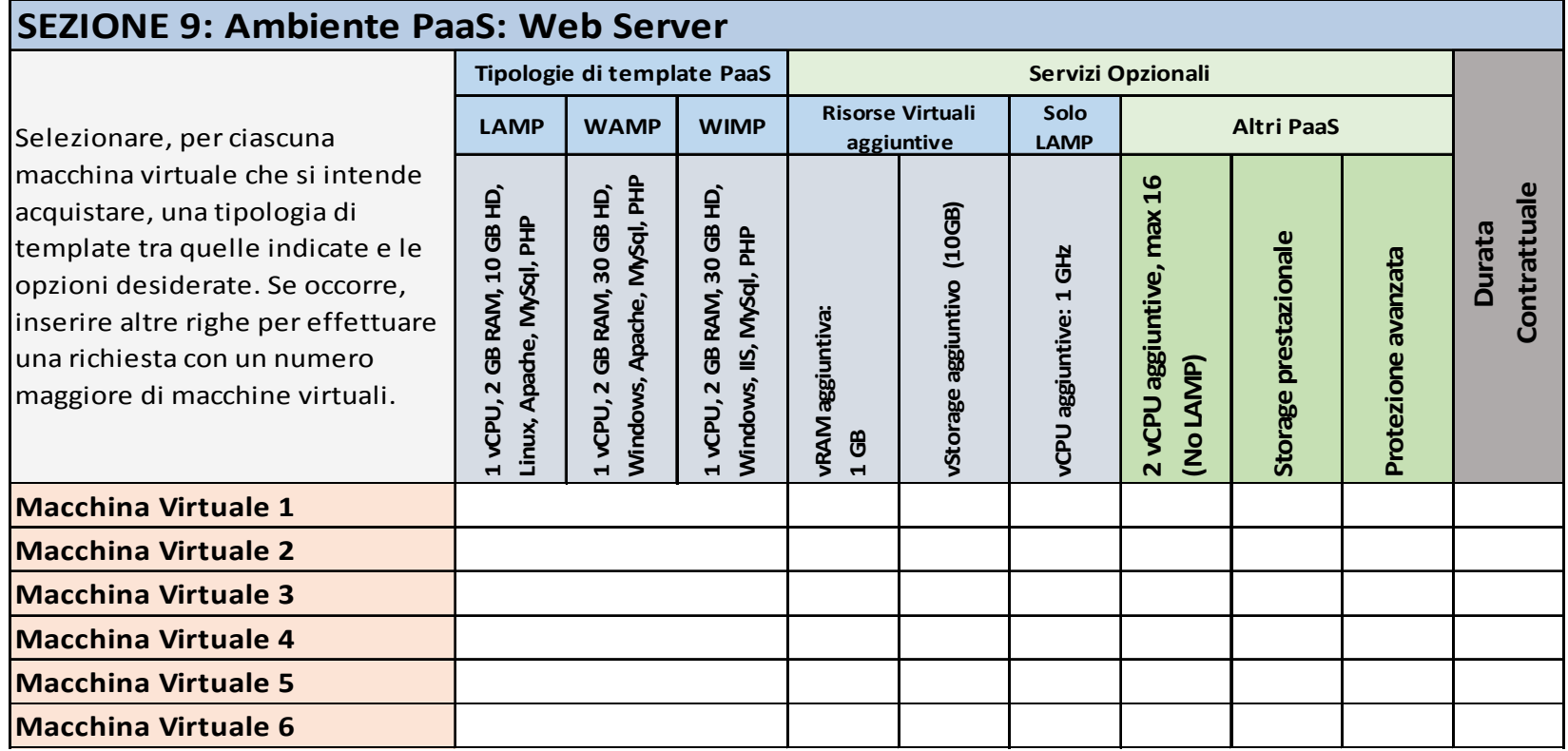

\_\_\_\_\_\_\_\_\_\_\_\_\_\_\_\_\_\_\_\_\_\_\_\_\_\_\_\_\_\_\_\_\_\_\_\_\_\_\_\_\_\_\_\_\_\_\_\_\_\_\_\_\_\_\_\_\_\_\_\_\_\_\_\_\_\_\_\_\_\_\_\_\_\_\_\_\_\_\_\_\_\_\_\_\_\_\_\_\_\_\_\_\_\_\_

*Piano dei Fabbisogni SPC Cloud Lotto 1 15/50*

### **X2 – Application Server**

Canone Modalità di Fatturazione: a canone €/mese Durata minima contratto: 6 mesi Fatturazione: bimestrale posticipa

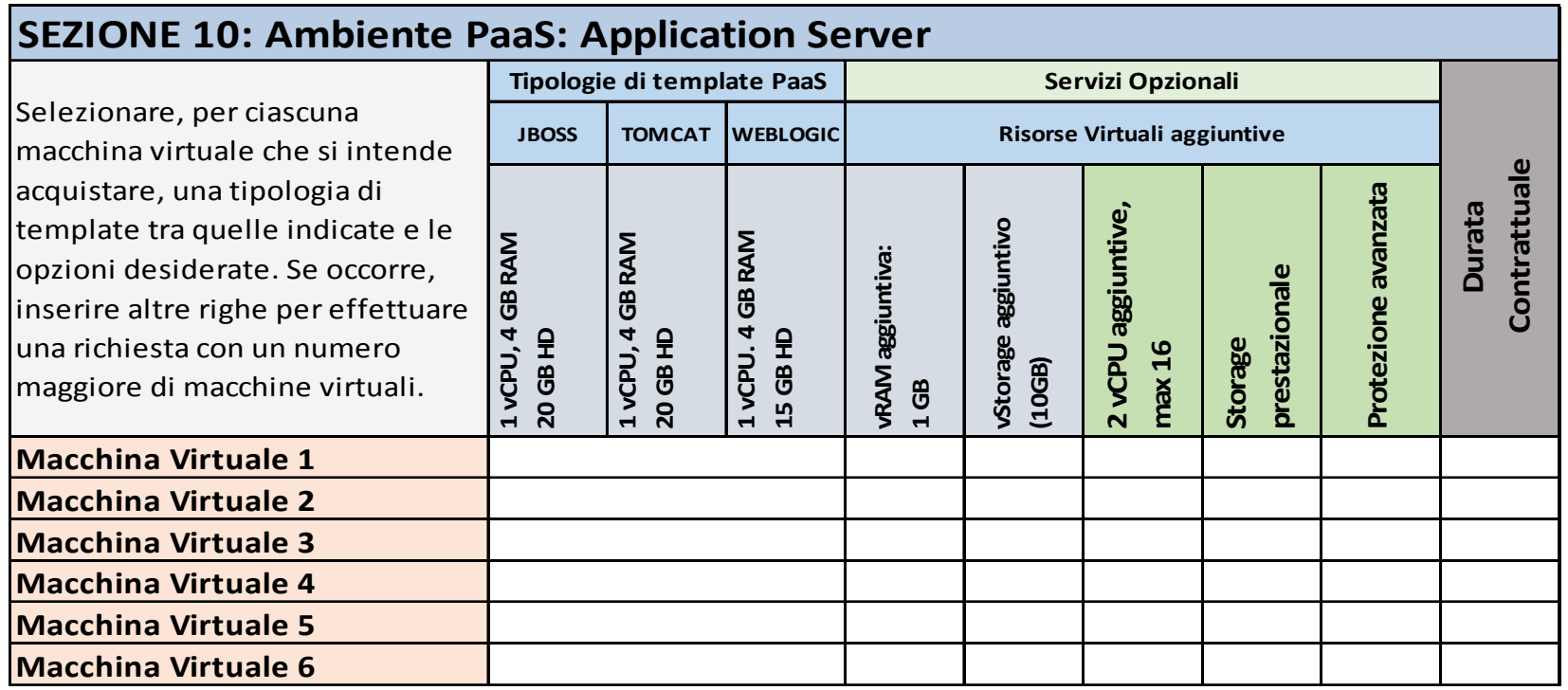

### **X3 – DBMS Server**

Canone Modalità di Fatturazione: a canone €/mese Durata minima contratto: 6 mesi Fatturazione: bimestrale posticipata

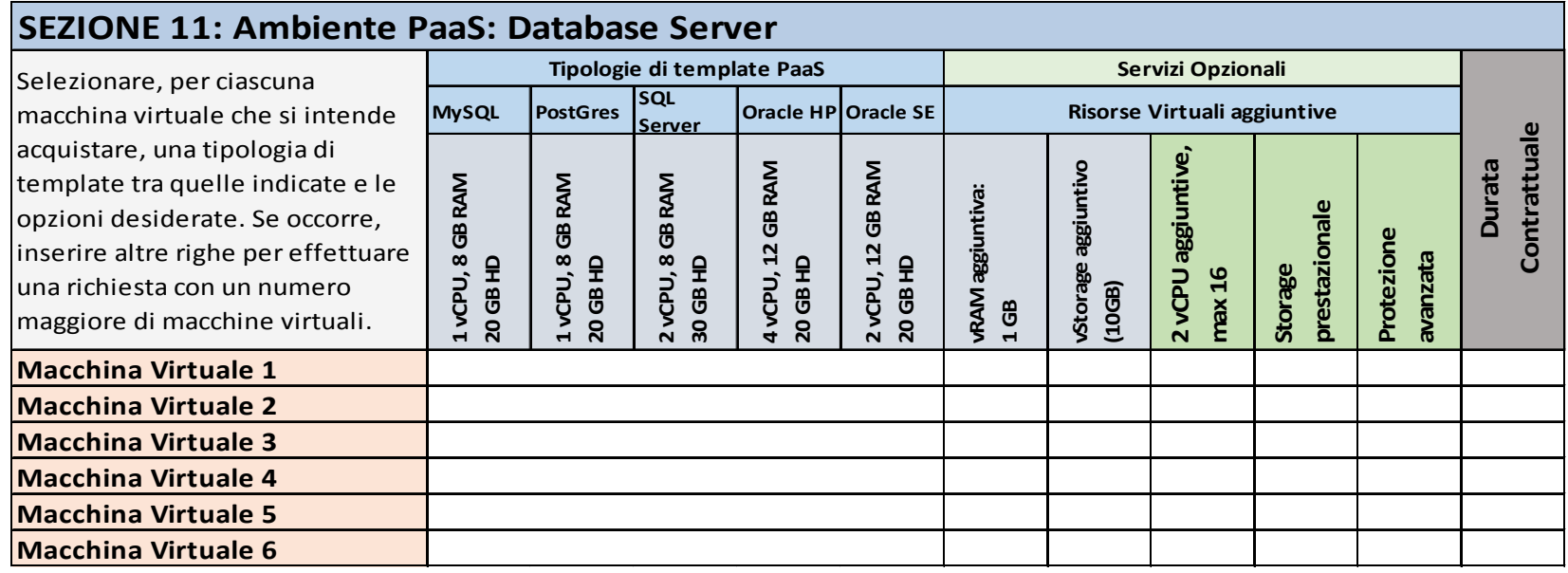

### **X4 – Monitoring**

Canone Modalità di Fatturazione: a canone €/mese Durata minima contratto: 6 mesi Fatturazione: bimestrale posticipata

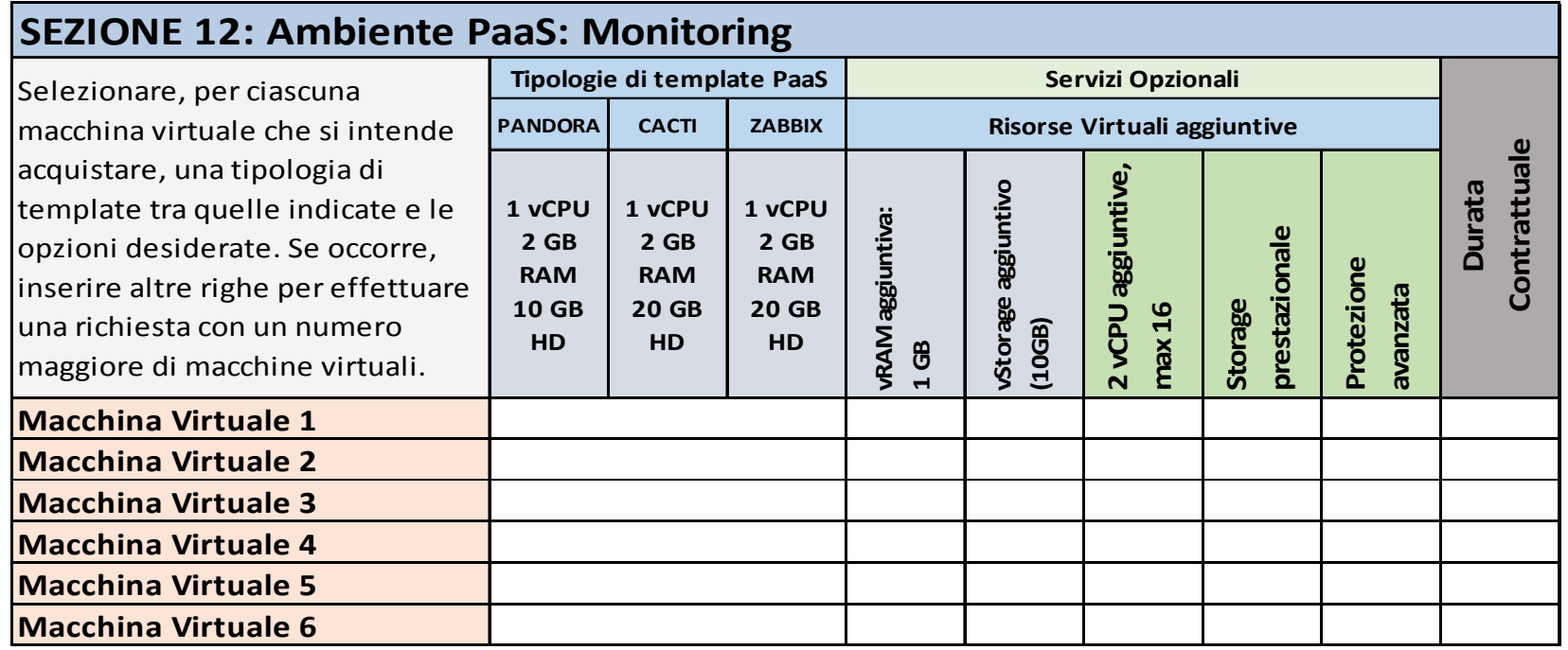

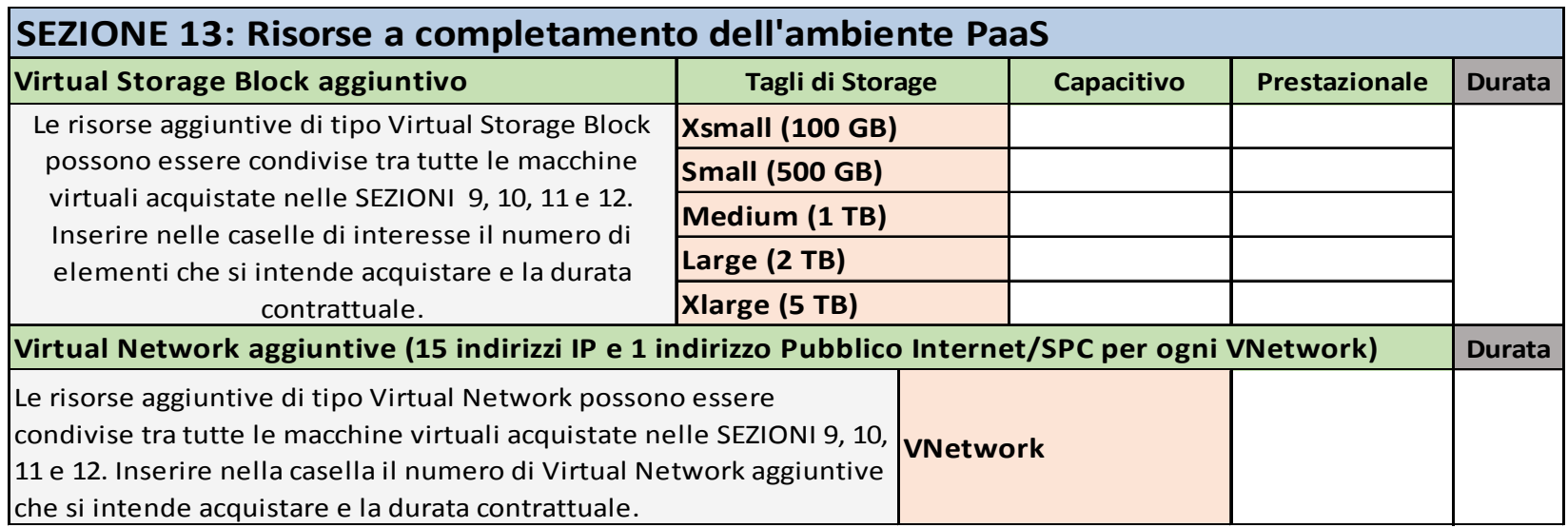

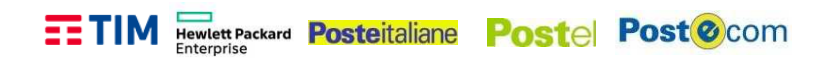

# **Riferimenti del Servizio<sup>2</sup>**

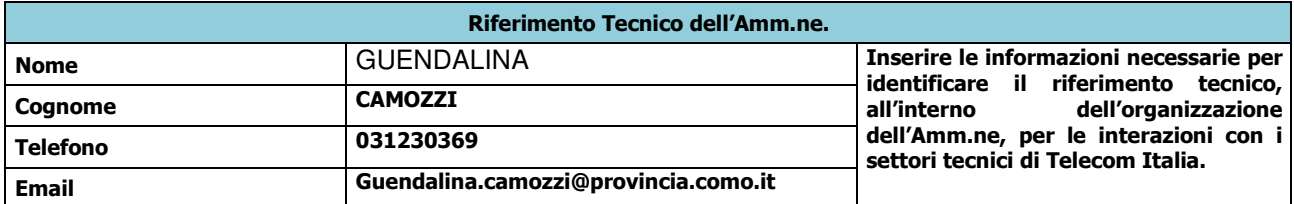

# **NOTE E INFORMAZIONI PER L'ATTIVAZIONE**

 $\mathcal{L} = \frac{1}{2} \sum_{i=1}^{n} \frac{1}{2} \sum_{j=1}^{n} \frac{1}{2} \sum_{j=1}^{n} \frac{1}{2} \sum_{j=1}^{n} \frac{1}{2} \sum_{j=1}^{n} \frac{1}{2} \sum_{j=1}^{n} \frac{1}{2} \sum_{j=1}^{n} \frac{1}{2} \sum_{j=1}^{n} \frac{1}{2} \sum_{j=1}^{n} \frac{1}{2} \sum_{j=1}^{n} \frac{1}{2} \sum_{j=1}^{n} \frac{1}{2} \sum_{j=1}^{n} \frac{1}{2} \sum$  $\mathcal{L} = \frac{1}{2} \sum_{i=1}^{n} \frac{1}{2} \sum_{j=1}^{n} \frac{1}{2} \sum_{j=1}^{n} \frac{1}{2} \sum_{j=1}^{n} \frac{1}{2} \sum_{j=1}^{n} \frac{1}{2} \sum_{j=1}^{n} \frac{1}{2} \sum_{j=1}^{n} \frac{1}{2} \sum_{j=1}^{n} \frac{1}{2} \sum_{j=1}^{n} \frac{1}{2} \sum_{j=1}^{n} \frac{1}{2} \sum_{j=1}^{n} \frac{1}{2} \sum_{j=1}^{n} \frac{1}{2} \sum$  $\mathcal{L} = \frac{1}{2} \sum_{i=1}^{n} \frac{1}{2} \sum_{j=1}^{n} \frac{1}{2} \sum_{j=1}^{n} \frac{1}{2} \sum_{j=1}^{n} \frac{1}{2} \sum_{j=1}^{n} \frac{1}{2} \sum_{j=1}^{n} \frac{1}{2} \sum_{j=1}^{n} \frac{1}{2} \sum_{j=1}^{n} \frac{1}{2} \sum_{j=1}^{n} \frac{1}{2} \sum_{j=1}^{n} \frac{1}{2} \sum_{j=1}^{n} \frac{1}{2} \sum_{j=1}^{n} \frac{1}{2} \sum$ \_\_\_\_\_\_\_\_\_\_\_\_\_\_\_\_\_\_\_\_\_\_\_\_\_\_\_\_\_\_\_\_\_\_\_\_\_\_\_\_\_\_\_\_\_\_\_\_\_\_\_\_\_\_\_\_\_\_\_\_\_\_\_\_\_\_\_\_\_\_\_\_\_\_\_\_\_\_\_\_\_\_\_\_\_

 2 Da compilare **SOLO** se differenti dai riferimenti già comunicati per l'acquisto dei servizi IaaS.

### **QUADRO C - ELEMENTI DI SERVIZIO BaaS**

### **Descrizione del Servizio**

Il servizio "BaaS – Backup as a Service" permette alle Amministrazioni di acquistare e gestire in completa autonomia un servizio base di backup, per effettuare il salvataggio di dati presenti su server fisici di proprietà delle singole Amministrazioni o virtuali, compresi i dati di PC desktop o portatili del personale delle Amministrazioni stesse.

#### Requisiti funzionali

Per il servizio di Backup as a Service sono disponibili quattro profili (Small, Medium, Large ed X-Large), differenziati sulla base della quantità [in GB] di spazio di archiviazione disponibile.

\_\_\_\_\_\_\_\_\_\_\_\_\_\_\_\_\_\_\_\_\_\_\_\_\_\_\_\_\_\_\_\_\_\_\_\_\_\_\_\_\_\_\_\_\_\_\_\_\_\_\_\_\_\_\_\_\_\_\_\_\_\_\_\_\_\_\_\_\_\_\_\_\_\_\_\_\_\_\_\_\_\_\_\_\_\_\_\_\_\_\_\_\_\_

Il servizio è fatturato a scaglioni sul consumo per mese per gigabyte archiviato.

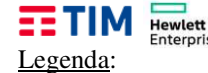

Hewlett Packard **Posteitaliane** Postel Post @com

Informazione Obbligatoria **Informazione Non Obbligatoria** 

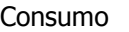

Modalità di Fatturazione: a consumo €/mese per GB archiviato Durata minima contratto: 6 mesi Fatturazione: bimestrale posticipata

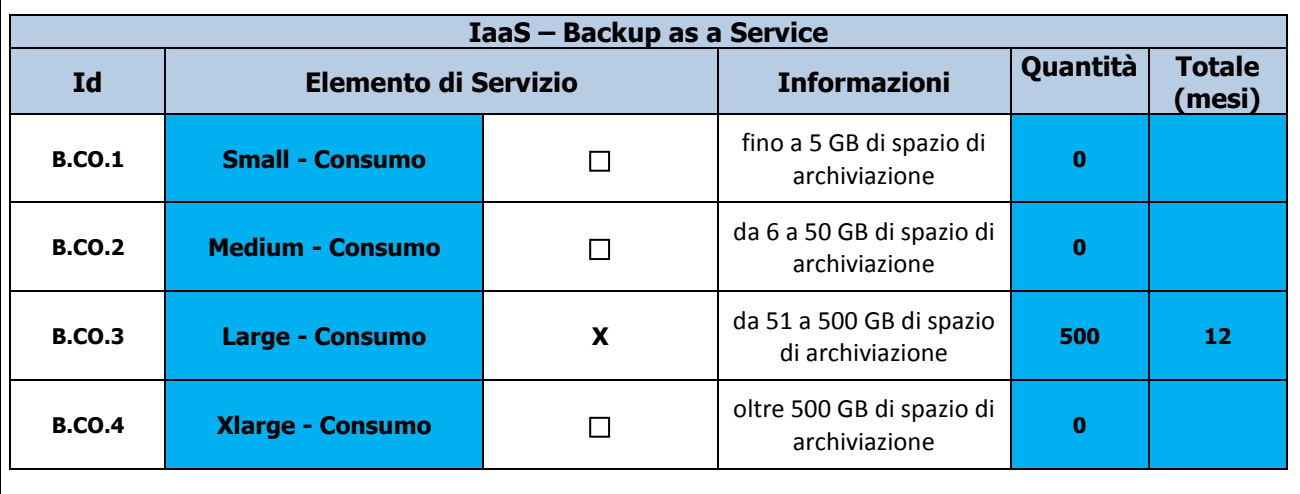

### **Riferimenti del Servizio<sup>3</sup>**

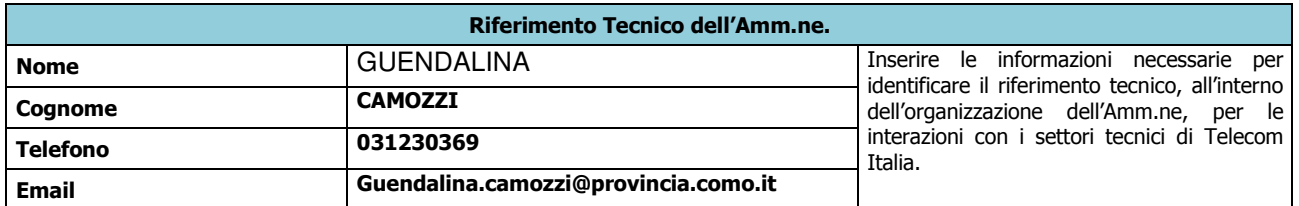

# **NOTE E INFORMAZIONI PER L'ATTIVAZIONE**

 $\mathcal{L} = \frac{1}{2} \sum_{i=1}^{n} \frac{1}{2} \sum_{j=1}^{n} \frac{1}{2} \sum_{j=1}^{n} \frac{1}{2} \sum_{j=1}^{n} \frac{1}{2} \sum_{j=1}^{n} \frac{1}{2} \sum_{j=1}^{n} \frac{1}{2} \sum_{j=1}^{n} \frac{1}{2} \sum_{j=1}^{n} \frac{1}{2} \sum_{j=1}^{n} \frac{1}{2} \sum_{j=1}^{n} \frac{1}{2} \sum_{j=1}^{n} \frac{1}{2} \sum_{j=1}^{n} \frac{1}{2} \sum$ \_\_\_\_\_\_\_\_\_\_\_\_\_\_\_\_\_\_\_\_\_\_\_\_\_\_\_\_\_\_\_\_\_\_\_\_\_\_\_\_\_\_\_\_\_\_\_\_\_\_\_\_\_\_\_\_\_\_\_\_\_\_\_\_\_\_\_\_\_\_\_\_\_\_\_\_\_\_\_\_\_\_\_\_\_

\_\_\_\_\_\_\_\_\_\_\_\_\_\_\_\_\_\_\_\_\_\_\_\_\_\_\_\_\_\_\_\_\_\_\_\_\_\_\_\_\_\_\_\_\_\_\_\_\_\_\_\_\_\_\_\_\_\_\_\_\_\_\_\_\_\_\_\_\_\_\_\_\_\_\_\_\_\_\_\_\_\_\_\_\_\_\_\_\_\_\_\_\_\_

ELEMENTO OPZIONALE - VIRTUAL NETWORK ( SI ALLEGA CONFIGURATORE ) \_\_\_\_\_\_\_\_\_\_\_\_\_\_\_\_\_\_\_\_\_\_\_\_\_\_\_\_\_\_\_\_\_\_\_\_\_\_\_\_\_\_\_\_\_\_\_\_\_\_\_\_\_\_\_\_\_\_\_

3 Da compilare **SOLO** se differenti dai riferimenti già comunicati per l'acquisto dei servizi IaaS o PaaS.

**TIM HEWLET PACKArd Posteitaliane Postel Post @** com

# **QUADRO D - ELEMENTI DI SERVIZIO SaaS**

### **D1 - PRODUTTIVITA' INDIVIDUALE**

### **Descrizione del Servizio**

Il servizio di Produttività Individuale, mette a disposizione del cliente una soluzione completamente basata sul paradigma dell'Open Source

Il servizio è basato su un editor online utilizzabile da dispositivi mobili e fissi, che supporta i principali formati di produttività individuale. L'utilizzo dell'editor online è abilitato dall'integrazione con il portale Liferay Portal EE.

La piattaforma, inoltre, è abilitata al collegamento diretto a Directory aziendali (es. MS AD, LDAP), che potrà essere attivato a progetto, se richiesto e autorizzato dall'Amministrazione, per garantire il Single Sign On e la gestione unificata delle utenze

Il servizio di Produttività Individuale consente di creare ambienti di lavoro personali e condivisi, strutturando la gestione delle informazioni in base ai ruoli utente e alle relative autorizzazioni. La soluzione proposta può diventare, quindi, la scrivania virtuale dell'utente che, opportunamente profilato, avrà la possibilità di ritrovare all'interno del "suo" Desktop tutte le informazioni dell'Organizzazione cui appartiene e con azioni collaborative con i team di lavoro.

L'interfaccia utente e quella di gestione contenuti e amministrazione del portale sono user friendly, e permettono la gestione base del servizio anche a personale non tecnico.

Il profilo Amministratore, tramite accesso autenticato (login e password) alla console di gestione sarà abilitato a gestire gli utenti e il servizio stesso; in particolare potrà:

- attivare/disattivare utenti utilizzatori del servizio;
- Associare al singolo utente il relativo profilo: è possibile assegnare ad un utente uno o più ruoli (ad es. per l'abilitazione alle funzioni di editing documentale o l'accesso alla raccolta di siti personali e a siti di gruppo);
- Distribuire lo spazio agli utenti in modo personalizzato nei limite dello spazio totale contrattualizzato o riservare, su base utente, percentuali differenti di spazio tra area privata e spazio condiviso.

L'Amministratore potrà, inoltre, nell'apposita sezione della console, monitorare l'utilizzo delle licenze attivate e dello spazio relativo, in rapporto alla capienza contrattuale. Le scadenze contrattuali saranno visualizzate nel calendario dell'Amministratore disponibile sulla console.

Saranno inoltre attivati messaggi personalizzabili di alert (via email) in prossimità dell'esaurimento delle quote di spazio assegnato, della scadenza del contratto o dell'utilizzo delle licenze contrattualizzate.

Tramite l'assegnazione di ruoli specifici l'Amministratore potrà mettere a disposizione degli utenti le funzionalità descritte di seguito, in modo differenziato per utente.

Gli utenti avranno la possibilità di creare, gestire, modificare e organizzare, tramite browser, file di tipo Office e Open Office, modificarli e salvarli in cartelle all'interno dello spazio di archiviazione assegnato, di default pari a 250 GB. Tali file saranno salvati:

- in un'area **privata** assegnata all'utente
- in uno **spazio condiviso** con altri utenti,

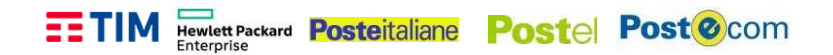

In entrambi i casi sarà possibile gestire il versioning dei documenti, eseguire check-in e checkout e visualizzare la cronologia.

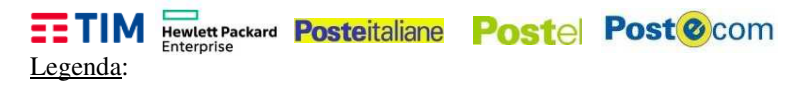

Informazione Obbligatoria **Informazione Non Obbligatoria** 

#### **Elementi Caratterizzanti il Servizio**

Si richiedono numero di utenti da attivare, durata contrattuale ed URL di accesso come da tabella seguente:

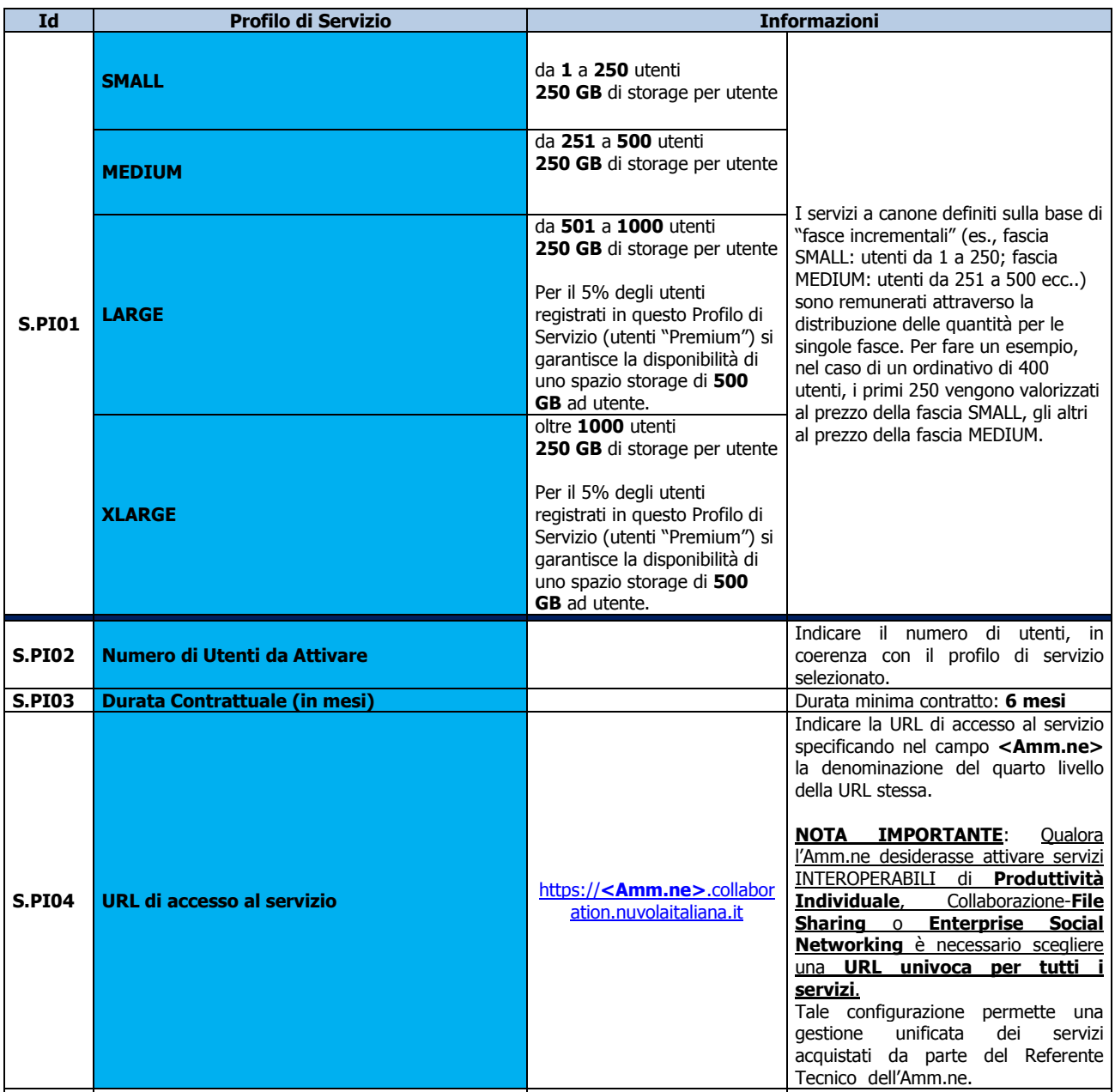

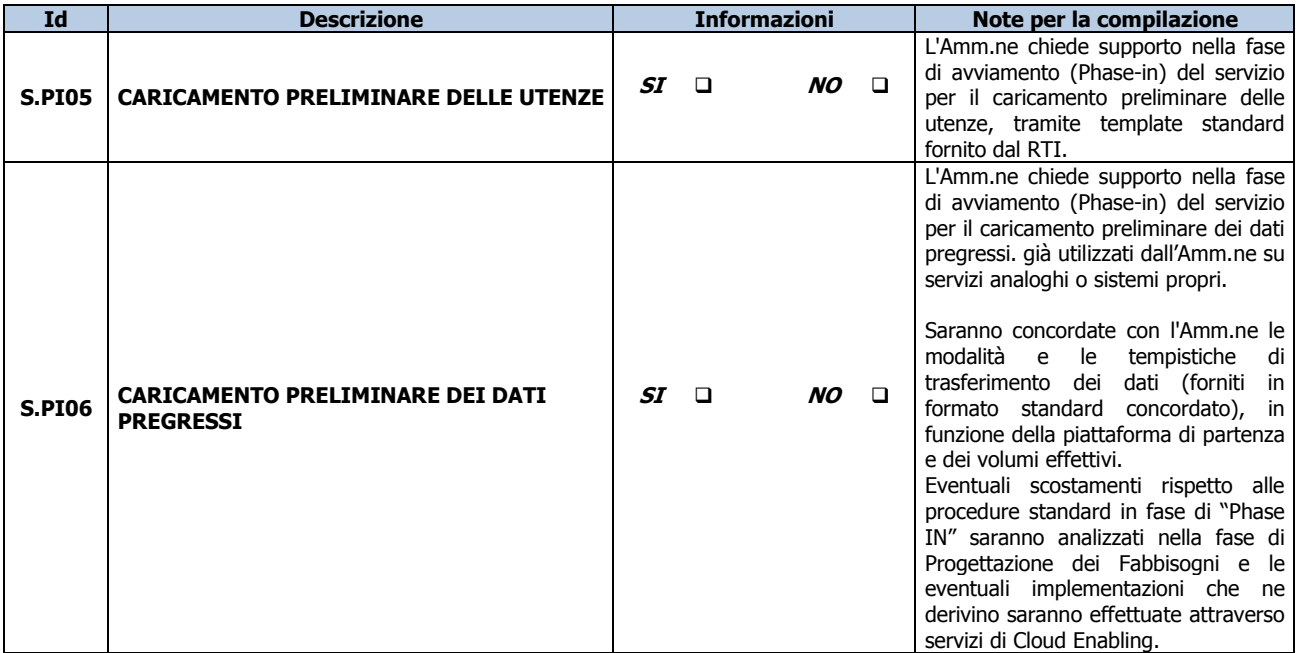

Si allega template per il censimento delle utenze da caricare:

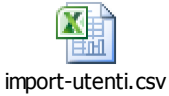

#### **Personalizzazioni del servizio:**

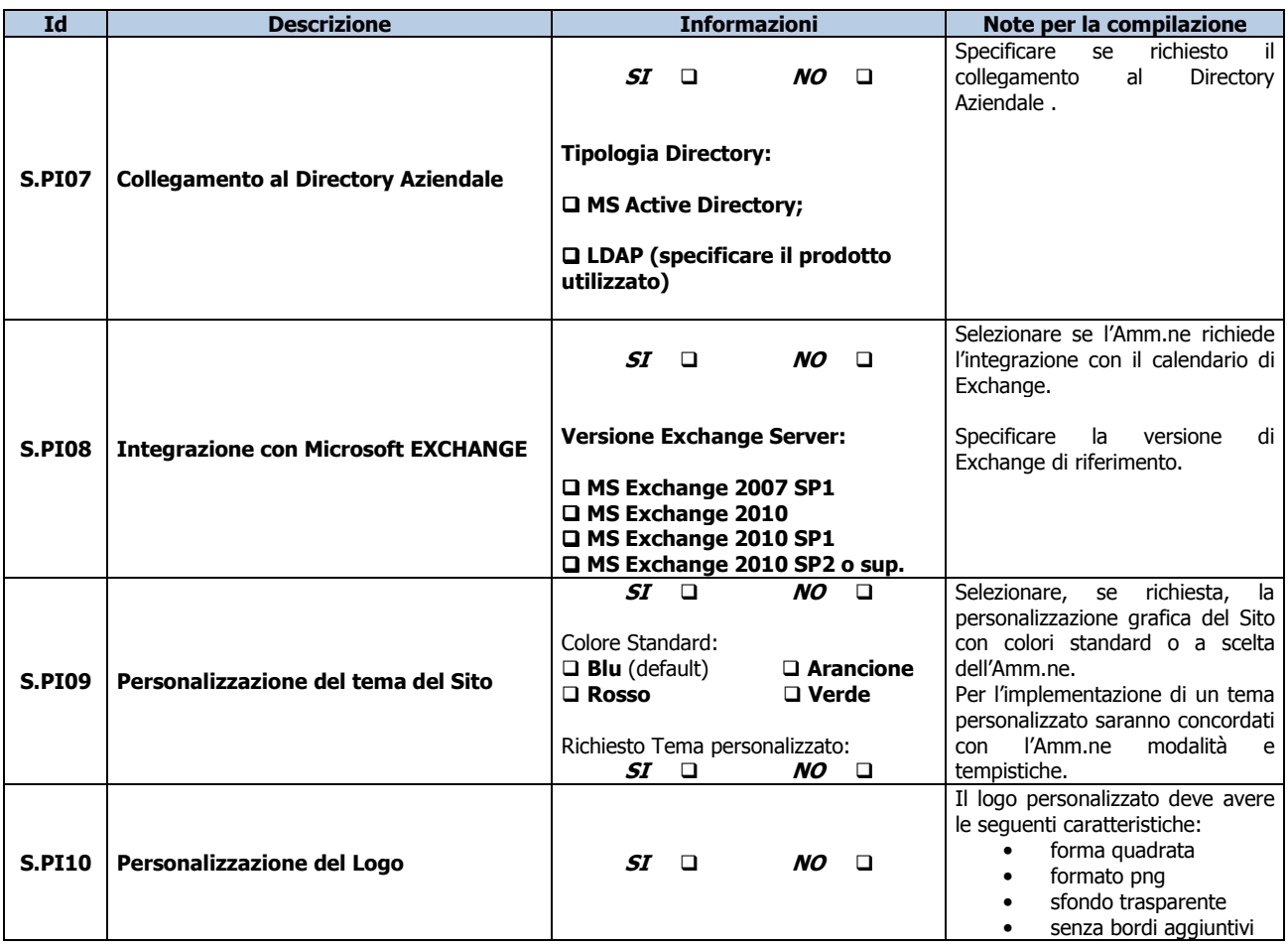

 \_\_\_\_\_\_\_\_\_\_\_\_\_\_\_\_\_\_\_\_\_\_\_\_\_\_\_\_\_\_\_\_\_\_\_\_\_\_\_\_\_\_\_\_\_\_\_\_\_\_\_\_\_\_\_\_\_\_\_\_\_\_\_\_\_\_\_\_\_\_\_\_\_\_\_\_\_\_\_\_\_\_\_\_\_\_\_\_\_\_\_\_\_\_ *Piano dei Fabbisogni SPC Cloud Lotto 1 26/50*

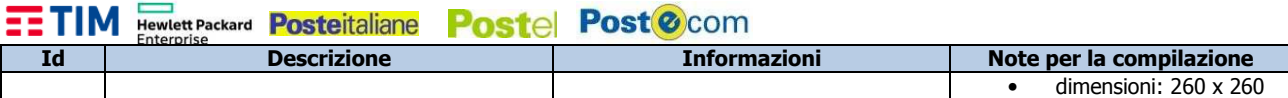

**NOTA**: le personalizzazioni dovranno essere sempre precedute da una fattibilità tecnica nel corso della Progettazione dei Fabbisogni, dovranno essere concordate con l'Amm.ne ed eventualmente valorizzate con i servizi di Cloud Enabling in funzione della loro complessità.

### **Riferimenti del Servizio**

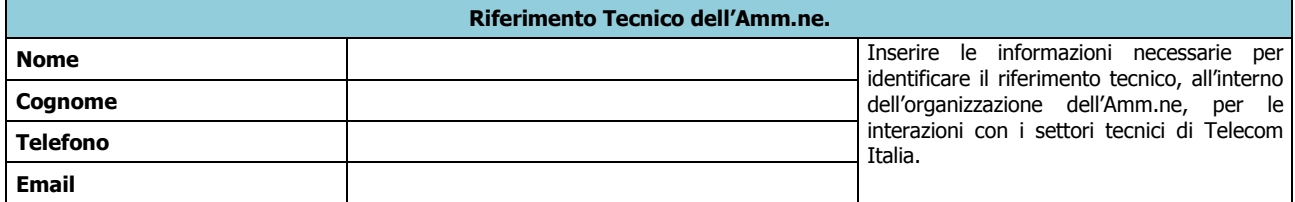

# **NOTE E INFORMAZIONI PER L'ATTIVAZIONE**

 $\mathcal{L} = \frac{1}{2} \sum_{i=1}^{n} \frac{1}{2} \sum_{j=1}^{n} \frac{1}{2} \sum_{j=1}^{n} \frac{1}{2} \sum_{j=1}^{n} \frac{1}{2} \sum_{j=1}^{n} \frac{1}{2} \sum_{j=1}^{n} \frac{1}{2} \sum_{j=1}^{n} \frac{1}{2} \sum_{j=1}^{n} \frac{1}{2} \sum_{j=1}^{n} \frac{1}{2} \sum_{j=1}^{n} \frac{1}{2} \sum_{j=1}^{n} \frac{1}{2} \sum_{j=1}^{n} \frac{1}{2} \sum$  $\mathcal{L} = \frac{1}{2} \sum_{i=1}^{n} \frac{1}{2} \sum_{j=1}^{n} \frac{1}{2} \sum_{j=1}^{n} \frac{1}{2} \sum_{j=1}^{n} \frac{1}{2} \sum_{j=1}^{n} \frac{1}{2} \sum_{j=1}^{n} \frac{1}{2} \sum_{j=1}^{n} \frac{1}{2} \sum_{j=1}^{n} \frac{1}{2} \sum_{j=1}^{n} \frac{1}{2} \sum_{j=1}^{n} \frac{1}{2} \sum_{j=1}^{n} \frac{1}{2} \sum_{j=1}^{n} \frac{1}{2} \sum$  \_\_\_\_\_\_\_\_\_\_\_\_\_\_\_\_\_\_\_\_\_\_\_\_\_\_\_\_\_\_\_\_\_\_\_\_\_\_\_\_\_\_\_\_\_\_\_\_\_\_\_\_\_\_\_\_\_\_\_\_\_\_\_\_\_\_\_\_\_\_\_\_\_\_\_\_\_\_\_\_\_\_\_\_\_ \_\_\_\_\_\_\_\_\_\_\_\_\_\_\_\_\_\_\_\_\_\_\_\_\_\_\_\_\_\_\_\_\_\_\_\_\_\_\_\_\_\_\_\_\_\_\_\_\_\_\_\_\_\_\_\_\_\_\_\_\_\_\_\_\_\_\_\_\_\_\_\_\_\_\_\_\_\_\_\_\_\_\_\_\_  $\mathcal{L} = \frac{1}{2} \sum_{i=1}^{n} \frac{1}{2} \sum_{j=1}^{n} \frac{1}{2} \sum_{j=1}^{n} \frac{1}{2} \sum_{j=1}^{n} \frac{1}{2} \sum_{j=1}^{n} \frac{1}{2} \sum_{j=1}^{n} \frac{1}{2} \sum_{j=1}^{n} \frac{1}{2} \sum_{j=1}^{n} \frac{1}{2} \sum_{j=1}^{n} \frac{1}{2} \sum_{j=1}^{n} \frac{1}{2} \sum_{j=1}^{n} \frac{1}{2} \sum_{j=1}^{n} \frac{1}{2} \sum$  $\mathcal{L} = \frac{1}{2} \sum_{i=1}^{n} \frac{1}{2} \sum_{j=1}^{n} \frac{1}{2} \sum_{j=1}^{n} \frac{1}{2} \sum_{j=1}^{n} \frac{1}{2} \sum_{j=1}^{n} \frac{1}{2} \sum_{j=1}^{n} \frac{1}{2} \sum_{j=1}^{n} \frac{1}{2} \sum_{j=1}^{n} \frac{1}{2} \sum_{j=1}^{n} \frac{1}{2} \sum_{j=1}^{n} \frac{1}{2} \sum_{j=1}^{n} \frac{1}{2} \sum_{j=1}^{n} \frac{1}{2} \sum$  $\mathcal{L} = \frac{1}{2} \sum_{i=1}^{n} \frac{1}{2} \sum_{j=1}^{n} \frac{1}{2} \sum_{j=1}^{n} \frac{1}{2} \sum_{j=1}^{n} \frac{1}{2} \sum_{j=1}^{n} \frac{1}{2} \sum_{j=1}^{n} \frac{1}{2} \sum_{j=1}^{n} \frac{1}{2} \sum_{j=1}^{n} \frac{1}{2} \sum_{j=1}^{n} \frac{1}{2} \sum_{j=1}^{n} \frac{1}{2} \sum_{j=1}^{n} \frac{1}{2} \sum_{j=1}^{n} \frac{1}{2} \sum$ 

*Piano dei Fabbisogni SPC Cloud Lotto 1 27/50*

### **Descrizione del Servizio**

Il servizio di File Sharing, consente alle Amministrazioni di creare spazi collaborativi in cui condividere documenti e, come il servizio di Produttività Individuale, si basa sulla piattaforma Liferay Portal EE, utilizzando la stessa infrastruttura.

Gli utenti tramite un'interfaccia omogenea rispetto a quella del servizio di Produttività Individuale potranno:

- accedere al servizio via browser per archiviare, aprire, visualizzare e sincronizzare i propri documenti nello spazio di archiviazione assegnato all'Amministrazione, di default configurato pari a 250 GB;
- sincronizzare le raccolte di documenti con le cartelle locali, nella modalità "Drag and drop" su Liferay Portal. E' garantita la sicurezza delle sincronizzazioni e dei collegamenti al portale tramite cifratura dei dati e adozione di protocolli di comunicazione sicura (SSL);
- definire più siti ovvero aree condivise con gruppi diversi di utenti, con funzioni di checkin/check-out, autorizzazione dei contenuti, versioning, cronologia.
- effettuare attività collaborative di multi-editing, con la modifica anche simultanea degli stessi documenti, tramite la funzionalità di Check-out/Check-in, per governare la revisione dei contenuti e limitare i possibili conflitti;
- configurare la profondità del Versioning, per singolo documento, migliorando il controllo delle modifiche e semplificando la revisione dei contenuti e la contribuzione a più mani sugli stessi file.
- creare e gestire strumenti di Wiki, forum, chat e newsletter, per stimolare e facilitare la collaborazione.

Le funzionalità di gestione documentale disponibili sulla piattaforma Liferay, oltre alle caratteristiche già descritte, offrono la possibilità di realizzare archivi organizzati, facilmente ricercabili grazie al motore di ricerca full-text (in grado di ricercare anche le parole contenute all'interno dei file), introducendo strumenti per la semplificazione della gestione delle Pratiche (workflow documentale).

L'utilizzo del File Sharing è facilitato da un template di servizio preconfigurato, che prevede tutte le funzionalità comprese nei requisiti di gara ed in particolare:

- template di ambiente con siti (aree personali, di gruppo, di progetto) e librerie, con funzionalità di gestione dei contenuti;
- tutorial di utilizzo;
- logo e colori sociali standard (a scelta tra 4 colori predefiniti);

Ulteriori personalizzazioni grafiche possono essere realizzate a progetto su richiesta dell'Amministrazione.

E' possibile definire i siti in modo che tengano traccia dello storico di revisioni dei documenti in essi posti. E' quindi possibile esaminare lo storico delle revisioni, recuperare una determina versione del documento o effettuare il ripristino ad una determinata versione. Se il controllo delle versioni dei documenti è disattivato, si può comunque ripristinare un documento alla sua versione più recente.

La piattaforma è abilitata a progetto al collegamento diretto a Directory aziendali (es. MS AD, LDAP), che potrà essere attivato se richiesto e autorizzato dall'Amministrazione, per garantire il Single Sign On e la gestione unificata delle utenze

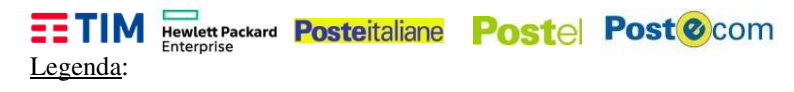

Informazione Obbligatoria **Informazione Non Obbligatoria** 

#### **Elementi Caratterizzanti il Servizio**

Si richiedono numero di utenti da attivare, durata contrattuale ed URL di accesso come da tabella seguente:

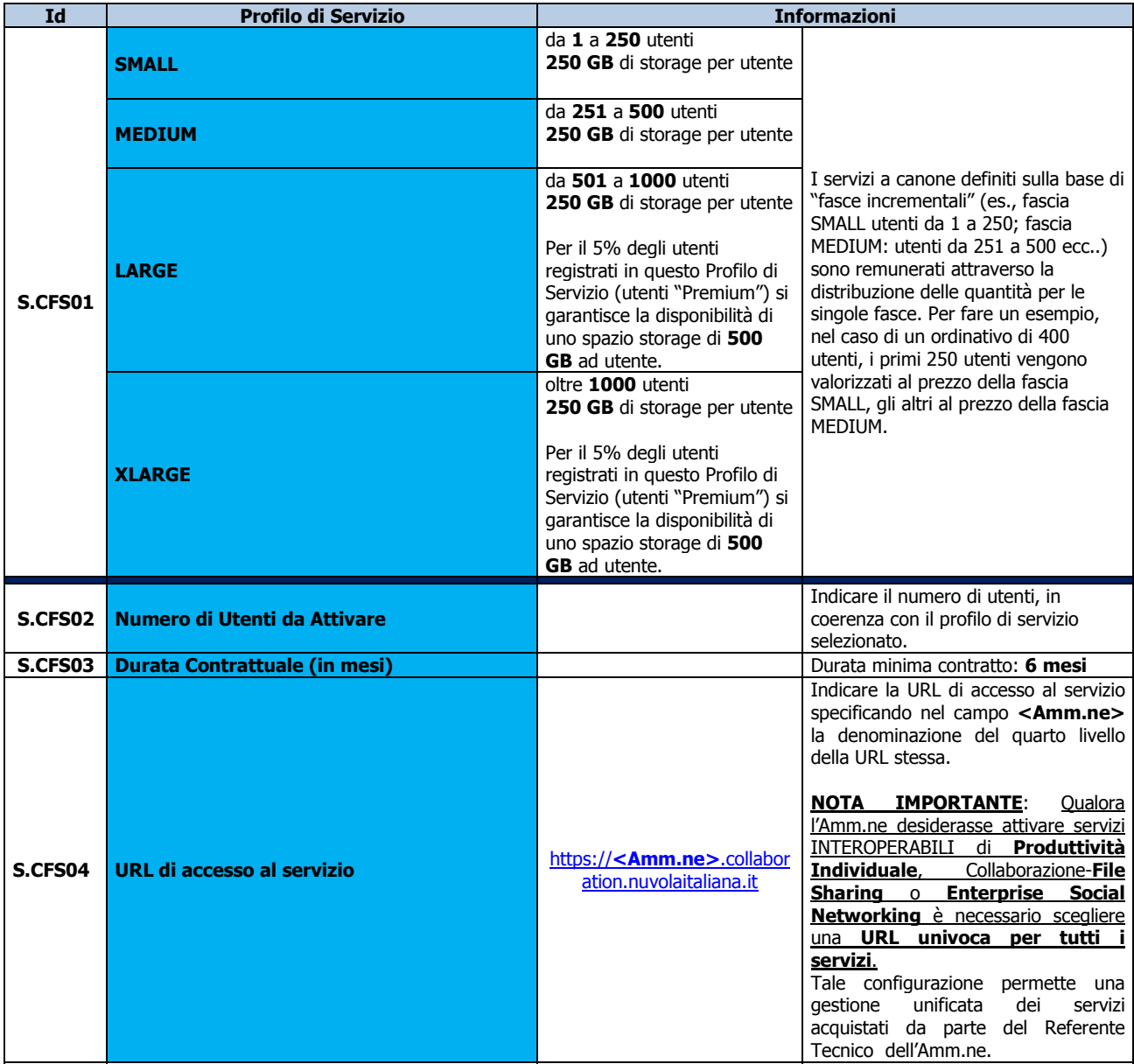

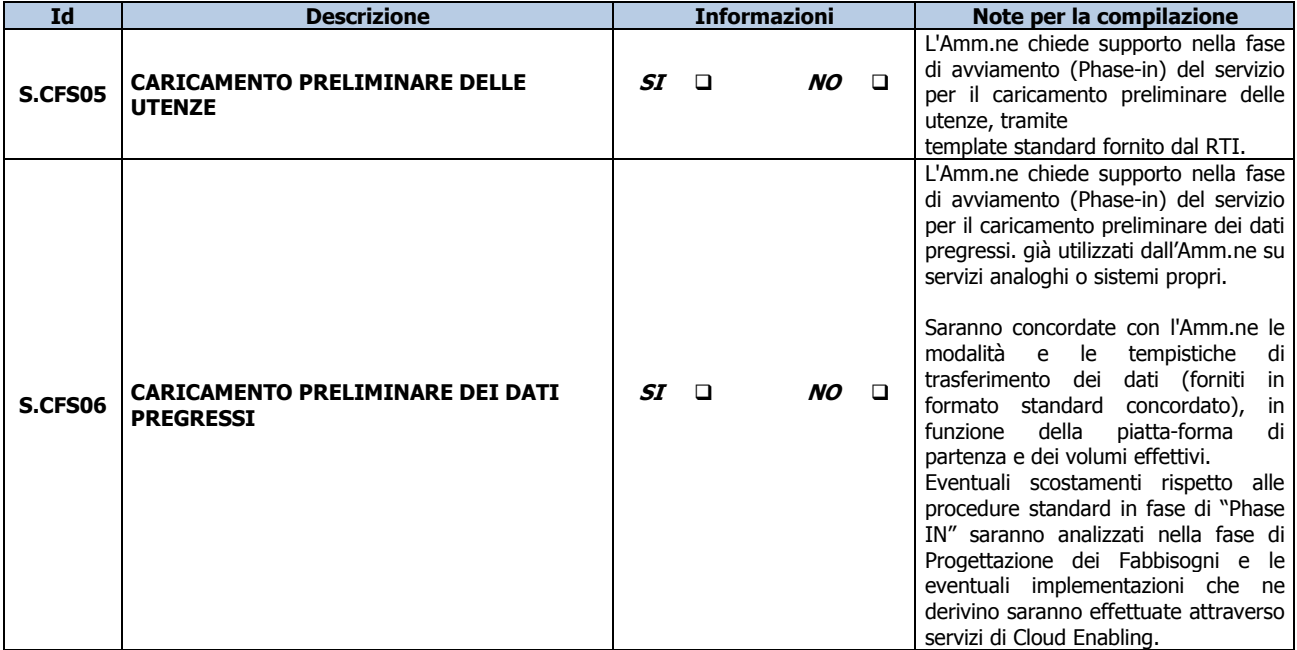

Si allega template per il censimento delle utenze da caricare:

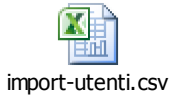

### **Personalizzazioni del servizio:**

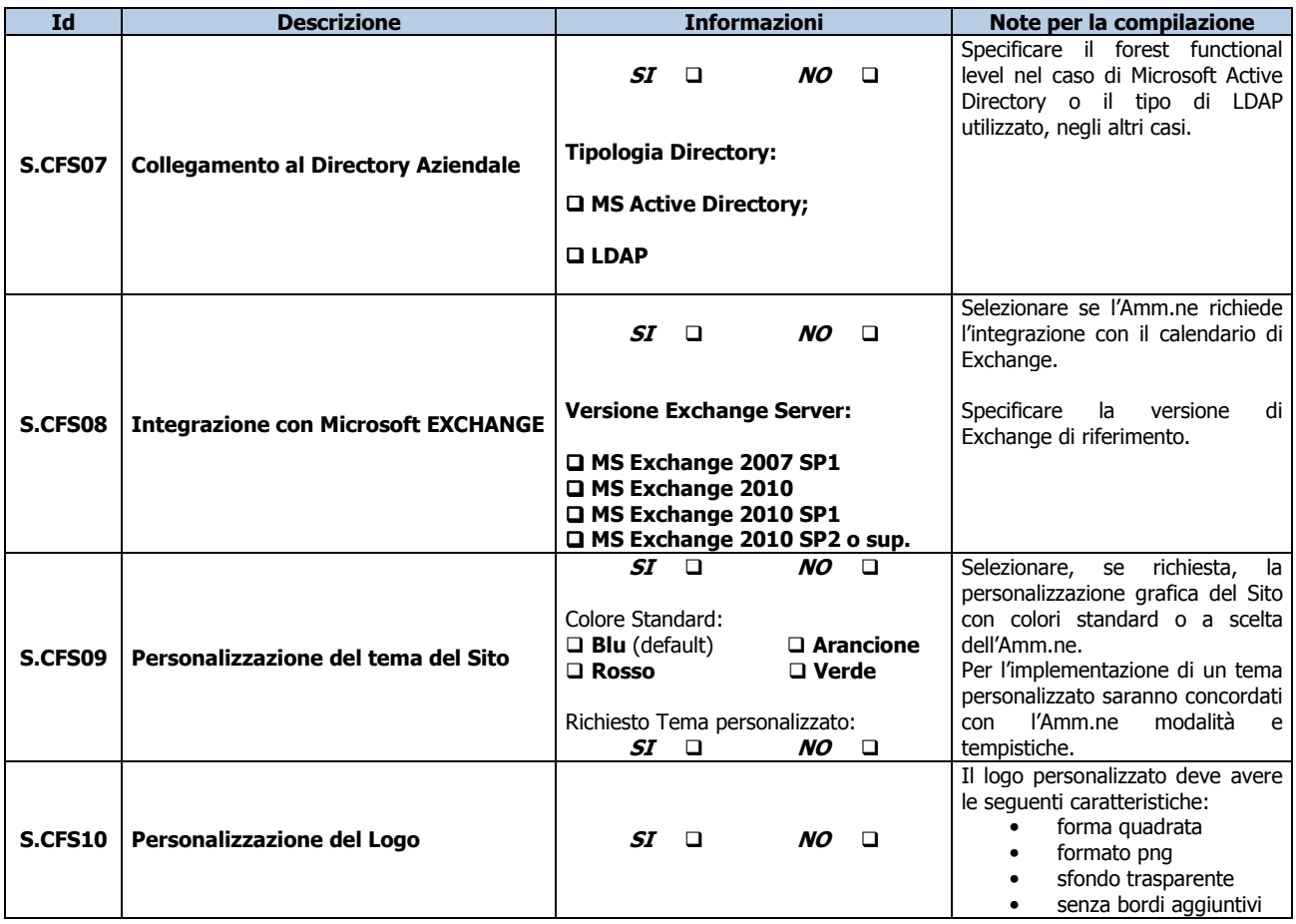

\_\_\_\_\_\_\_\_\_\_\_\_\_\_\_\_\_\_\_\_\_\_\_\_\_\_\_\_\_\_\_\_\_\_\_\_\_\_\_\_\_\_\_\_\_\_\_\_\_\_\_\_\_\_\_\_\_\_\_\_\_\_\_\_\_\_\_\_\_\_\_\_\_\_\_\_\_\_\_\_\_\_\_\_\_\_\_\_\_\_\_\_\_\_

*Piano dei Fabbisogni SPC Cloud Lotto 1 30/50*

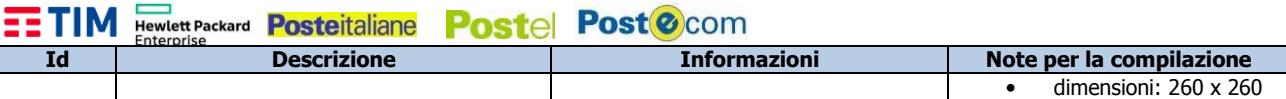

**NOTA**: le personalizzazioni dovranno essere sempre precedute da una fattibilità tecnica nel corso della Progettazione dei Fabbisogni, dovranno essere concordate con l'Amm.ne ed eventualmente valorizzate con i servizi di Cloud Enabling in funzione della loro complessità.

### **Riferimenti del Servizio**

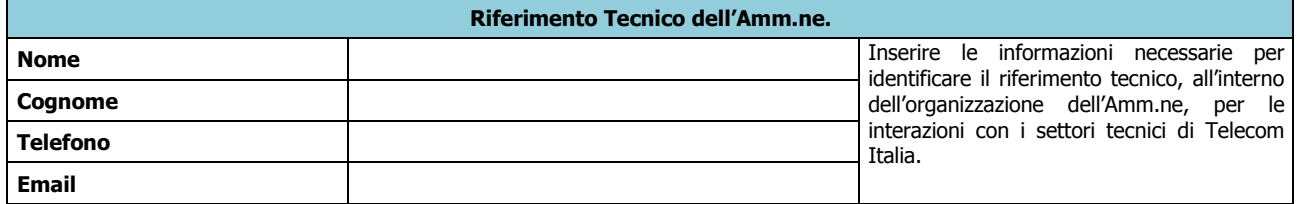

# **NOTE E INFORMAZIONI PER L'ATTIVAZIONE**

 $\mathcal{L} = \frac{1}{2} \sum_{i=1}^{n} \frac{1}{2} \sum_{j=1}^{n} \frac{1}{2} \sum_{j=1}^{n} \frac{1}{2} \sum_{j=1}^{n} \frac{1}{2} \sum_{j=1}^{n} \frac{1}{2} \sum_{j=1}^{n} \frac{1}{2} \sum_{j=1}^{n} \frac{1}{2} \sum_{j=1}^{n} \frac{1}{2} \sum_{j=1}^{n} \frac{1}{2} \sum_{j=1}^{n} \frac{1}{2} \sum_{j=1}^{n} \frac{1}{2} \sum_{j=1}^{n} \frac{1}{2} \sum$  $\mathcal{L} = \frac{1}{2} \sum_{i=1}^{n} \frac{1}{2} \sum_{j=1}^{n} \frac{1}{2} \sum_{j=1}^{n} \frac{1}{2} \sum_{j=1}^{n} \frac{1}{2} \sum_{j=1}^{n} \frac{1}{2} \sum_{j=1}^{n} \frac{1}{2} \sum_{j=1}^{n} \frac{1}{2} \sum_{j=1}^{n} \frac{1}{2} \sum_{j=1}^{n} \frac{1}{2} \sum_{j=1}^{n} \frac{1}{2} \sum_{j=1}^{n} \frac{1}{2} \sum_{j=1}^{n} \frac{1}{2} \sum$  $\mathcal{L} = \frac{1}{2} \sum_{i=1}^{n} \frac{1}{2} \sum_{j=1}^{n} \frac{1}{2} \sum_{j=1}^{n} \frac{1}{2} \sum_{j=1}^{n} \frac{1}{2} \sum_{j=1}^{n} \frac{1}{2} \sum_{j=1}^{n} \frac{1}{2} \sum_{j=1}^{n} \frac{1}{2} \sum_{j=1}^{n} \frac{1}{2} \sum_{j=1}^{n} \frac{1}{2} \sum_{j=1}^{n} \frac{1}{2} \sum_{j=1}^{n} \frac{1}{2} \sum_{j=1}^{n} \frac{1}{2} \sum$ \_\_\_\_\_\_\_\_\_\_\_\_\_\_\_\_\_\_\_\_\_\_\_\_\_\_\_\_\_\_\_\_\_\_\_\_\_\_\_\_\_\_\_\_\_\_\_\_\_\_\_\_\_\_\_\_\_\_\_\_\_\_\_\_\_\_\_\_\_\_\_\_\_\_\_\_\_\_\_\_\_\_\_\_\_

 \_\_\_\_\_\_\_\_\_\_\_\_\_\_\_\_\_\_\_\_\_\_\_\_\_\_\_\_\_\_\_\_\_\_\_\_\_\_\_\_\_\_\_\_\_\_\_\_\_\_\_\_\_\_\_\_\_\_\_\_\_\_\_\_\_\_\_\_\_\_\_\_\_\_\_\_\_\_\_\_\_\_\_\_\_\_\_\_\_\_\_\_\_\_ *Piano dei Fabbisogni SPC Cloud Lotto 1 31/50*

**EETIM Hewlett Packard Posteitaliane Postel Post@com** 

### **D3 – COLLABORAZIONE – ENTERPRISE SOCIAL NETWORKING**

### **Descrizione del Servizio**

Il servizio di Enterprise Social Network, basato anch'esso, come i servizi Produttività Individuale e Collaboration – File Sharing, sulla piattaforma Liferay Portal, offre all'Amministrazione la possibilità di aumentare la produttività aziendale e la collaborazione, condividendo informazioni attraverso strumenti come blog, wiki, forum, chat, team workspace e librerie di documenti, e migliorare l'efficienza dei processi interni attraverso la creazione e la diffusione di applicazioni aziendali (es. workflow personalizzati).

In particolare, tale servizio consente agli utenti di:

- creare e gestire profili personali e un proprio sito personale in cui sono riportati gli interessi, le informazioni, le attività, gli argomenti e le conversazioni relative all'utente;
- gestire aggiornamenti sullo "stato personale" tramite applicativi di bacheca personale;
- seguire tramite feed tag discussioni e ricevere notifiche al verificarsi di cambiamenti sugli oggetti seguiti;
- condividere informazioni tra utenti e gruppi, attraverso la chat integrata nella piattaforma;
- avere accesso a siti di community per seguire attività, documenti o persone, in modo da poter organizzare comunicazioni e attività condivise;
- condividere informazioni tramite blog o microblog con dinamiche di social network,;
- gli utenti che seguono il blog possono ricevere gli aggiornamenti " attraverso, notifiche.
- gli utenti hanno la possibilità di iscriversi a delle news-letter per essere informati settimanalmente su quanto avvenuto all'interno di siti seguiti.essere creati e gestite notifiche di portale in modo personalizzato.
- accedere a librerie della piattaforma per la raccolta dei contenuti, per tipologia, con distribuzione, protetta per utente o per gruppo di utenti, dei contenuti stessi configurati con livelli autorizzativi diversi.
- creare report ad hoc su utenti e/o gruppi di utenti tramite l'export di informazioni di auditing sul comportamento degli utenti e sull'utilizzo del servizio (per profilo di tipo Amministratore del Referente tecnico).

La soluzione di Newsfeed consente di aggregare informazioni e aggiornamenti relativi ad argomenti, documenti, siti e persone seguite dall'utente. All'interno della soluzione è possibile creare dei siti di Progetto che consentono alle persone di un'organizzazione di collaborare con efficienza su progetti semplici, in un'ottica di "social Project Management".

L'utilizzo dell'Enterprise Social Networking verrà facilitato da un template di servizio preconfigurato, , che prevede:

- template di ambiente con siti (aree personali, di gruppo, di progetto) e librerie, con funzionalità di gestione dei contenuti;
- tutorial di utilizzo;
- logo e colori sociali standard (a scelta tra 4 colori predefiniti);

Ulteriori personalizzazioni grafiche possono essere realizzate a progetto

Per questo servizio, il Referente Tecnico tramite la console unica di gestione potrà definire utenti con almeno tre tipi di profilo (Base, Avanzato e Full), per consentire un utilizzo granulare delle funzionalità della piattaforma:

- **Utente Base**: possiede un sito personale e può seguire utenti all'interno della community;
- **Utente Avanzato**: oltre alle caratteristiche dell'utente base, ha accesso ai siti di community e può gestire tag/feed all'interno della community stessa;
- **Utente Full**: oltre alle caratteristiche dell'utente Avanzato, ha accesso alle funzioni specifiche di gestione progetti.

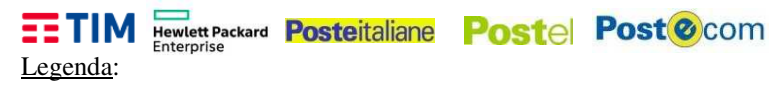

Informazione Obbligatoria **Informazione Non Obbligatoria** 

#### **Elementi Caratterizzanti il Servizio**

Si richiedono numero di utenti da attivare, durata contrattuale ed URL di accesso come da tabella seguente:

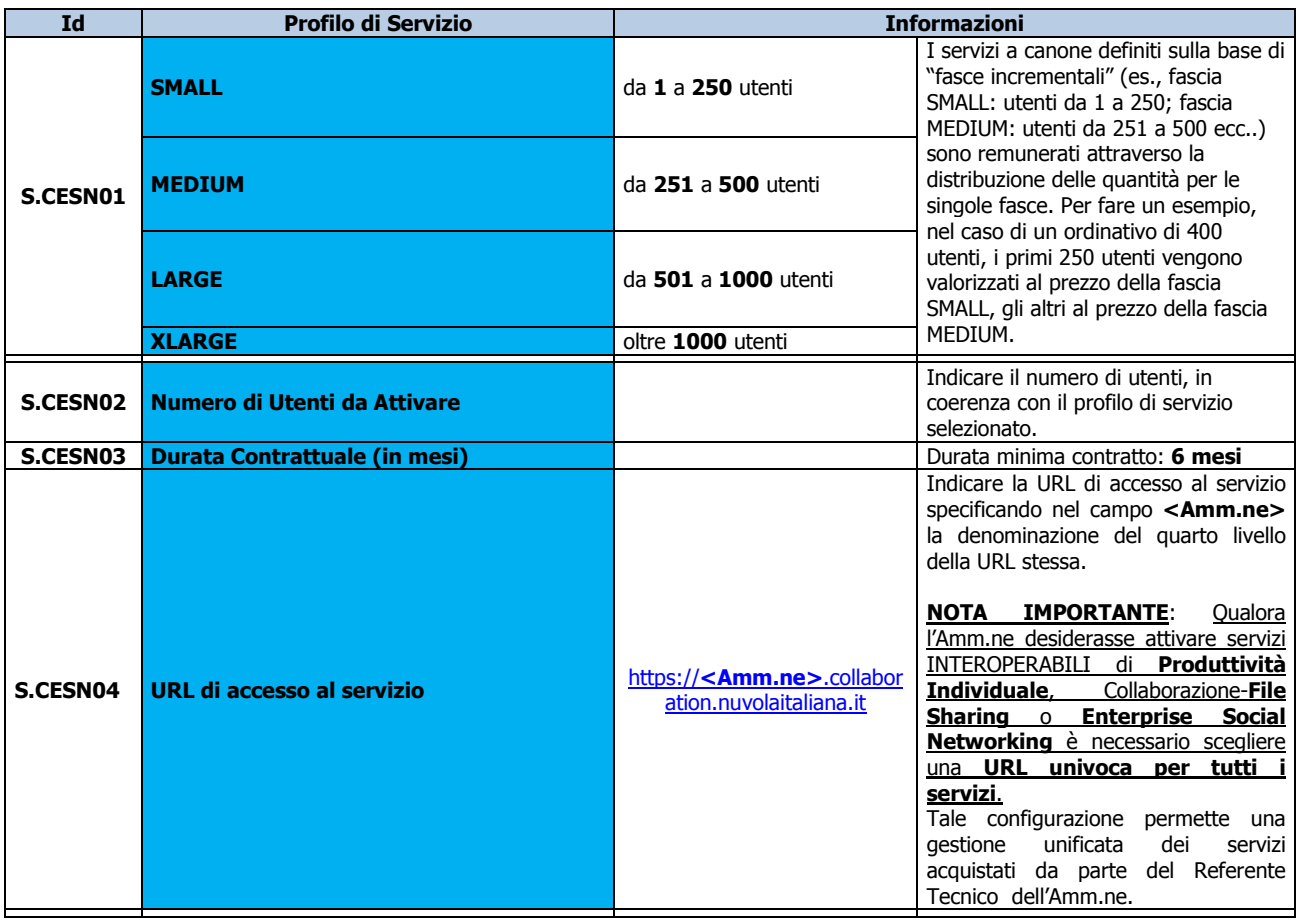
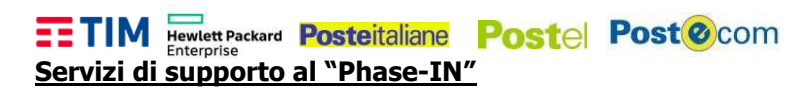

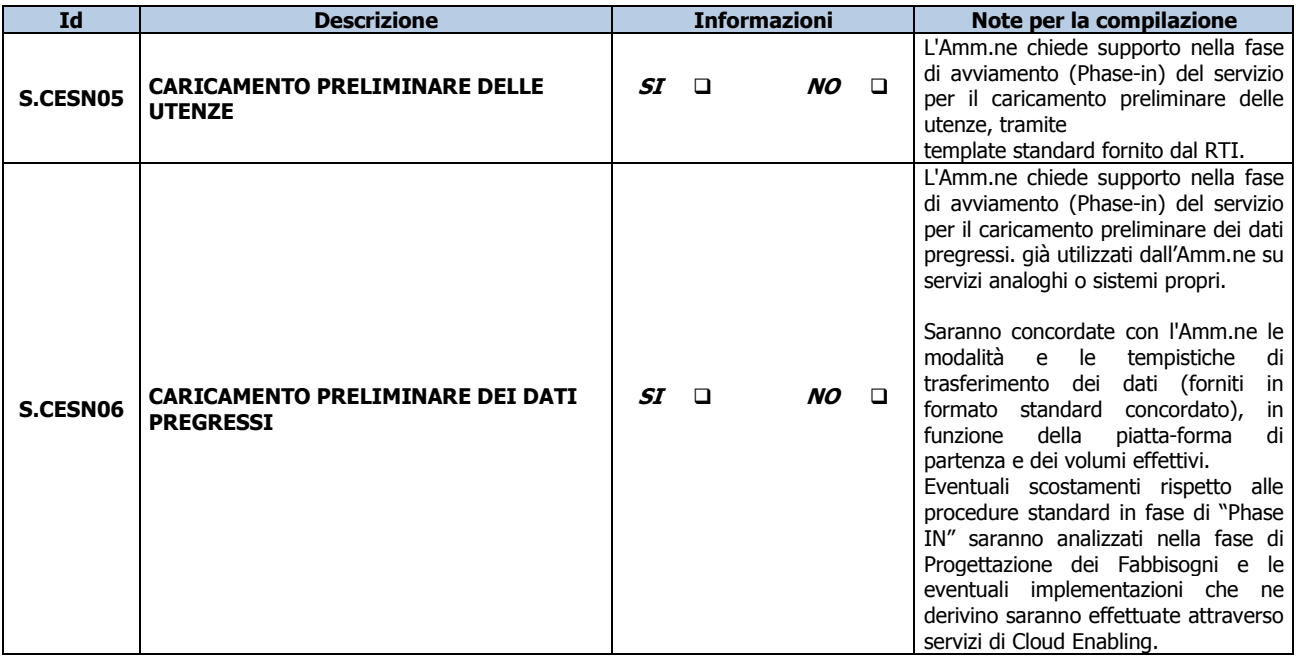

Si allega template per il censimento delle utenze da caricare:

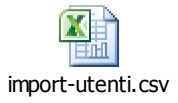

#### **Personalizzazioni del servizio:**

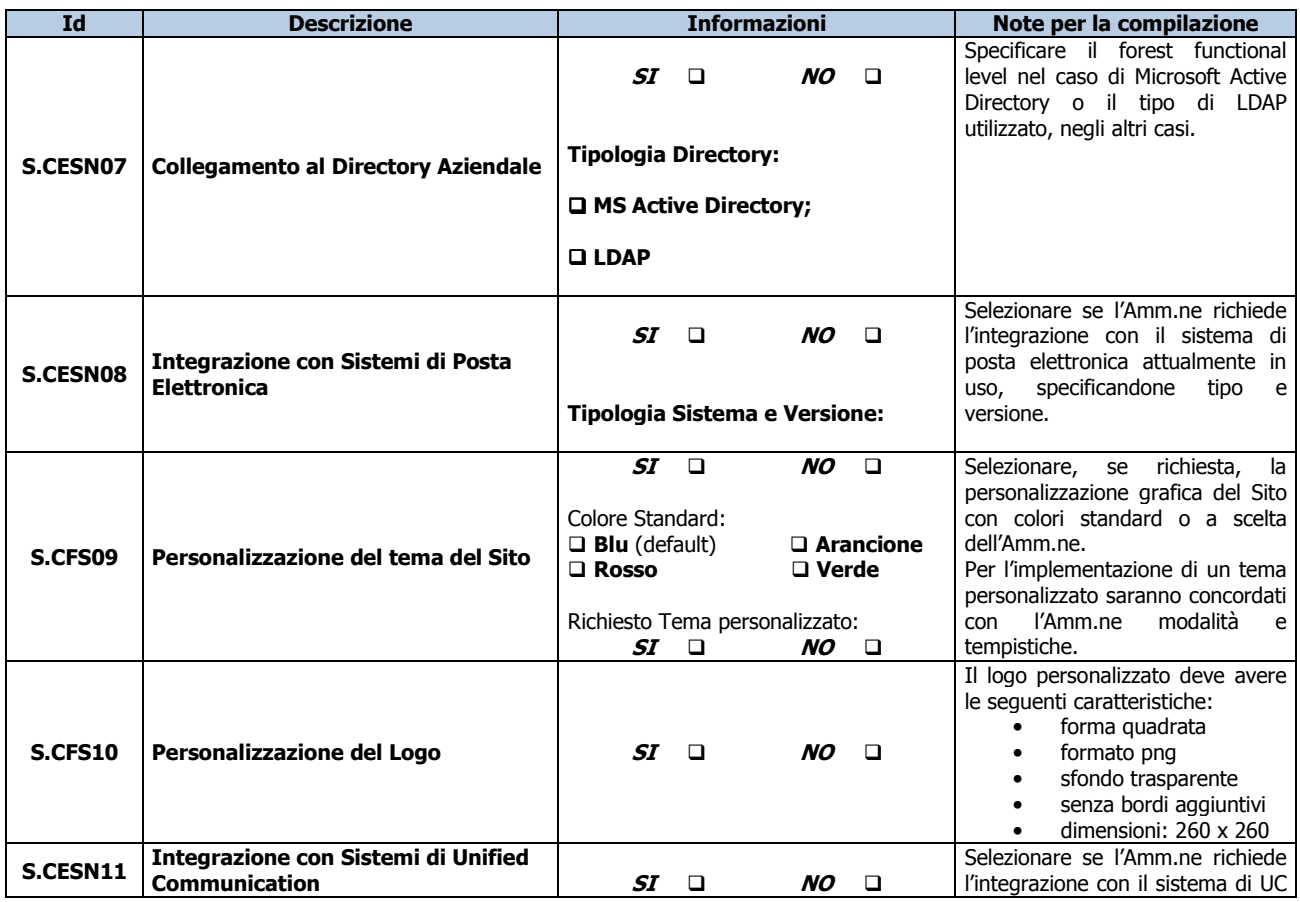

\_\_\_\_\_\_\_\_\_\_\_\_\_\_\_\_\_\_\_\_\_\_\_\_\_\_\_\_\_\_\_\_\_\_\_\_\_\_\_\_\_\_\_\_\_\_\_\_\_\_\_\_\_\_\_\_\_\_\_\_\_\_\_\_\_\_\_\_\_\_\_\_\_\_\_\_\_\_\_\_\_\_\_\_\_\_\_\_\_\_\_\_\_\_

*Piano dei Fabbisogni SPC Cloud Lotto 1 34/50*

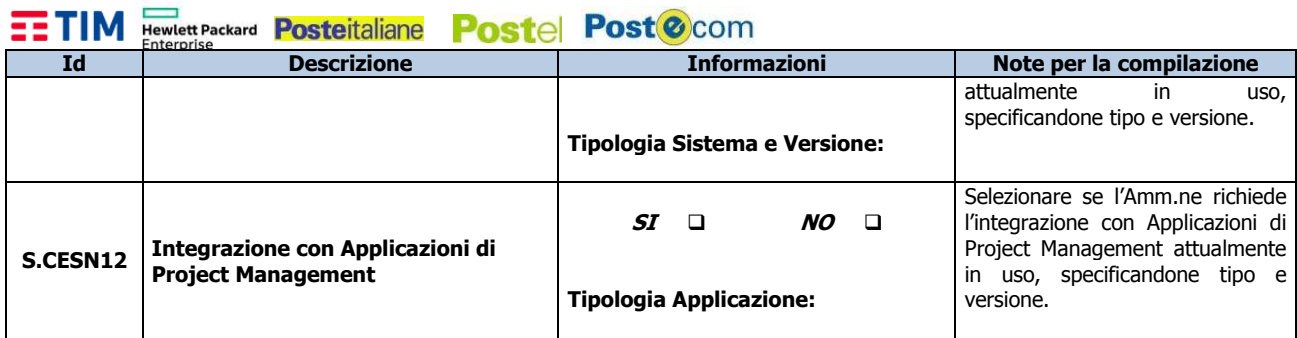

**NOTA**: le personalizzazioni dovranno essere sempre precedute da una fattibilità tecnica nel corso della Progettazione dei Fabbisogni, dovranno essere concordate con l'Amm.ne ed eventualmente valorizzate con i servizi di Cloud Enabling in funzione della loro complessità.

### **Riferimenti del Servizio**

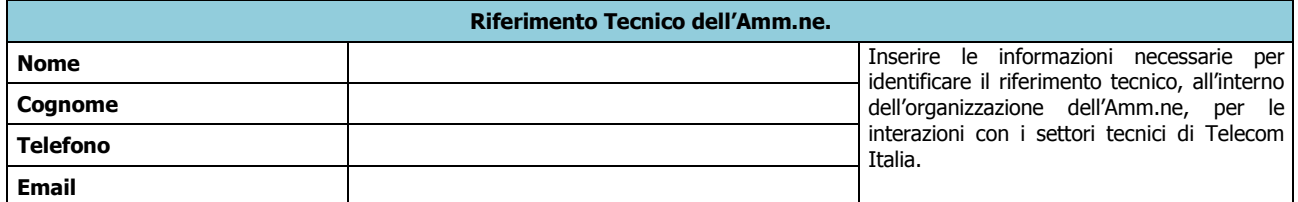

# **NOTE E INFORMAZIONI PER L'ATTIVAZIONE**

 $\mathcal{L} = \frac{1}{2} \sum_{i=1}^{n} \frac{1}{2} \sum_{j=1}^{n} \frac{1}{2} \sum_{j=1}^{n} \frac{1}{2} \sum_{j=1}^{n} \frac{1}{2} \sum_{j=1}^{n} \frac{1}{2} \sum_{j=1}^{n} \frac{1}{2} \sum_{j=1}^{n} \frac{1}{2} \sum_{j=1}^{n} \frac{1}{2} \sum_{j=1}^{n} \frac{1}{2} \sum_{j=1}^{n} \frac{1}{2} \sum_{j=1}^{n} \frac{1}{2} \sum_{j=1}^{n} \frac{1}{2} \sum$  \_\_\_\_\_\_\_\_\_\_\_\_\_\_\_\_\_\_\_\_\_\_\_\_\_\_\_\_\_\_\_\_\_\_\_\_\_\_\_\_\_\_\_\_\_\_\_\_\_\_\_\_\_\_\_\_\_\_\_\_\_\_\_\_\_\_\_\_\_\_\_\_\_\_\_\_\_\_\_\_\_\_\_\_\_ \_\_\_\_\_\_\_\_\_\_\_\_\_\_\_\_\_\_\_\_\_\_\_\_\_\_\_\_\_\_\_\_\_\_\_\_\_\_\_\_\_\_\_\_\_\_\_\_\_\_\_\_\_\_\_\_\_\_\_\_\_\_\_\_\_\_\_\_\_\_\_\_\_\_\_\_\_\_\_\_\_\_\_\_\_  $\mathcal{L} = \frac{1}{2} \sum_{i=1}^{n} \frac{1}{2} \sum_{j=1}^{n} \frac{1}{2} \sum_{j=1}^{n} \frac{1}{2} \sum_{j=1}^{n} \frac{1}{2} \sum_{j=1}^{n} \frac{1}{2} \sum_{j=1}^{n} \frac{1}{2} \sum_{j=1}^{n} \frac{1}{2} \sum_{j=1}^{n} \frac{1}{2} \sum_{j=1}^{n} \frac{1}{2} \sum_{j=1}^{n} \frac{1}{2} \sum_{j=1}^{n} \frac{1}{2} \sum_{j=1}^{n} \frac{1}{2} \sum$  $\mathcal{L} = \frac{1}{2} \sum_{i=1}^{n} \frac{1}{2} \sum_{j=1}^{n} \frac{1}{2} \sum_{j=1}^{n} \frac{1}{2} \sum_{j=1}^{n} \frac{1}{2} \sum_{j=1}^{n} \frac{1}{2} \sum_{j=1}^{n} \frac{1}{2} \sum_{j=1}^{n} \frac{1}{2} \sum_{j=1}^{n} \frac{1}{2} \sum_{j=1}^{n} \frac{1}{2} \sum_{j=1}^{n} \frac{1}{2} \sum_{j=1}^{n} \frac{1}{2} \sum_{j=1}^{n} \frac{1}{2} \sum$  $\mathcal{L} = \frac{1}{2} \sum_{i=1}^{n} \frac{1}{2} \sum_{j=1}^{n} \frac{1}{2} \sum_{j=1}^{n} \frac{1}{2} \sum_{j=1}^{n} \frac{1}{2} \sum_{j=1}^{n} \frac{1}{2} \sum_{j=1}^{n} \frac{1}{2} \sum_{j=1}^{n} \frac{1}{2} \sum_{j=1}^{n} \frac{1}{2} \sum_{j=1}^{n} \frac{1}{2} \sum_{j=1}^{n} \frac{1}{2} \sum_{j=1}^{n} \frac{1}{2} \sum_{j=1}^{n} \frac{1}{2} \sum$ \_\_\_\_\_\_\_\_\_\_\_\_\_\_\_\_\_\_\_\_\_\_\_\_\_\_\_\_\_\_\_\_\_\_\_\_\_\_\_\_\_\_\_\_\_\_\_\_\_\_\_\_\_\_\_\_\_\_\_\_\_\_\_\_\_\_\_\_\_\_\_\_\_\_\_\_\_\_\_\_\_\_\_\_\_

\_\_\_\_\_\_\_\_\_\_\_\_\_\_\_\_\_\_\_\_\_\_\_\_\_\_\_\_\_\_\_\_\_\_\_\_\_\_\_\_\_\_\_\_\_\_\_\_\_\_\_\_\_\_\_\_\_\_\_\_\_\_\_\_\_\_\_\_\_\_\_\_\_\_\_\_\_\_\_\_\_\_\_\_\_\_\_\_\_\_\_\_\_\_

M Hewlett Packard Posteitaliane Poste Post @ com

# **D4 – COLLABORAZIONE – LEARNING MANAGEMENT SYSTEM**

#### **Descrizione del Servizio**

La soluzione si basa su una piattaforma web di Social Learning (LMS) progettata per l'erogazione di corsi di formazione corredata di Aula Virtuale, funzioni social e sistema di gestione e monitoraggio integrato.

Ottimizzata per funzionare su ogni tipo di dispositivo (tablet, smartphone o computer) senza installazioni e costi di setup, costituisce uno strumento innovativo di "social learning" attraverso il quale i diversi tutor potranno coinvolgere gli studenti prima, durante e dopo le lezioni in aula condividendo qualsiasi tipo di contenuto, collaborando a lavori di gruppo, giocando, facendo esercizi e ottenendo feedback in tempo reale. La piattaforma permette di integrare un video di YouTube, un articolo di giornale, un corso di inglese di Duolingo, un videoquiz, un libro di testo, un documento collaborativo di Google Docs, un lavoro di gruppo su Instagram e qualsiasi altro contenuto o servizio disponibile su Internet, in un'unica esperienza di apprendimento e senza dover navigare da un sito web all'altro.

L'ambiente di apprendimento in cui è possibile definire le attività formative, i corsi o i programmi di formazione a lungo termine è "l'istanza". Le istanze sono aree logiche riservate ai Clienti PA, in grado di garantire la suddivisione e la segregazione dei dati e in cui gli utenti condividono corsi e lezioni. Il Cliente sottoscrittore di contratto può riservare alle istanze il numero di licenze acquistate che ritiene opportuno. All'interno di ciascuna Istanza i gestori operativi gestiscono contenuti (i.e. Corsi) e utenti (i.e. Tutor e Studenti).

Il sistema è progettato in ottica cloud SaaS: ogni Pubblica Amministrazione contrattualizza un certo quantitativo di licenze e nomina un Referente dell'Amministrazione che ne abbia visibilità e un Referente Tecnico che le gestisca. Le licenze corrispondono alle utenze che successivamente potranno utilizzare la soluzione. La somma delle licenze utilizzate non può ovviamente superare quelle acquistate. La PA ha comunque in qualsiasi momento la facoltà di contrattualizzare nuove licenze, oppure spostarle tra un'istanza e l'altra tra quelle in uso attraverso un opportuno Ordine di Lavorazione (O.L.).

Il sistema LMS prevede sei profili di utenti:

- 1. Utente CONTROL ROOM: utenza con cui l'operatore Control Room può accedere al sistema per data–entry e consultazione.
- 2. Referente dell'Amministrazione: è il referente del contratto sottoscritto dalla PA.
	- Non ha ruoli operativi sul LMS ma di pura consultazione (ha le stesse possibilità di consultazione del Referente Tecnico)
	- A lui può essere associato più di un contratto e ha visibilità degli ordini effettuati su questi, incluse le informazioni sul numero complessivo di licenze acquistate (totali, disponibili, attive).
- 3. Referente Tecnico: referente indicato dalla PA per gestire le istanze LMS. Sulla base delle licenze a sua disposizione può scegliere quante istanze creare e come.
	- Ha ruolo operativo, può creare istanze.

# **EETIM FIGURE PACKArd Posteitaliane Postel Post@com**

- Può nominare uno o più "Referenti Operativi" da associare a una o più istanze del singolo contratto di riferimento. Ogni istanza può avere uno o più Referenti Operativi.
- Ha capacità di consultazione sulla console e ha visibilità dei contratti aventi lui come referente (può essere più di uno).
- 4. Referente Operativo: è nominato dal Referente Tecnico.
	- Gestisce le utenze dell'istanza o delle istanze del LMS di sua competenza.
	- Può nominare altri Referenti Operativi per l'istanza/le istanze di sua competenza
	- Gestisce e crea i corsi
	- A ogni licenza associa i ruoli di Tutor e Studente.
- 5. Tutor: gestisce i contenuti di una istanza.
	- Oltre alle funzioni dell'utente studente, può creare e pubblicare (o conservare come bozza) le lezioni, aggiungere, riorganizzare e modificare i contenuti in ogni momento.
	- Può accedere alle statistiche di apprendimento e inserire le valutazioni, nell'istanza di competenza e per i gruppi a cui viene associato dal Referente Operativo.
	- Può impostare ogni lezione come "aperta" o "chiusa". Nel primo caso tutti i membri del gruppo potranno pubblicare, nel secondo caso potranno suggerire contenuti al docente che approverà o rifiuterà le proposte.
- 6. Studente:
	- Fruisce dei corsi e contenuti dei gruppi ai quali è stato iscritto dal Tutor, nell'ambito dell'istanza di competenza, e partecipa alle attività di social learning.

La piattaforma è accessibile, secondo modalità e permessi diversi, da tre differenti interfacce:

- Pannello di data-entry e consultazione riservato all'utente Control Room per gestire i dati di input e di output dell'applicazione LMS relativi ai contratti di competenza della specifica Amministrazione e inserire i relativi Ordini di Lavorazione (OO.LL) richiesti dalla stessa e ricevuti dai sistemi di gestione (esterno al LMS). In futuro questo pannello sarà sostituito da un interfacciamento automatico via API dei vari sistemi (governance, commerciali, etc…) con la piattaforma LMS.
- Pannello di amministrazione generale o Pannello tecnico-amministrativo dove il Referente Tecnico gestisce le istanze di competenza dell'Amministrazione; questo stesso pannello è consultabile anche dal Referente dell'Amministrazione in visualizzazione.
- Pannello di gestione della singola istanza: a disposizione dei Referenti Tecnici per la gestione degli utenti, la configurazione dei permessi (ACL), la creazione di contenuti e il monitoraggio dell'istanza. Da questa interfaccia il Referente Tecnico nomina i Referenti Operativi per ciascuna istanza, i quali accederanno poi ad un'area ad hoc per la gestione delle utenze sulla singola istanza di competenza.

Oltre a queste tre interfacce vi è poi il pannello applicativo o Front End della singola istanza dove l'attività didattica di condivisione e di collaborazione è strutturata in Corsi riservati e accessibili solo ai Tutor e agli Studenti che hanno ricevuto uno specifico invito dal Referente Operativo responsabile dell'istanza di interesse.

\_\_\_\_\_\_\_\_\_\_\_\_\_\_\_\_\_\_\_\_\_\_\_\_\_\_\_\_\_\_\_\_\_\_\_\_\_\_\_\_\_\_\_\_\_\_\_\_\_\_\_\_\_\_\_\_\_\_\_\_\_\_\_\_\_\_\_\_\_\_\_\_\_\_\_\_\_\_\_\_\_\_\_\_\_\_\_\_\_\_\_\_\_\_

*Piano dei Fabbisogni SPC Cloud Lotto 1 37/50*

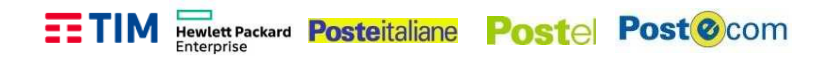

In ogni Corso sono previste quattro aree:

- Una bacheca dove comunicare con tutti gli iscritti al Corso e assegnare Scadenze scadenza è assegnata dal Tutor ad un intero Corso o soltanto ad alcuni Studenti, può contenere come allegati link o file esterni, lezioni o test del gruppo e può essere notificata sia nella piattaforma, sia con email ai membri del corso. ono previste quattro aree:<br>checa dove comunicare con tutti gli iscritti al Corso e assegnare Scadenze; ogni<br>a è assegnata dal Tutor ad un intero Corso o soltanto ad alcuni Studenti, può<br>re come allegati link o file esterni Scadenze; ogni
- Un'area in cui progettare Lezioni, fare didattica collaborativa e lavori di gruppo o dove semplicemente condividere contenuti propri.
- · Un'area dove creare esercizi avanzati (9 tipologie di domanda diverse), da proporre anche in tempo reale. ia de esterni, lezioni o test del gruppo e può essere notificata<br>on email ai membri del corso.<br>Lezioni, fare didattica collaborativa e lavori di gruppo o dove<br>contenuti propri.<br>zi avanzati (9 tipologie di domanda diverse),
- Un'area di Aula Virtuale: uno spazio virtuale in cui il Tutor e gli Studenti interagiscono in audio/video/contenuti sulla scrivania virtuale del PC. I contenuti possono essere strutturati in più pagine, contenenti testo, elementi grafici, pagine pdf, immagini, mappe concettuali etc.

Sono schematizzate di seguito le funzionalità della piattaforma LMS e la sua interconnessione ai sistemi esterni (Portale della Fornitura e Sistemi di Gestione).

\_\_\_\_\_\_\_\_\_\_\_\_\_\_\_\_\_\_\_\_\_\_\_\_\_\_\_\_\_\_\_\_\_\_\_\_\_\_\_\_\_\_\_\_\_\_\_\_\_\_\_\_\_\_\_\_\_\_\_\_\_\_\_\_\_\_\_\_\_\_\_\_\_\_\_\_\_\_\_\_\_\_\_\_\_\_\_\_\_\_\_\_\_\_

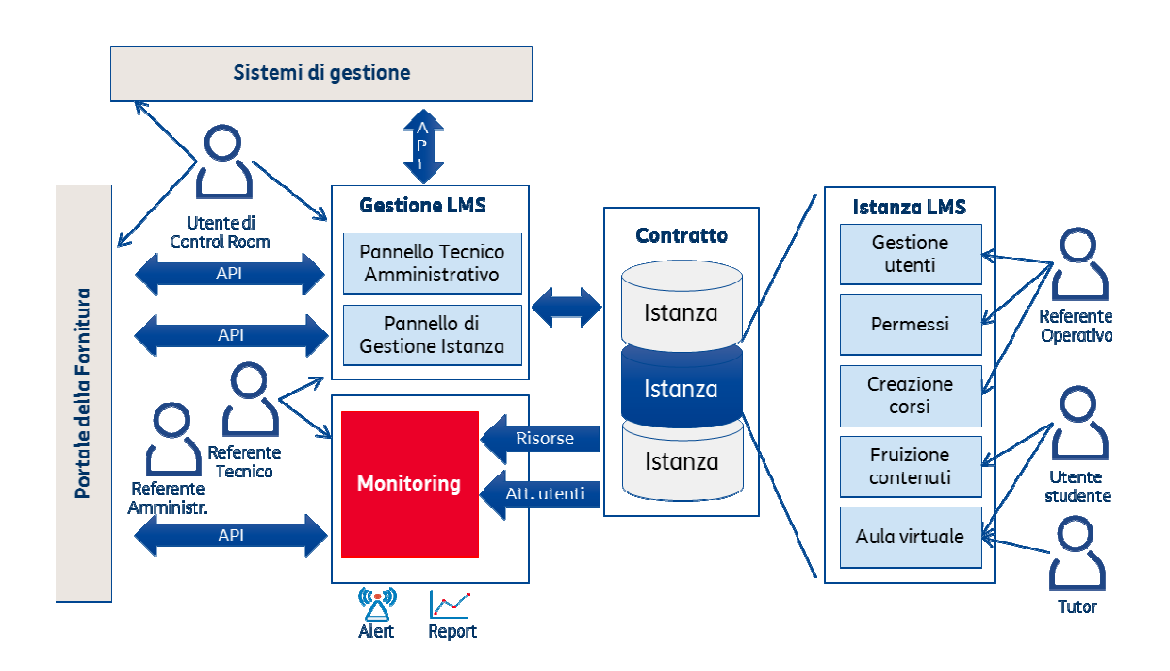

\_\_\_\_\_\_\_\_\_\_\_\_\_\_\_\_\_\_\_\_\_\_\_\_\_\_\_\_\_\_\_\_ *Piano dei Fabbisogni SPC Cloud Lotto 1*

\_\_\_\_\_\_\_\_\_\_\_\_\_\_\_\_\_\_\_\_\_\_\_\_\_\_\_\_\_\_

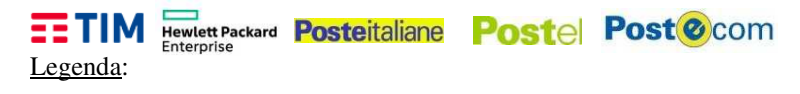

Informazione Obbligatoria **Informazione Non Obbligatoria** 

#### **Elementi Caratterizzanti il Servizio**

Si richiedono numero di utenti da attivare e durata contrattuale come da tabella seguente:

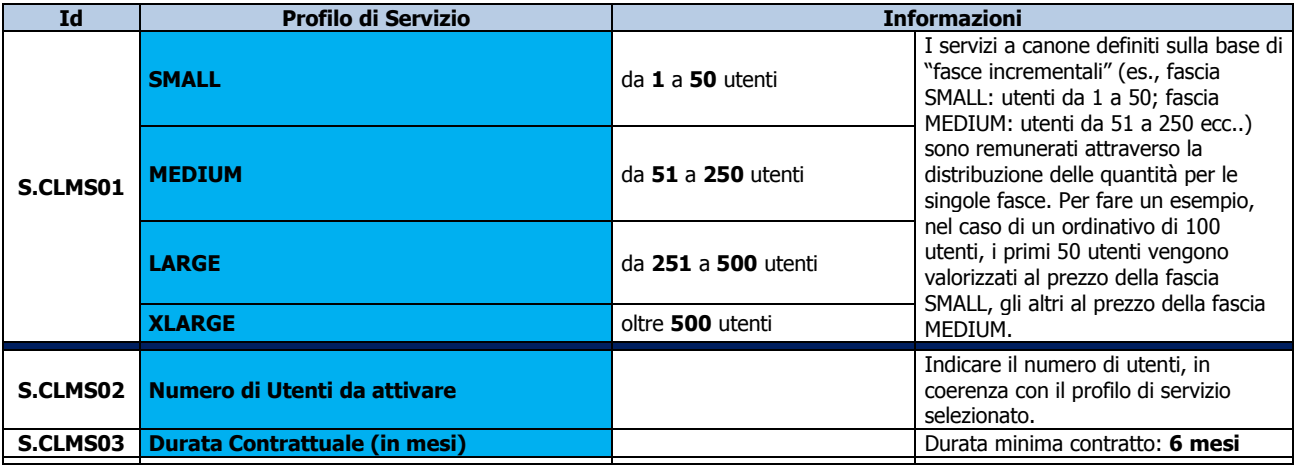

#### **Servizi di supporto al "Phase-IN"**

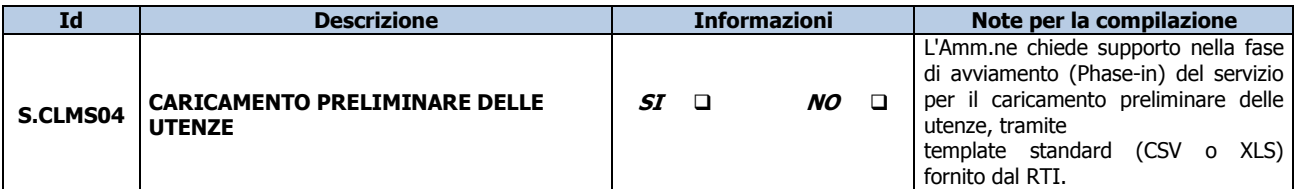

\_\_\_\_\_\_\_\_\_\_\_\_\_\_\_\_\_\_\_\_\_\_\_\_\_\_\_\_\_\_\_\_\_\_\_\_\_\_\_\_\_\_\_\_\_\_\_\_\_\_\_\_\_\_\_\_\_\_\_\_\_\_\_\_\_\_\_\_\_\_\_\_\_\_\_\_\_\_\_\_\_\_\_\_\_\_\_\_\_\_\_\_\_\_

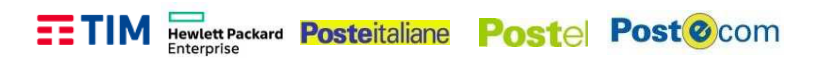

# **Riferimenti del Servizio**

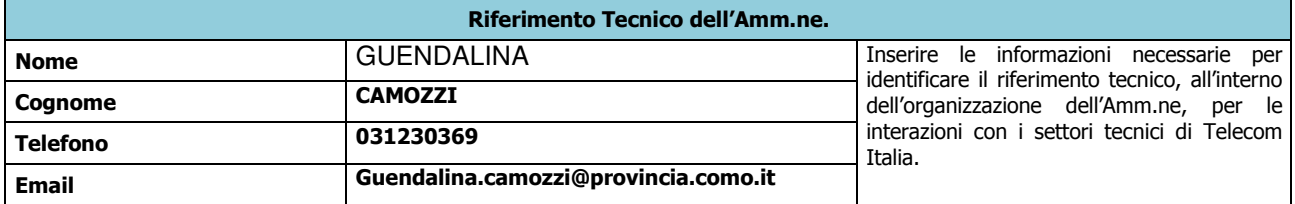

# **NOTE E INFORMAZIONI PER L'ATTIVAZIONE**

 $\mathcal{L} = \frac{1}{2} \sum_{i=1}^{n} \frac{1}{2} \sum_{j=1}^{n} \frac{1}{2} \sum_{j=1}^{n} \frac{1}{2} \sum_{j=1}^{n} \frac{1}{2} \sum_{j=1}^{n} \frac{1}{2} \sum_{j=1}^{n} \frac{1}{2} \sum_{j=1}^{n} \frac{1}{2} \sum_{j=1}^{n} \frac{1}{2} \sum_{j=1}^{n} \frac{1}{2} \sum_{j=1}^{n} \frac{1}{2} \sum_{j=1}^{n} \frac{1}{2} \sum_{j=1}^{n} \frac{1}{2} \sum$  \_\_\_\_\_\_\_\_\_\_\_\_\_\_\_\_\_\_\_\_\_\_\_\_\_\_\_\_\_\_\_\_\_\_\_\_\_\_\_\_\_\_\_\_\_\_\_\_\_\_\_\_\_\_\_\_\_\_\_\_\_\_\_\_\_\_\_\_\_\_\_\_\_\_\_\_\_\_\_\_\_\_\_\_\_ \_\_\_\_\_\_\_\_\_\_\_\_\_\_\_\_\_\_\_\_\_\_\_\_\_\_\_\_\_\_\_\_\_\_\_\_\_\_\_\_\_\_\_\_\_\_\_\_\_\_\_\_\_\_\_\_\_\_\_\_\_\_\_\_\_\_\_\_\_\_\_\_\_\_\_\_\_\_\_\_\_\_\_\_\_  $\mathcal{L} = \frac{1}{2} \sum_{i=1}^{n} \frac{1}{2} \sum_{j=1}^{n} \frac{1}{2} \sum_{j=1}^{n} \frac{1}{2} \sum_{j=1}^{n} \frac{1}{2} \sum_{j=1}^{n} \frac{1}{2} \sum_{j=1}^{n} \frac{1}{2} \sum_{j=1}^{n} \frac{1}{2} \sum_{j=1}^{n} \frac{1}{2} \sum_{j=1}^{n} \frac{1}{2} \sum_{j=1}^{n} \frac{1}{2} \sum_{j=1}^{n} \frac{1}{2} \sum_{j=1}^{n} \frac{1}{2} \sum$  $\mathcal{L} = \frac{1}{2} \sum_{i=1}^{n} \frac{1}{2} \sum_{j=1}^{n} \frac{1}{2} \sum_{j=1}^{n} \frac{1}{2} \sum_{j=1}^{n} \frac{1}{2} \sum_{j=1}^{n} \frac{1}{2} \sum_{j=1}^{n} \frac{1}{2} \sum_{j=1}^{n} \frac{1}{2} \sum_{j=1}^{n} \frac{1}{2} \sum_{j=1}^{n} \frac{1}{2} \sum_{j=1}^{n} \frac{1}{2} \sum_{j=1}^{n} \frac{1}{2} \sum_{j=1}^{n} \frac{1}{2} \sum$  $\mathcal{L} = \frac{1}{2} \sum_{i=1}^{n} \frac{1}{2} \sum_{j=1}^{n} \frac{1}{2} \sum_{j=1}^{n} \frac{1}{2} \sum_{j=1}^{n} \frac{1}{2} \sum_{j=1}^{n} \frac{1}{2} \sum_{j=1}^{n} \frac{1}{2} \sum_{j=1}^{n} \frac{1}{2} \sum_{j=1}^{n} \frac{1}{2} \sum_{j=1}^{n} \frac{1}{2} \sum_{j=1}^{n} \frac{1}{2} \sum_{j=1}^{n} \frac{1}{2} \sum_{j=1}^{n} \frac{1}{2} \sum$  \_\_\_\_\_\_\_\_\_\_\_\_\_\_\_\_\_\_\_\_\_\_\_\_\_\_\_\_\_\_\_\_\_\_\_\_\_\_\_\_\_\_\_\_\_\_\_\_\_\_\_\_\_\_\_\_\_\_\_\_\_\_\_\_\_\_\_\_\_\_\_\_\_\_\_\_\_\_\_\_\_\_\_\_\_ \_\_\_\_\_\_\_\_\_\_\_\_\_\_\_\_\_\_\_\_\_\_\_\_\_\_\_\_\_\_\_\_\_\_\_\_\_\_\_\_\_\_\_\_\_\_\_\_\_\_\_\_\_\_\_\_\_\_\_\_\_\_\_\_\_\_\_\_\_\_\_\_\_\_\_\_\_\_\_\_\_\_\_\_\_  $\mathcal{L} = \frac{1}{2} \sum_{i=1}^{n} \frac{1}{2} \sum_{j=1}^{n} \frac{1}{2} \sum_{j=1}^{n} \frac{1}{2} \sum_{j=1}^{n} \frac{1}{2} \sum_{j=1}^{n} \frac{1}{2} \sum_{j=1}^{n} \frac{1}{2} \sum_{j=1}^{n} \frac{1}{2} \sum_{j=1}^{n} \frac{1}{2} \sum_{j=1}^{n} \frac{1}{2} \sum_{j=1}^{n} \frac{1}{2} \sum_{j=1}^{n} \frac{1}{2} \sum_{j=1}^{n} \frac{1}{2} \sum$ 

\_\_\_\_\_\_\_\_\_\_\_\_\_\_\_\_\_\_\_\_\_\_\_\_\_\_\_\_\_\_\_\_\_\_\_\_\_\_\_\_\_\_\_\_\_\_\_\_\_\_\_\_\_\_\_\_\_\_\_\_\_\_\_\_\_\_\_\_\_\_\_\_\_\_\_\_\_\_\_\_\_\_\_\_\_\_\_\_\_\_\_\_\_\_

*Piano dei Fabbisogni SPC Cloud Lotto 1 40/50*

### **Descrizione del Servizio**

La soluzione di Comunicazione Unificata, include servizi instant messaging (chat), presenza, chiamate e conferenze audio/video HD su rete dati, condivisione delle applicazioni e del desktop.

La soluzione offre alle Amministrazioni queste funzionalità:

- gestione completa delle chiamate tra utenti, con la possibilità di commutare fra modalità diverse di comunicazione nel corso della stessa sessione – es. da Instant Message (IM) a chiamata voce, o a conferenza voce oppure a video conferenza – utilizzando canale web;
- gestione gruppi di utenti per IM, audio/video conferenze, utilizzando le funzionalità di gestione dei contatti disponibili via web;
- invio messaggi di testo, vocali o multimediali (file, immagini, video) condivisione di desktop, applicazioni e lavagna, tramite canale web;
- conferenze di diversi tipi:
	- o ad hoc (immediata), attraverso una stanza virtuale riservata all'utente;
	- o meet-me (pianificata), con l'invio dell'URL di accesso o attraverso il plug-in Outlook;
	- $\circ$  event, ossia con un presentatore e un numero elevato di partecipanti in ascolto (fino a 1.500), da richiedere all'Help Desk.

Durante le conferenze è possibile:

- condividere audio/video/contenuti;
- promuovere i partecipanti a presentatori;
- predisporre una sala d'attesa;
- registrare l'intera conferenza;

L'utente titolare della conferenza (moderatore) disporrà di un pannello per attivare/disattivare tutte le funzioni.

La soluzione è in grado a progetto di acquisire i dati sui contatti dai più diffusi servizi di directory tramite LDAP: AD, Domino, Novell, Sun SDS, OpenLDAP; viceversa, i contatti possono essere esportati in una rubrica personale (es. Outlook).

Il Referente tecnico utilizza una console di gestione del servizio, attraverso cui è possibile:

• gestire gli utenti del proprio dominio, assegnando a ciascuno permessi e risorse più o meno ampie, quali il numero massimo di partecipanti alla room/bridge assegnata, la possibilità di ospitare eventi, ecc.;

• monitorare il servizio, attraverso report e grafici che mostrano i volumi di utilizzo (utenti, conferenze, utilizzo di banda, sessioni completate/fallite, ecc.);

• impostare alert in corrispondenza degli indicatori di performance, in modo da ricevere avvisi via e-mail.

Il servizio può essere fruito dagli utenti tramite web browser, client e app, per postazioni fisse e terminali

 \_\_\_\_\_\_\_\_\_\_\_\_\_\_\_\_\_\_\_\_\_\_\_\_\_\_\_\_\_\_\_\_\_\_\_\_\_\_\_\_\_\_\_\_\_\_\_\_\_\_\_\_\_\_\_\_\_\_\_\_\_\_\_\_\_\_\_\_\_\_\_\_\_\_\_\_\_\_\_\_\_\_\_\_\_\_\_\_\_\_\_\_\_\_ *Piano dei Fabbisogni SPC Cloud Lotto 1 41/50*

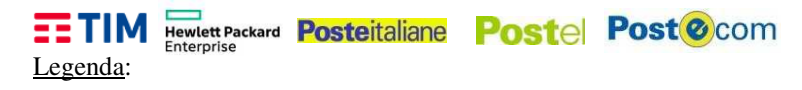

Informazione Obbligatoria **Informazione Non Obbligatoria** 

#### **Elementi Caratterizzanti il Servizio**

Si richiedono numero di utenti da attivare, durata contrattuale e dominio come da tabella seguente:

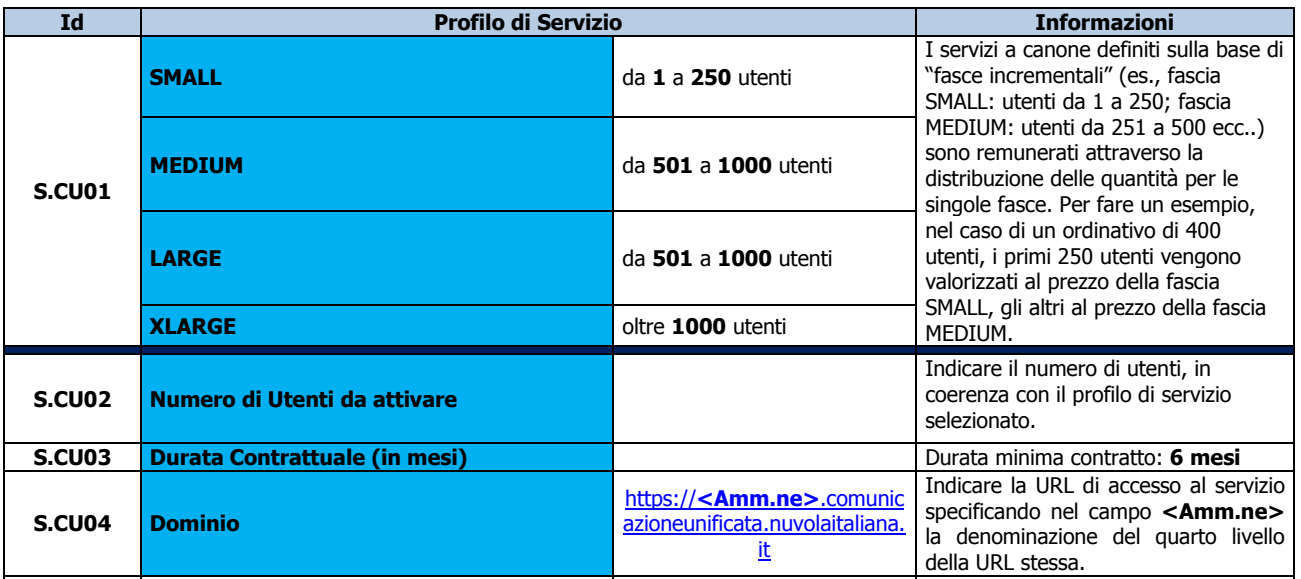

#### **Servizi di supporto al "Phase-IN"**

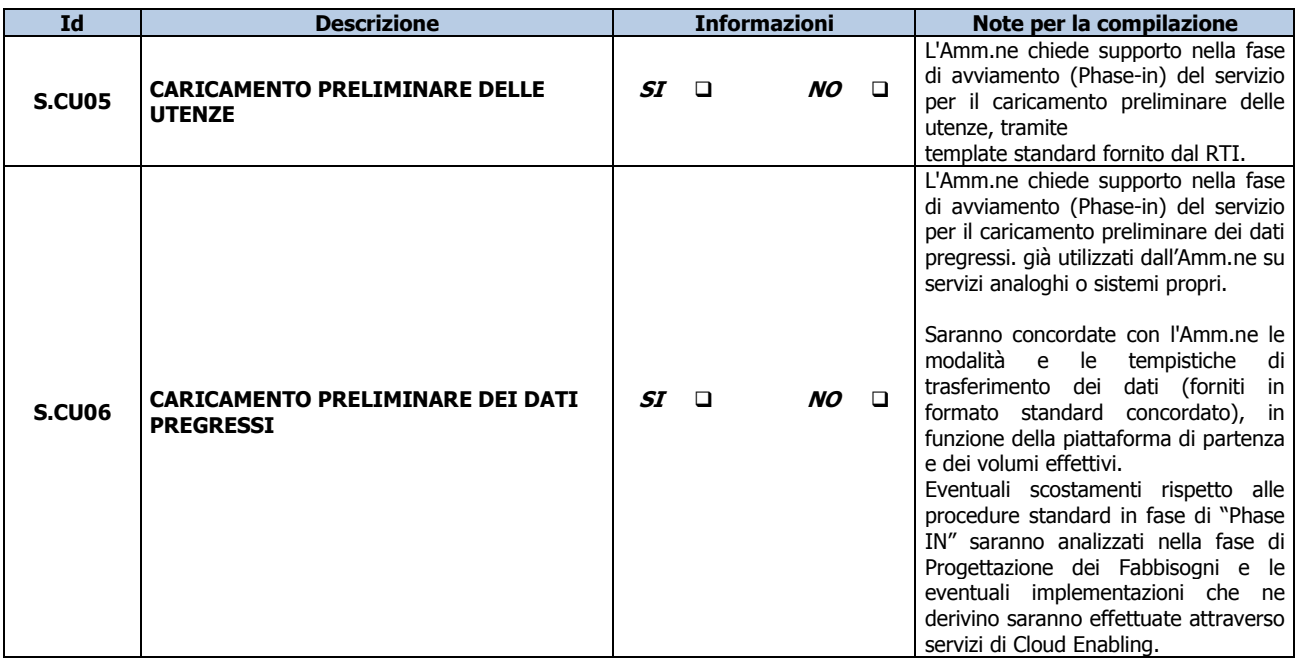

Si allega template CSV per il censimento delle utenze da caricare $^4$ :

\_\_\_\_\_\_\_\_\_\_\_\_\_\_\_\_\_\_\_\_\_\_\_\_\_\_\_\_\_\_\_\_\_\_\_\_\_\_\_\_\_\_\_\_\_\_\_\_\_\_\_\_\_\_\_\_\_\_\_\_\_\_\_\_\_\_\_\_\_\_\_\_\_\_\_\_\_\_\_\_\_\_\_\_\_\_\_\_\_\_\_\_\_\_

*Piano dei Fabbisogni SPC Cloud Lotto 1 42/50*

 4 I campi da valorizzare nel file CSV sono quelli che nella seconda riga, riportata a titolo di esempio, non risultano vuoti.

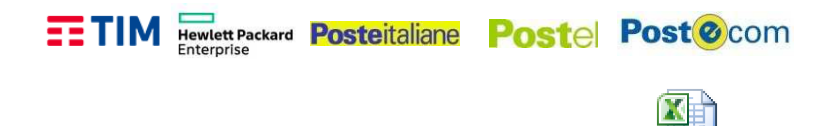

#### **Personalizzazioni del servizio:**

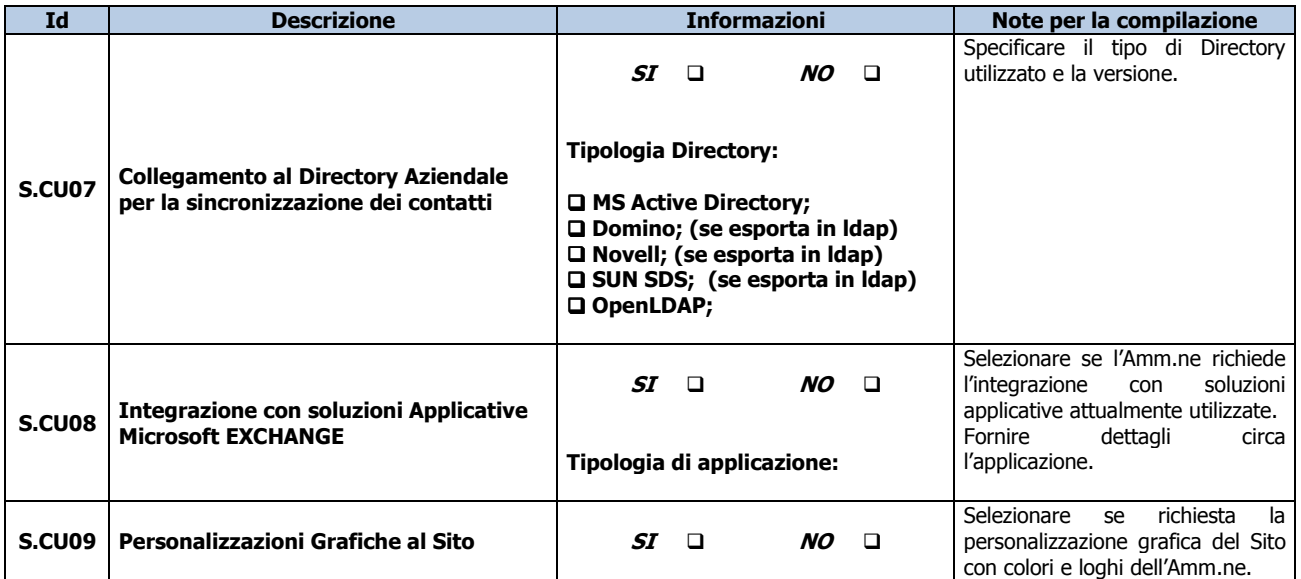

import\_utenti.csv

**NOTA**: le personalizzazioni dovranno essere sempre precedute da una fattibilità tecnica nel corso della Progettazione dei Fabbisogni, dovranno essere concordate con l'Amm.ne ed eventualmente valorizzate con i servizi di Cloud Enabling in funzione della loro complessità.

#### **Riferimenti del Servizio**

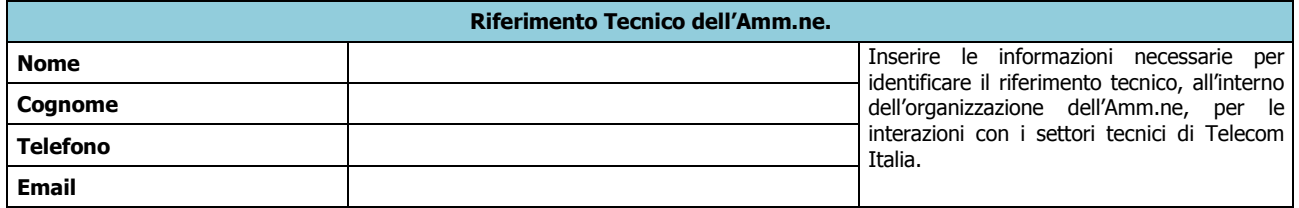

# **NOTE E INFORMAZIONI PER L'ATTIVAZIONE**

 $\mathcal{L} = \frac{1}{2} \sum_{i=1}^{n} \frac{1}{2} \sum_{j=1}^{n} \frac{1}{2} \sum_{j=1}^{n} \frac{1}{2} \sum_{j=1}^{n} \frac{1}{2} \sum_{j=1}^{n} \frac{1}{2} \sum_{j=1}^{n} \frac{1}{2} \sum_{j=1}^{n} \frac{1}{2} \sum_{j=1}^{n} \frac{1}{2} \sum_{j=1}^{n} \frac{1}{2} \sum_{j=1}^{n} \frac{1}{2} \sum_{j=1}^{n} \frac{1}{2} \sum_{j=1}^{n} \frac{1}{2} \sum$  $\mathcal{L} = \frac{1}{2} \sum_{i=1}^{n} \frac{1}{2} \sum_{j=1}^{n} \frac{1}{2} \sum_{j=1}^{n} \frac{1}{2} \sum_{j=1}^{n} \frac{1}{2} \sum_{j=1}^{n} \frac{1}{2} \sum_{j=1}^{n} \frac{1}{2} \sum_{j=1}^{n} \frac{1}{2} \sum_{j=1}^{n} \frac{1}{2} \sum_{j=1}^{n} \frac{1}{2} \sum_{j=1}^{n} \frac{1}{2} \sum_{j=1}^{n} \frac{1}{2} \sum_{j=1}^{n} \frac{1}{2} \sum$  \_\_\_\_\_\_\_\_\_\_\_\_\_\_\_\_\_\_\_\_\_\_\_\_\_\_\_\_\_\_\_\_\_\_\_\_\_\_\_\_\_\_\_\_\_\_\_\_\_\_\_\_\_\_\_\_\_\_\_\_\_\_\_\_\_\_\_\_\_\_\_\_\_\_\_\_\_\_\_\_\_\_\_\_\_ \_\_\_\_\_\_\_\_\_\_\_\_\_\_\_\_\_\_\_\_\_\_\_\_\_\_\_\_\_\_\_\_\_\_\_\_\_\_\_\_\_\_\_\_\_\_\_\_\_\_\_\_\_\_\_\_\_\_\_\_\_\_\_\_\_\_\_\_\_\_\_\_\_\_\_\_\_\_\_\_\_\_\_\_\_  $\mathcal{L} = \frac{1}{2} \sum_{i=1}^{n} \frac{1}{2} \sum_{j=1}^{n} \frac{1}{2} \sum_{j=1}^{n} \frac{1}{2} \sum_{j=1}^{n} \frac{1}{2} \sum_{j=1}^{n} \frac{1}{2} \sum_{j=1}^{n} \frac{1}{2} \sum_{j=1}^{n} \frac{1}{2} \sum_{j=1}^{n} \frac{1}{2} \sum_{j=1}^{n} \frac{1}{2} \sum_{j=1}^{n} \frac{1}{2} \sum_{j=1}^{n} \frac{1}{2} \sum_{j=1}^{n} \frac{1}{2} \sum$  $\mathcal{L} = \frac{1}{2} \sum_{i=1}^{n} \frac{1}{2} \sum_{j=1}^{n} \frac{1}{2} \sum_{j=1}^{n} \frac{1}{2} \sum_{j=1}^{n} \frac{1}{2} \sum_{j=1}^{n} \frac{1}{2} \sum_{j=1}^{n} \frac{1}{2} \sum_{j=1}^{n} \frac{1}{2} \sum_{j=1}^{n} \frac{1}{2} \sum_{j=1}^{n} \frac{1}{2} \sum_{j=1}^{n} \frac{1}{2} \sum_{j=1}^{n} \frac{1}{2} \sum_{j=1}^{n} \frac{1}{2} \sum$ 

 \_\_\_\_\_\_\_\_\_\_\_\_\_\_\_\_\_\_\_\_\_\_\_\_\_\_\_\_\_\_\_\_\_\_\_\_\_\_\_\_\_\_\_\_\_\_\_\_\_\_\_\_\_\_\_\_\_\_\_\_\_\_\_\_\_\_\_\_\_\_\_\_\_\_\_\_\_\_\_\_\_\_\_\_\_\_\_\_\_\_\_\_\_\_ *Piano dei Fabbisogni SPC Cloud Lotto 1 43/50*

### **Descrizione del Servizio**

La **conservazione a norma** è finalizzata all'estensione e al mantenimento della validità dei documenti conservati, garantendone nel tempo la fruibilità, l'inalterabilità e la validità ai fini legali. Il sistema di conservazione a norma riceve i pacchetti di versamento generati dai sistemi dell'Amministrazione e produce pacchetti di archiviazione e di distribuzione conformi a tutti i requisiti posti dalla normativa per l'esibizione dei documenti informatici, arricchendo le informazioni che accompagnano i dati conservati e tracciando tutte le attività che li riguardano.

Il servizio è pienamente conforme alla normativa vigente e ai migliori riferimenti tecnici e di prassi, quali ad esempio le linee guida dell'AgID; viene continuamente adeguato all'evoluzione normativa e adotta le migliori tecnologie disponibili per garantire i massimi livelli di servizio.

Si distinguono i seguenti elementi base del servizio:

- gli "**utenti produttori**" dell'Amministrazione: sono coloro che producono i documenti da conservare e che generano e inviano i pacchetti di versamento al sistema di conservazione;
- gli "**utenti visori**": sono quelli abilitati ad esibire i documenti conservati a fini legali, e che a questo scopo richiedono la generazione di pacchetti di distribuzione;
- il **processo**: è gestito dall'azienda qualificata come conservatore accreditato, che trasforma i pacchetti di versamento in pacchetti di archiviazione.

Il servizio può essere fruito in tre modalità:

- **manuale** basata su interfaccia utente web;
- attraverso scambio di flussi **mediante FTP**;
- in modalità **integrata tramite web service** con i sistemi dell'Amministrazione;

ed è in grado di trattare documenti di rilevanza fiscale, quali fatture, libri e registri contabili; documenti relativi al personale; delibere e determine; contratti, con la possibilità di definire nuove classi documentali "custom" per rispondere ad esigenze specifiche dell'Amministrazione.

\_\_\_\_\_\_\_\_\_\_\_\_\_\_\_\_\_\_\_\_\_\_\_\_\_\_\_\_\_\_\_\_\_\_\_\_\_\_\_\_\_\_\_\_\_\_\_\_\_\_\_\_\_\_\_\_\_\_\_\_\_\_\_\_\_\_\_\_\_\_\_\_\_\_\_\_\_\_\_\_\_\_\_\_\_\_\_\_\_\_\_\_\_\_

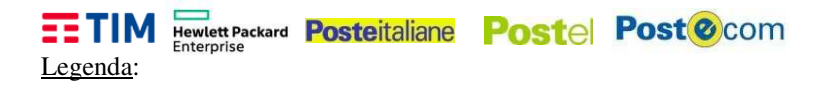

Informazione Obbligatoria **Informazione Non Obbligatoria** 

# **Elementi Caratterizzanti il Servizio**

Si richiedono risorse storage, numero di utenti da attivare e durata contrattuale come da seguente tabella:

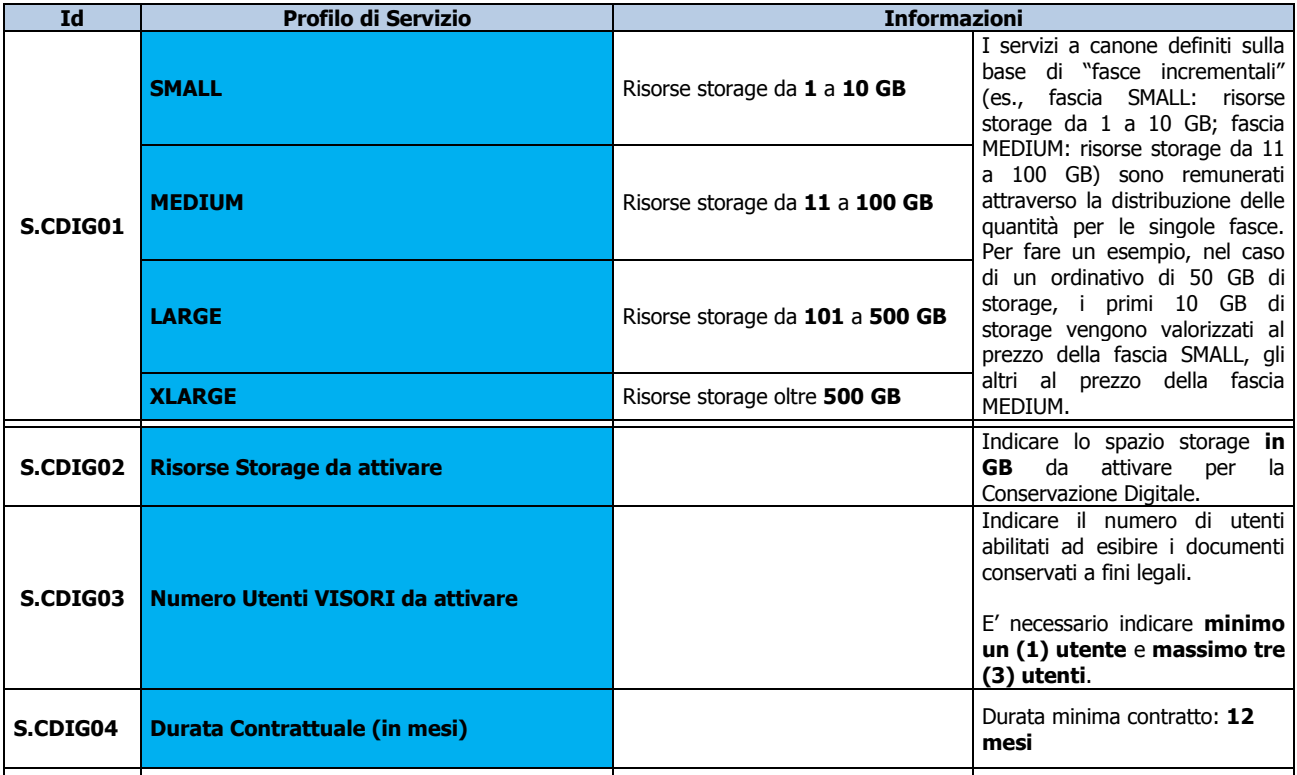

Specificare la modalità di fruizione del servizio:

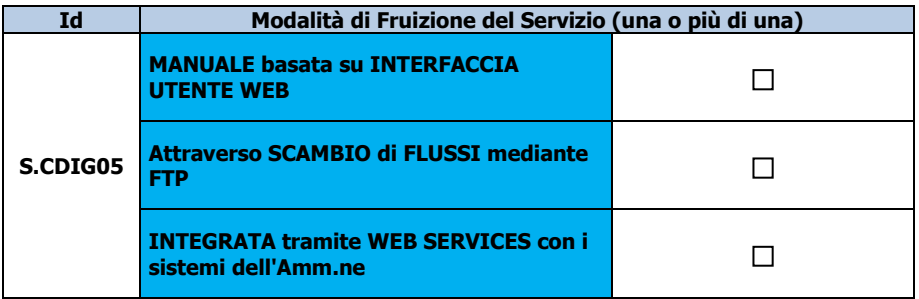

e la tipologia di documenti da trattare:

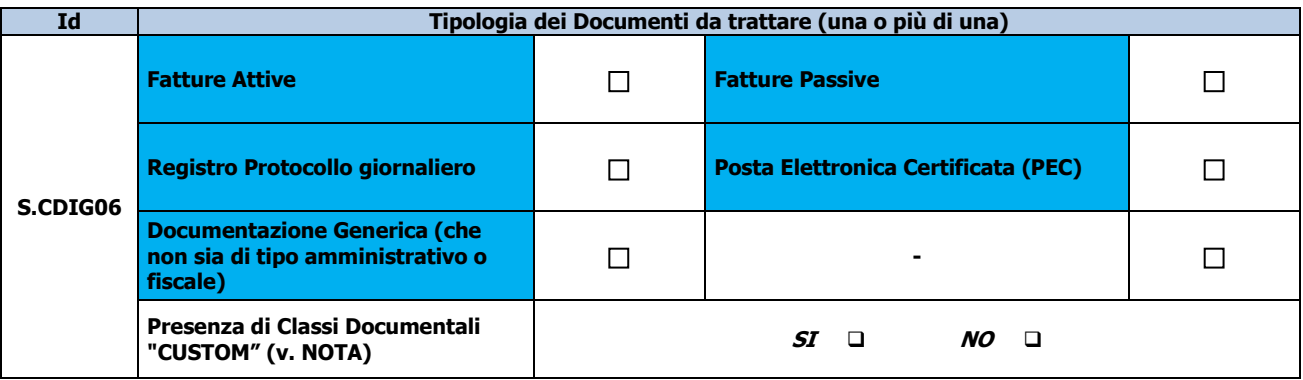

\_\_\_\_\_\_\_\_\_\_\_\_\_\_\_\_\_\_\_\_\_\_\_\_\_\_\_\_\_\_\_\_\_\_\_\_\_\_\_\_\_\_\_\_\_\_\_\_\_\_\_\_\_\_\_\_\_\_\_\_\_\_\_\_\_\_\_\_\_\_\_\_\_\_\_\_\_\_\_\_\_\_\_\_\_\_\_\_\_\_\_\_\_\_

*Piano dei Fabbisogni SPC Cloud Lotto 1 45/50*

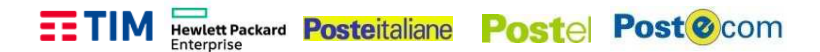

**NOTA**: l'implementazione di eventuali classi "custom" sarà concordata con l'Amm.ne ed eventualmente effettuata mediante servizi di Cloud Enabling, previa fattibilità tecnica da valutare, in funzione della relativa complessità, nel corso della Progettazione dei Fabbisogni.

#### **Servizi di supporto al "Phase-IN"**

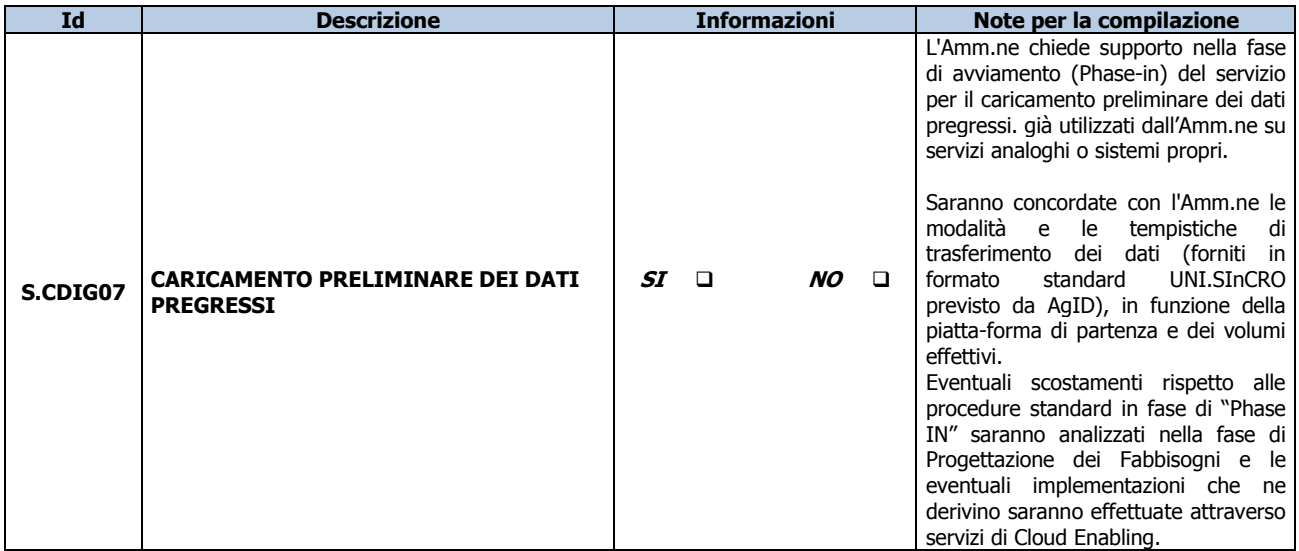

#### **Riferimenti del Servizio**

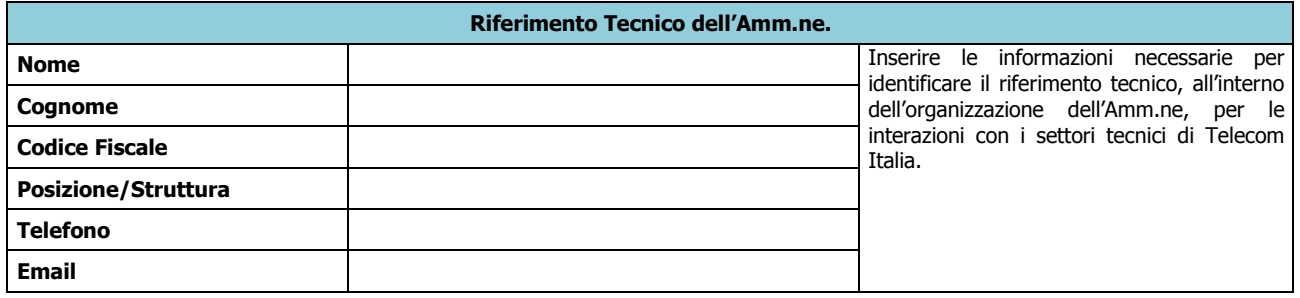

# **NOTE E INFORMAZIONI PER L'ATTIVAZIONE**

 \_\_\_\_\_\_\_\_\_\_\_\_\_\_\_\_\_\_\_\_\_\_\_\_\_\_\_\_\_\_\_\_\_\_\_\_\_\_\_\_\_\_\_\_\_\_\_\_\_\_\_\_\_\_\_\_\_\_\_\_\_\_\_\_\_\_\_\_\_\_\_\_\_\_\_\_\_\_\_\_\_\_\_\_\_  $\mathcal{L} = \frac{1}{2} \sum_{i=1}^{n} \frac{1}{2} \sum_{j=1}^{n} \frac{1}{2} \sum_{j=1}^{n} \frac{1}{2} \sum_{j=1}^{n} \frac{1}{2} \sum_{j=1}^{n} \frac{1}{2} \sum_{j=1}^{n} \frac{1}{2} \sum_{j=1}^{n} \frac{1}{2} \sum_{j=1}^{n} \frac{1}{2} \sum_{j=1}^{n} \frac{1}{2} \sum_{j=1}^{n} \frac{1}{2} \sum_{j=1}^{n} \frac{1}{2} \sum_{j=1}^{n} \frac{1}{2} \sum$  $\mathcal{L} = \frac{1}{2} \sum_{i=1}^{n} \frac{1}{2} \sum_{j=1}^{n} \frac{1}{2} \sum_{j=1}^{n} \frac{1}{2} \sum_{j=1}^{n} \frac{1}{2} \sum_{j=1}^{n} \frac{1}{2} \sum_{j=1}^{n} \frac{1}{2} \sum_{j=1}^{n} \frac{1}{2} \sum_{j=1}^{n} \frac{1}{2} \sum_{j=1}^{n} \frac{1}{2} \sum_{j=1}^{n} \frac{1}{2} \sum_{j=1}^{n} \frac{1}{2} \sum_{j=1}^{n} \frac{1}{2} \sum$  $\mathcal{L} = \frac{1}{2} \sum_{i=1}^{n} \frac{1}{2} \sum_{j=1}^{n} \frac{1}{2} \sum_{j=1}^{n} \frac{1}{2} \sum_{j=1}^{n} \frac{1}{2} \sum_{j=1}^{n} \frac{1}{2} \sum_{j=1}^{n} \frac{1}{2} \sum_{j=1}^{n} \frac{1}{2} \sum_{j=1}^{n} \frac{1}{2} \sum_{j=1}^{n} \frac{1}{2} \sum_{j=1}^{n} \frac{1}{2} \sum_{j=1}^{n} \frac{1}{2} \sum_{j=1}^{n} \frac{1}{2} \sum$  \_\_\_\_\_\_\_\_\_\_\_\_\_\_\_\_\_\_\_\_\_\_\_\_\_\_\_\_\_\_\_\_\_\_\_\_\_\_\_\_\_\_\_\_\_\_\_\_\_\_\_\_\_\_\_\_\_\_\_\_\_\_\_\_\_\_\_\_\_\_\_\_\_\_\_\_\_\_\_\_\_\_\_\_\_ \_\_\_\_\_\_\_\_\_\_\_\_\_\_\_\_\_\_\_\_\_\_\_\_\_\_\_\_\_\_\_\_\_\_\_\_\_\_\_\_\_\_\_\_\_\_\_\_\_\_\_\_\_\_\_\_\_\_\_\_\_\_\_\_\_\_\_\_\_\_\_\_\_\_\_\_\_\_\_\_\_\_\_\_\_  $\mathcal{L} = \frac{1}{2} \sum_{i=1}^{n} \frac{1}{2} \sum_{j=1}^{n} \frac{1}{2} \sum_{j=1}^{n} \frac{1}{2} \sum_{j=1}^{n} \frac{1}{2} \sum_{j=1}^{n} \frac{1}{2} \sum_{j=1}^{n} \frac{1}{2} \sum_{j=1}^{n} \frac{1}{2} \sum_{j=1}^{n} \frac{1}{2} \sum_{j=1}^{n} \frac{1}{2} \sum_{j=1}^{n} \frac{1}{2} \sum_{j=1}^{n} \frac{1}{2} \sum_{j=1}^{n} \frac{1}{2} \sum$ 

 \_\_\_\_\_\_\_\_\_\_\_\_\_\_\_\_\_\_\_\_\_\_\_\_\_\_\_\_\_\_\_\_\_\_\_\_\_\_\_\_\_\_\_\_\_\_\_\_\_\_\_\_\_\_\_\_\_\_\_\_\_\_\_\_\_\_\_\_\_\_\_\_\_\_\_\_\_\_\_\_\_\_\_\_\_\_\_\_\_\_\_\_\_\_ *Piano dei Fabbisogni SPC Cloud Lotto 1 46/50*

## **Descrizione del Servizio**

Il servizio ha lo scopo di mettere a disposizione degli utenti un server di Business Intelligence Light (BI Light) che eroga servizi base di reportistica, analisi dati e creazione di cruscotti interattivi.

Sono disponibili tool aggiuntivi che consentono di utilizzare fonti dati eterogenee, manipolando i dati con strumenti di ETL e predisponendoli per le funzioni di Business Intelligence.

Le principali funzionalità sono le seguenti:

- gestione di fonti dati eterogenee, ad esempio file (testo, csv, Json, xml..), database relazionali, OLAP;
- funzionalità di Analisi Dati e presentazione con grafici, mappe e widget interattivi, con opzioni di formattazione avanzata;
- funzionalità di Reporting da una o più sorgenti di dati e presentazione in report interattivi, con la possibilità di ordinare e filtrare campi, spostare/nascondere colonne, salvare le modifiche alla formattazione per un riutilizzo successivo;
- creazione di report basati su campi incrociati, tabelle e diagrammi;
- funzionalità per la gestione di parametri per la selezione dei dati.

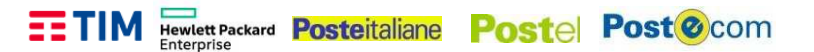

Legenda:

Informazione Obbligatoria **Informazione Non Obbligatoria** 

### **Elementi Caratterizzanti il Servizio**

Si richiede l'attivazione del servizio nelle seguenti modalità:

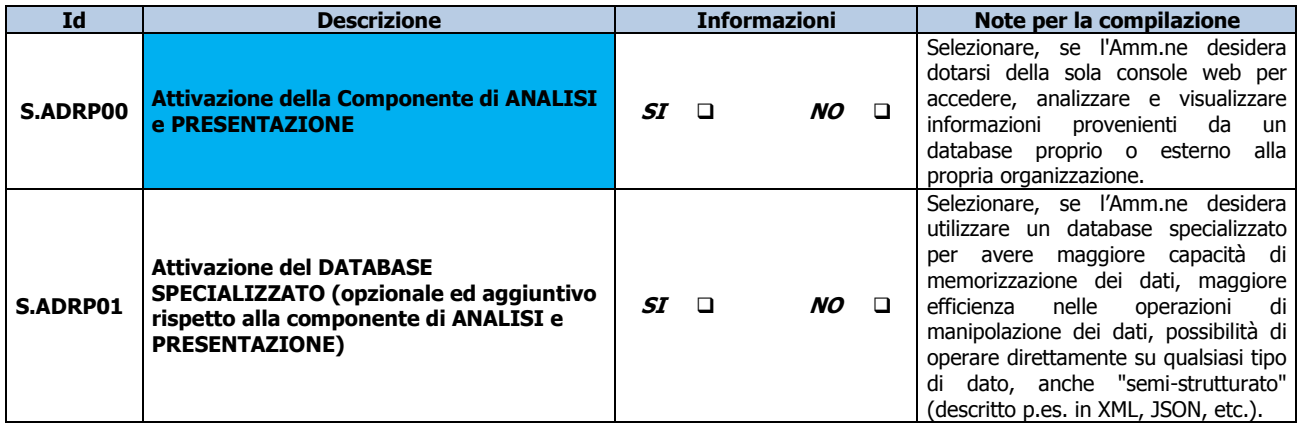

e con il seguente numero di utenti e durata contrattuale:

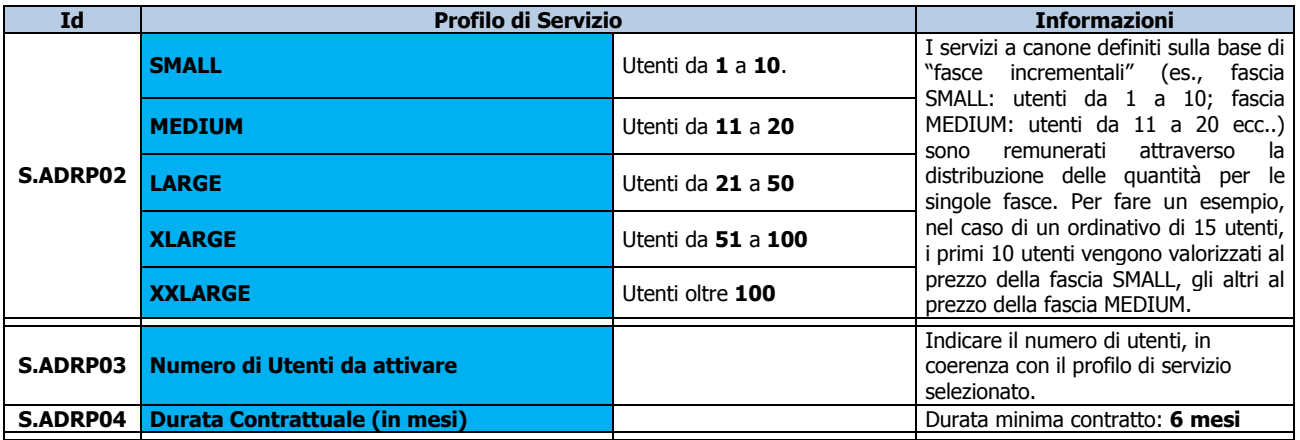

\_\_\_\_\_\_\_\_\_\_\_\_\_\_\_\_\_\_\_\_\_\_\_\_\_\_\_\_\_\_\_\_\_\_\_\_\_\_\_\_\_\_\_\_\_\_\_\_\_\_\_\_\_\_\_\_\_\_\_\_\_\_\_\_\_\_\_\_\_\_\_\_\_\_\_\_\_\_\_\_\_\_\_\_\_\_\_\_\_\_\_\_\_\_

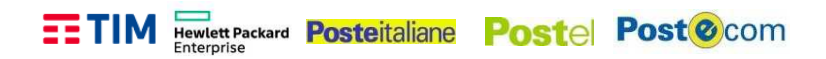

#### **Servizi di supporto al "Phase-IN"**

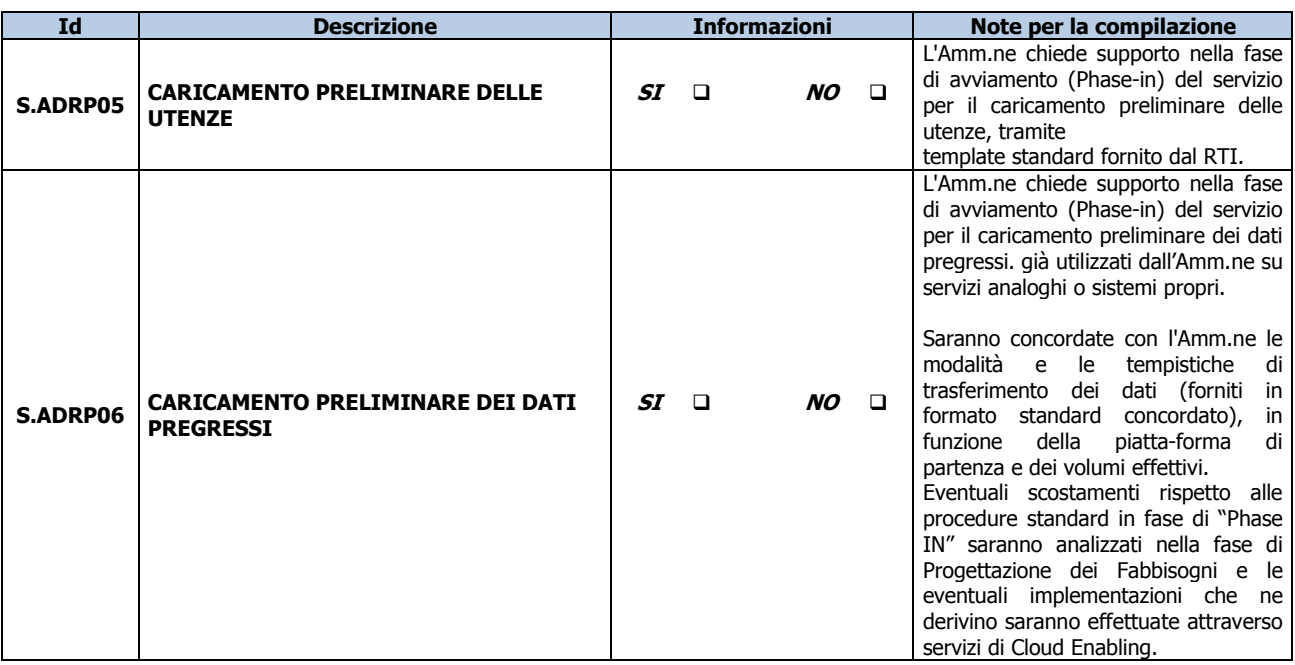

#### **Riferimenti del Servizio**

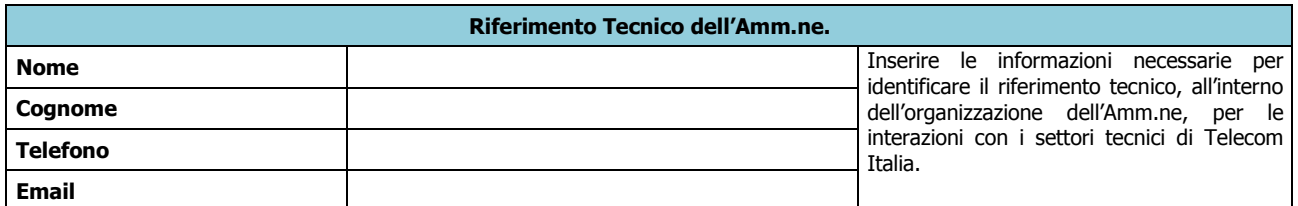

# **NOTE E INFORMAZIONI PER L'ATTIVAZIONE**

 $\mathcal{L} = \frac{1}{2} \sum_{i=1}^{n} \frac{1}{2} \sum_{j=1}^{n} \frac{1}{2} \sum_{j=1}^{n} \frac{1}{2} \sum_{j=1}^{n} \frac{1}{2} \sum_{j=1}^{n} \frac{1}{2} \sum_{j=1}^{n} \frac{1}{2} \sum_{j=1}^{n} \frac{1}{2} \sum_{j=1}^{n} \frac{1}{2} \sum_{j=1}^{n} \frac{1}{2} \sum_{j=1}^{n} \frac{1}{2} \sum_{j=1}^{n} \frac{1}{2} \sum_{j=1}^{n} \frac{1}{2} \sum$  $\mathcal{L} = \frac{1}{2} \sum_{i=1}^{n} \frac{1}{2} \sum_{j=1}^{n} \frac{1}{2} \sum_{j=1}^{n} \frac{1}{2} \sum_{j=1}^{n} \frac{1}{2} \sum_{j=1}^{n} \frac{1}{2} \sum_{j=1}^{n} \frac{1}{2} \sum_{j=1}^{n} \frac{1}{2} \sum_{j=1}^{n} \frac{1}{2} \sum_{j=1}^{n} \frac{1}{2} \sum_{j=1}^{n} \frac{1}{2} \sum_{j=1}^{n} \frac{1}{2} \sum_{j=1}^{n} \frac{1}{2} \sum$  $\mathcal{L} = \frac{1}{2} \sum_{i=1}^{n} \frac{1}{2} \sum_{j=1}^{n} \frac{1}{2} \sum_{j=1}^{n} \frac{1}{2} \sum_{j=1}^{n} \frac{1}{2} \sum_{j=1}^{n} \frac{1}{2} \sum_{j=1}^{n} \frac{1}{2} \sum_{j=1}^{n} \frac{1}{2} \sum_{j=1}^{n} \frac{1}{2} \sum_{j=1}^{n} \frac{1}{2} \sum_{j=1}^{n} \frac{1}{2} \sum_{j=1}^{n} \frac{1}{2} \sum_{j=1}^{n} \frac{1}{2} \sum$  $\mathcal{L} = \frac{1}{2} \sum_{i=1}^{n} \frac{1}{2} \sum_{j=1}^{n} \frac{1}{2} \sum_{j=1}^{n} \frac{1}{2} \sum_{j=1}^{n} \frac{1}{2} \sum_{j=1}^{n} \frac{1}{2} \sum_{j=1}^{n} \frac{1}{2} \sum_{j=1}^{n} \frac{1}{2} \sum_{j=1}^{n} \frac{1}{2} \sum_{j=1}^{n} \frac{1}{2} \sum_{j=1}^{n} \frac{1}{2} \sum_{j=1}^{n} \frac{1}{2} \sum_{j=1}^{n} \frac{1}{2} \sum$  $\mathcal{L} = \frac{1}{2} \sum_{i=1}^{n} \frac{1}{2} \sum_{j=1}^{n} \frac{1}{2} \sum_{j=1}^{n} \frac{1}{2} \sum_{j=1}^{n} \frac{1}{2} \sum_{j=1}^{n} \frac{1}{2} \sum_{j=1}^{n} \frac{1}{2} \sum_{j=1}^{n} \frac{1}{2} \sum_{j=1}^{n} \frac{1}{2} \sum_{j=1}^{n} \frac{1}{2} \sum_{j=1}^{n} \frac{1}{2} \sum_{j=1}^{n} \frac{1}{2} \sum_{j=1}^{n} \frac{1}{2} \sum$  $\mathcal{L} = \frac{1}{2} \sum_{i=1}^{n} \frac{1}{2} \sum_{j=1}^{n} \frac{1}{2} \sum_{j=1}^{n} \frac{1}{2} \sum_{j=1}^{n} \frac{1}{2} \sum_{j=1}^{n} \frac{1}{2} \sum_{j=1}^{n} \frac{1}{2} \sum_{j=1}^{n} \frac{1}{2} \sum_{j=1}^{n} \frac{1}{2} \sum_{j=1}^{n} \frac{1}{2} \sum_{j=1}^{n} \frac{1}{2} \sum_{j=1}^{n} \frac{1}{2} \sum_{j=1}^{n} \frac{1}{2} \sum$  $\mathcal{L} = \frac{1}{2} \sum_{i=1}^{n} \frac{1}{2} \sum_{j=1}^{n} \frac{1}{2} \sum_{j=1}^{n} \frac{1}{2} \sum_{j=1}^{n} \frac{1}{2} \sum_{j=1}^{n} \frac{1}{2} \sum_{j=1}^{n} \frac{1}{2} \sum_{j=1}^{n} \frac{1}{2} \sum_{j=1}^{n} \frac{1}{2} \sum_{j=1}^{n} \frac{1}{2} \sum_{j=1}^{n} \frac{1}{2} \sum_{j=1}^{n} \frac{1}{2} \sum_{j=1}^{n} \frac{1}{2} \sum$ 

\_\_\_\_\_\_\_\_\_\_\_\_\_\_\_\_\_\_\_\_\_\_\_\_\_\_\_\_\_\_\_\_\_\_\_\_\_\_\_\_\_\_\_\_\_\_\_\_\_\_\_\_\_\_\_\_\_\_\_\_\_\_\_\_\_\_\_\_\_\_\_\_\_\_\_\_\_\_\_\_\_\_\_\_\_\_\_\_\_\_\_\_\_\_

*Piano dei Fabbisogni SPC Cloud Lotto 1 49/50*

# **QUADRO E: SERVIZI PROFESSIONALI per CLOUD ENABLING**

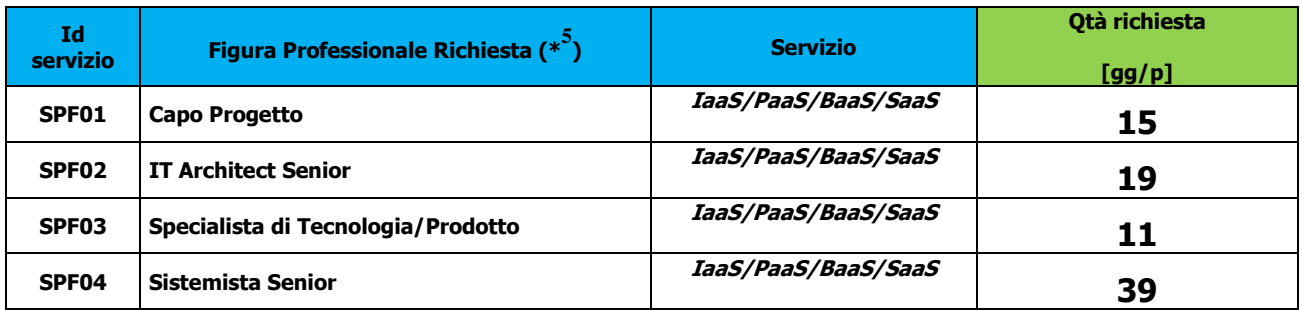

# **NOTE E INFORMAZIONI PER L'ATTIVAZIONE**

\_\_\_\_\_\_\_\_\_\_\_\_\_\_\_\_\_\_\_\_\_\_\_\_\_\_\_\_\_\_\_\_\_\_\_\_\_\_\_\_\_\_\_\_\_\_\_\_\_\_\_\_\_\_\_\_\_\_\_\_\_\_\_\_\_\_\_\_\_\_\_\_\_\_\_\_\_\_\_\_\_\_\_\_\_\_\_\_\_\_\_\_\_\_\_\_\_\_\_\_\_\_\_\_\_\_\_\_\_\_\_\_\_\_\_\_\_\_\_\_\_\_\_\_\_\_\_\_\_\_\_\_\_\_\_\_\_\_\_\_

\_\_\_\_\_\_\_\_\_\_\_\_\_\_\_\_\_\_\_\_\_\_\_\_\_\_\_\_\_\_\_\_\_\_\_\_\_\_\_\_\_\_\_\_\_\_\_\_\_\_\_\_\_\_\_\_\_\_\_\_\_\_\_\_\_\_\_\_\_\_\_\_\_\_\_\_\_\_\_\_\_\_\_\_\_\_\_\_\_\_\_\_\_\_\_\_\_\_\_\_\_\_\_\_\_\_\_\_\_\_\_\_\_\_\_\_\_\_\_\_\_\_\_\_\_\_\_\_\_\_\_\_\_\_\_\_\_\_\_\_

**SI ALLEGA CONFIGURATORE –** 

 **CLOUD ENABLER : BETA 80 S.P.A. SOFTWARE E SISTEMI** 

\_\_\_\_\_\_\_\_\_\_\_\_\_\_\_\_\_\_\_\_\_\_\_\_\_\_\_\_\_\_\_\_\_\_\_\_\_\_\_\_\_\_\_\_\_\_\_\_\_\_\_\_\_\_\_\_\_\_\_\_\_\_\_\_\_\_\_\_\_\_\_\_\_\_\_\_\_\_\_\_\_\_\_\_\_\_\_\_\_\_\_\_\_\_\_

<sup>&</sup>lt;sup>5</sup> Se necessario, replicare le singole voci nel caso in cui la richiesta di giornate professionali per la singola figura si articolasse per più categorie di servizio.

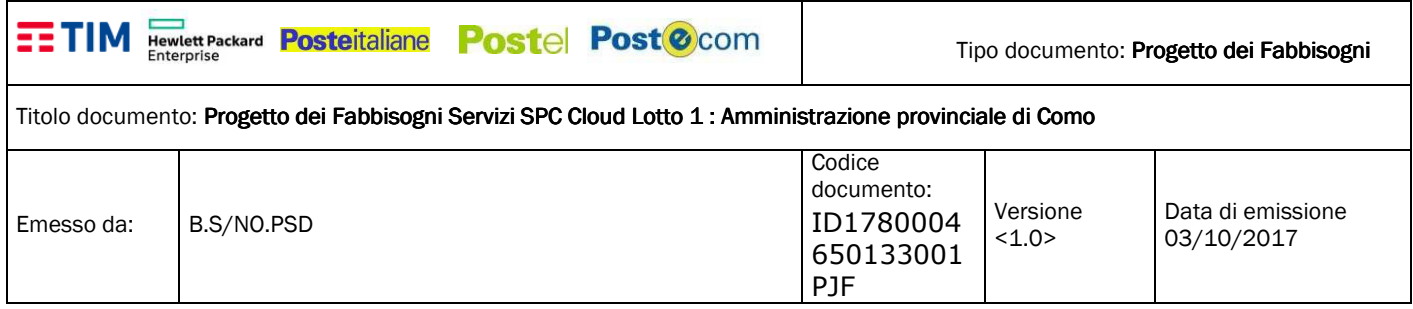

# **PROGETTO dei FABBISOGNI**

# **per la fornitura di "Servizi di Cloud Computing" SPC CLOUD LOTTO1**

**Amministrazione Provinciale di Como** 

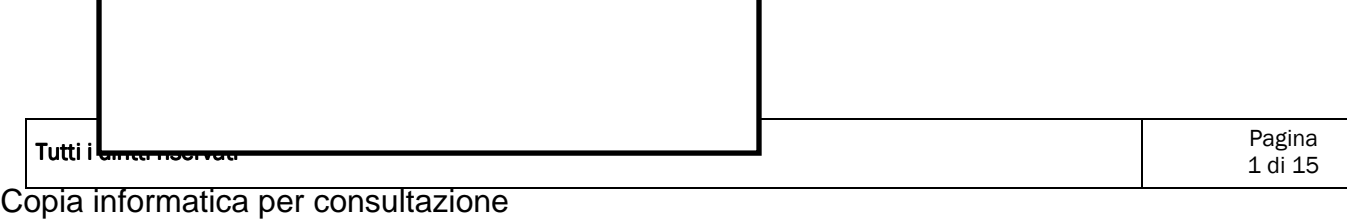

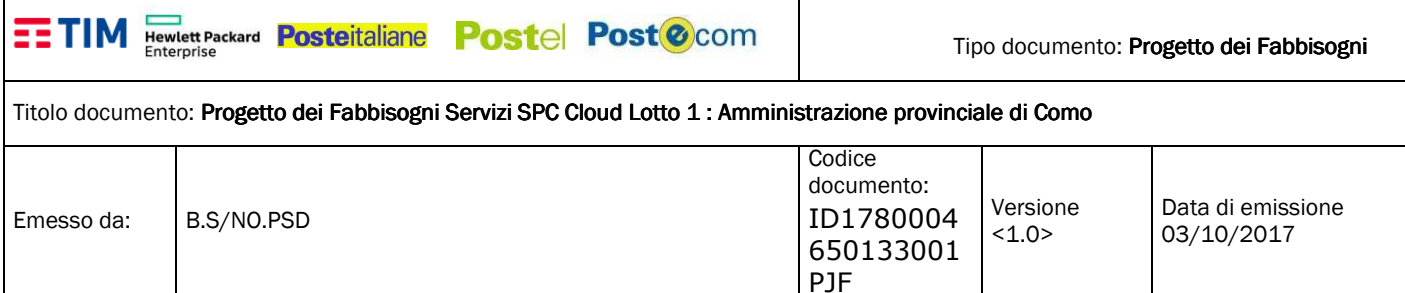

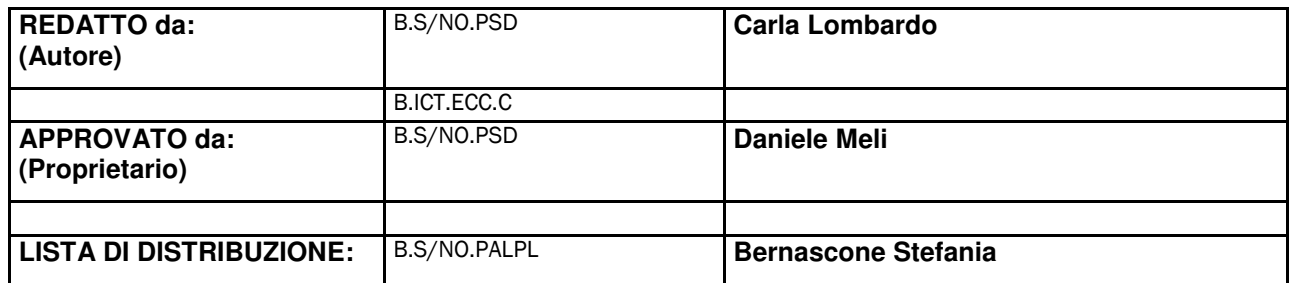

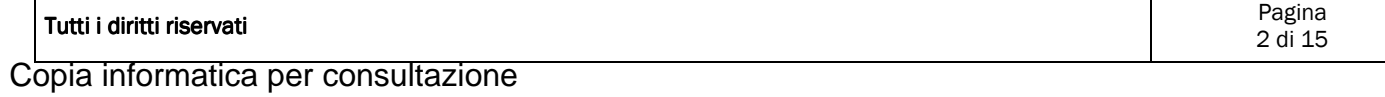

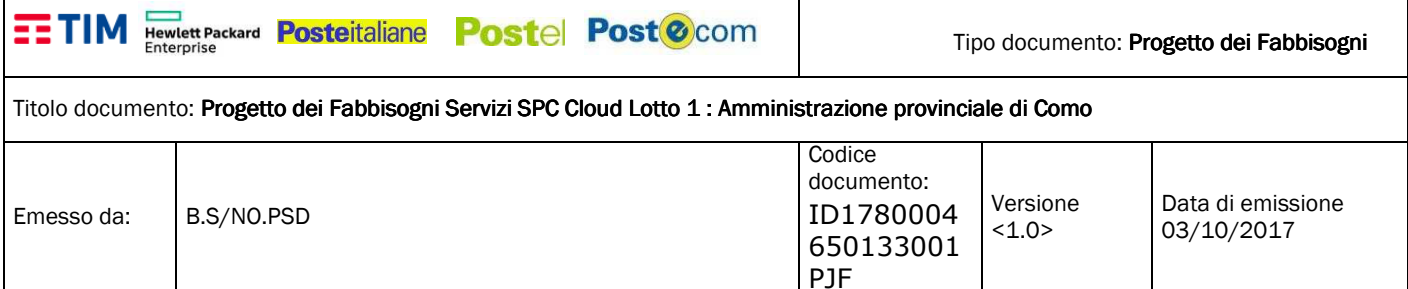

# S O M M A R I O

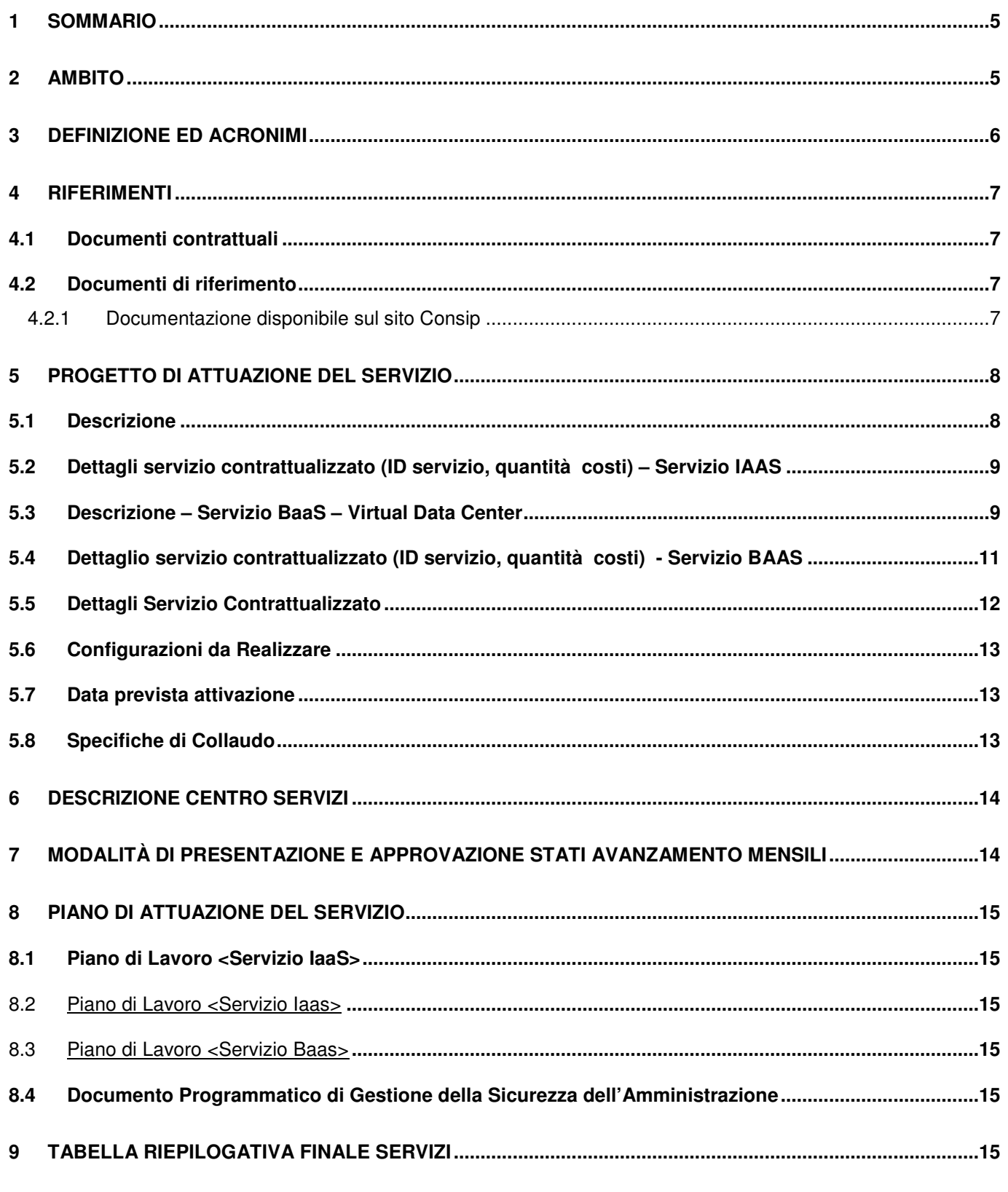

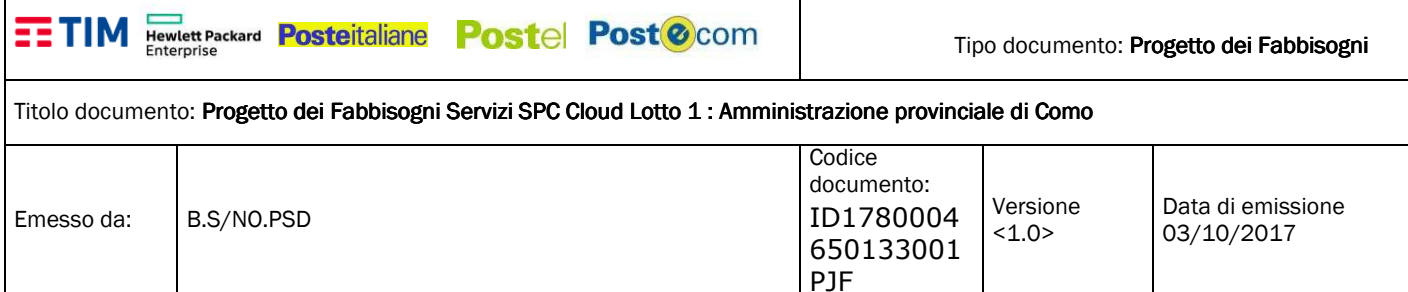

#### REGISTRAZIONE MODIFICHE DOCUMENTO

La tabella seguente riporta la registrazione delle modifiche apportate al documento.

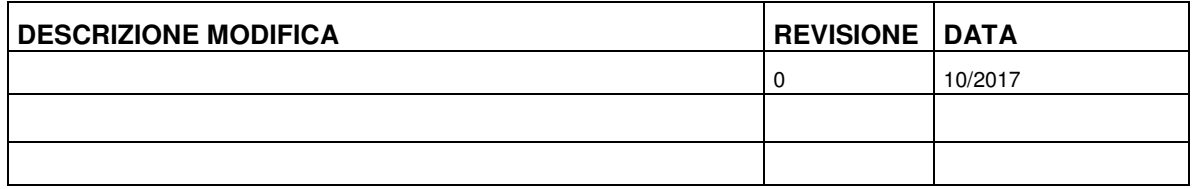

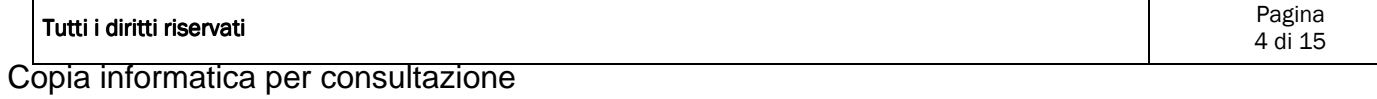

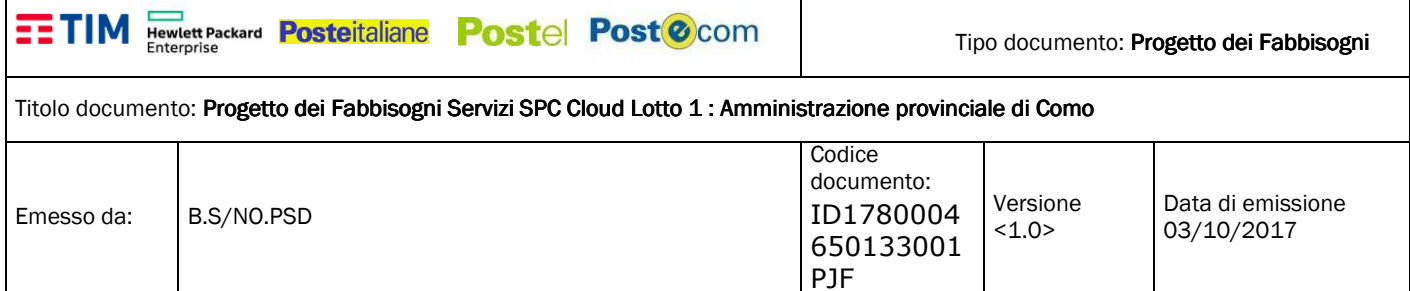

#### **1 SOMMARIO**

Il presente documento descrive il Progetto dei Fabbisogni del RTI Telecom Italia, HP Enterprise Service, Postel, relativamente alla richiesta di fornitura dei servizi di Cloud Computing (IAAS/PAAS/SAAS) nell'ambito del sistema pubblico di connettività e cooperazione (SPC) per l'Amministrazione.

Quanto descritto, è stato redatto in conformità alle richieste dell'Amministrazione e sulla base delle esigenze emerse durante gli incontri tecnici per la raccolta dei requisiti e sulla base delle informazioni contenute nel Piano dei Fabbisogni.

#### **2 AMBITO**

Il contratto per la fornitura di "Servizi di Cloud Computing, di Sicurezza, di Soluzioni di Portali di Servizi online e di Cooperazione Applicativa" Lotto 1, per le Pubbliche Amministrazioni ed il Raggruppamento Temporaneo di Impresa (RTI) costituito da:

- **Telecom Italia S.p.A.** (mandataria)
- **HP Enterprise Service Italia**
- **Poste Italiane**
- **Postecom**
- **Postel**

prevedono la fornitura dei seguenti servizi Cloud nell'ambito del Sistema Pubblico di Connettività e Cooperazione (SPC):

- Servizi IAAS
- Servizi PAAS
- Servizi SAAS

tutto secondo quanto stabilito nel Capitolato Tecnico e nell'Offerta Tecnica, nella misura richiesta dalle amministrazioni Contraenti con i Contratti di Fornitura.

Telecom Italia, in qualità di mandataria, avrà in carico tutte le attività propedeutiche all'attivazione dei servizi contrattualizzati dall'Amministrazione Contraente relative, sia alla ricezione dei Piani dei Fabbisogni ed al conseguente invio dei relativi Progetti di Fabbisogni, sia all'accettazione dei Contratti di Fornitura

In particolare la procedura per l'affidamento dei predetti servizi è articolata attraverso la stipula da parte di Consip S.p.A. di un Contratto Quadro con l'Aggiudicatario della procedura medesima, che si impegna a stipulare, con le singole Amministrazioni Contraenti, Contratti di Fornitura aventi ad oggetto i predetti servizi alle condizioni stabilite nel Contratto Quadro.

La durata del Contratto Quadro è fissata in 36 mesi prorogabili, su comunicazione di Consip, sino ad un massimo di ulteriori 24 mesi;

I singoli Contratti Esecutivi di Fornitura di ciascun Lotto avranno una durata decorrente dalla data di stipula del Contratto Esecutivo medesimo e sino al massimo della scadenza ultima, eventualmente prorogata (Lotto 1) del Contratto Quadro

Le singole Amministrazioni contraenti potranno richiedere una proroga temporale dei singoli Contratti Esecutivi di Fornitura al solo fine di consentire la migrazione dei servizi ad un nuovo Fornitore al termine del Contratto Quadro, qualora la selezione dell'Operatore Economico subentrante non sia intervenuta entro i 3 mesi antecedenti la scadenza del presente Contratto Quadro.

Tutti i diritti riservati

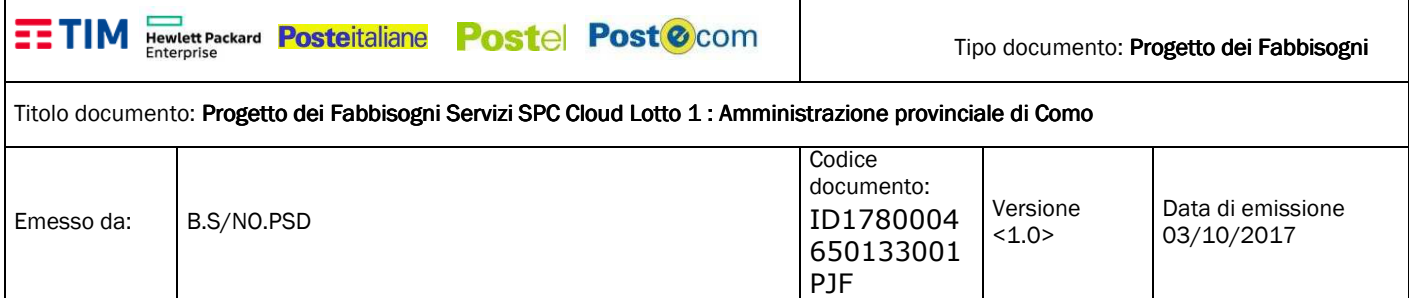

#### **3 DEFINIZIONE ED ACRONIMI**

La seguente tabella riporta le descrizioni o i significati degli acronimi e delle abbreviazioni presenti nel documento.

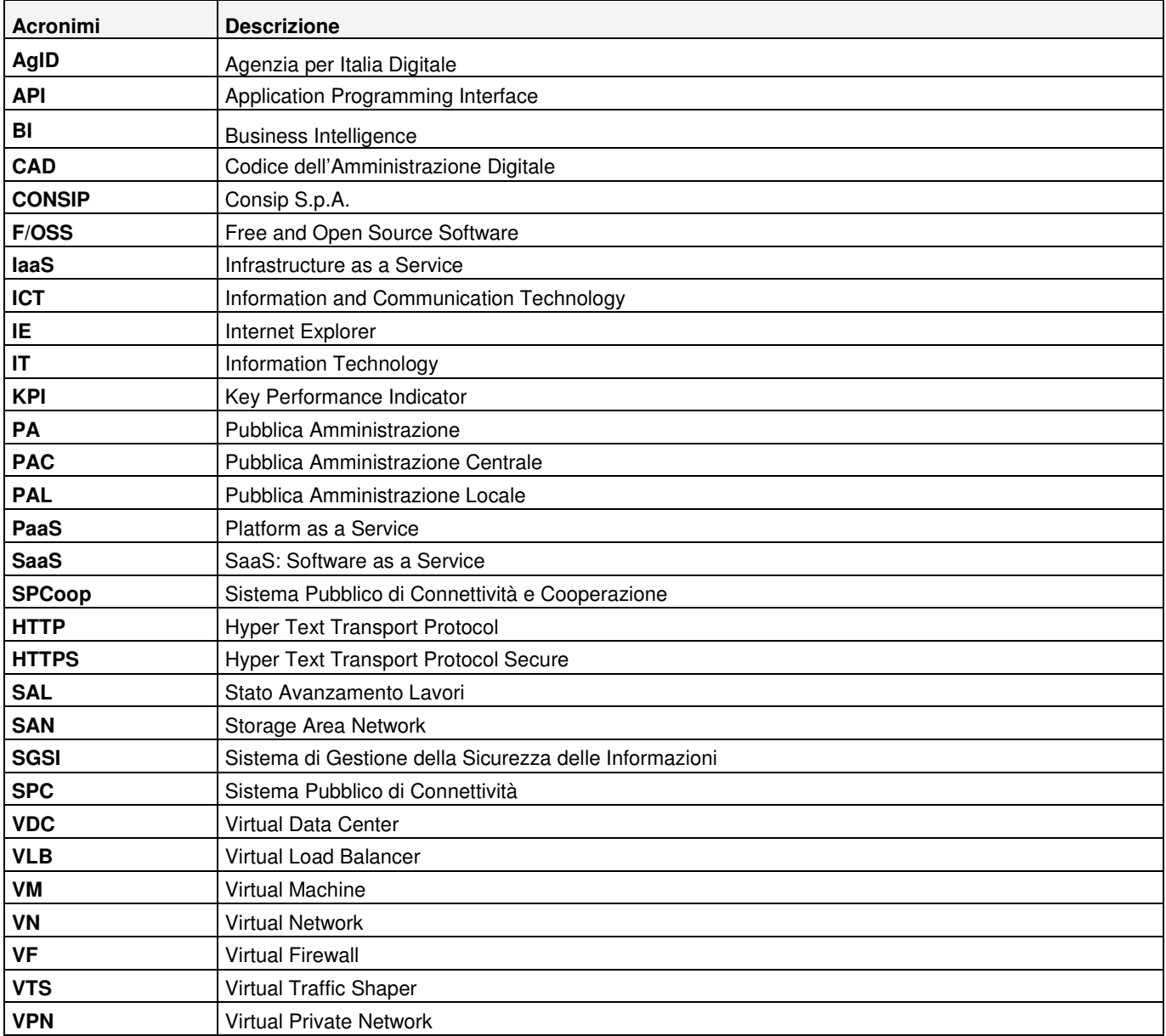

#### Titolo documento: Progetto dei Fabbisogni Servizi SPC Cloud Lotto 1 : Amministrazione provinciale di Como

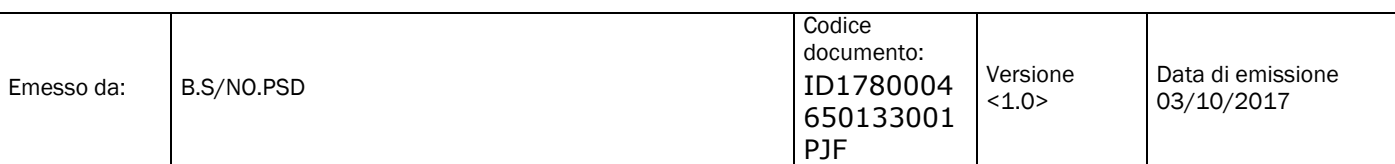

#### **4 RIFERIMENTI**

#### **4.1 Documenti contrattuali**

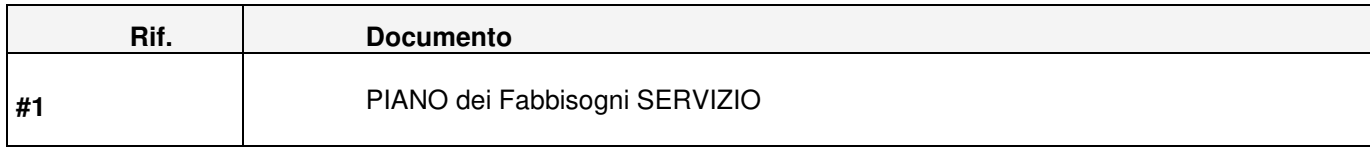

Tabella dei documenti di contrattuali

#### **4.2 Documenti di riferimento**

La seguente tabella riporta i documenti che costituiscono il riferimento a quanto esposto nel seguito del presente documento.

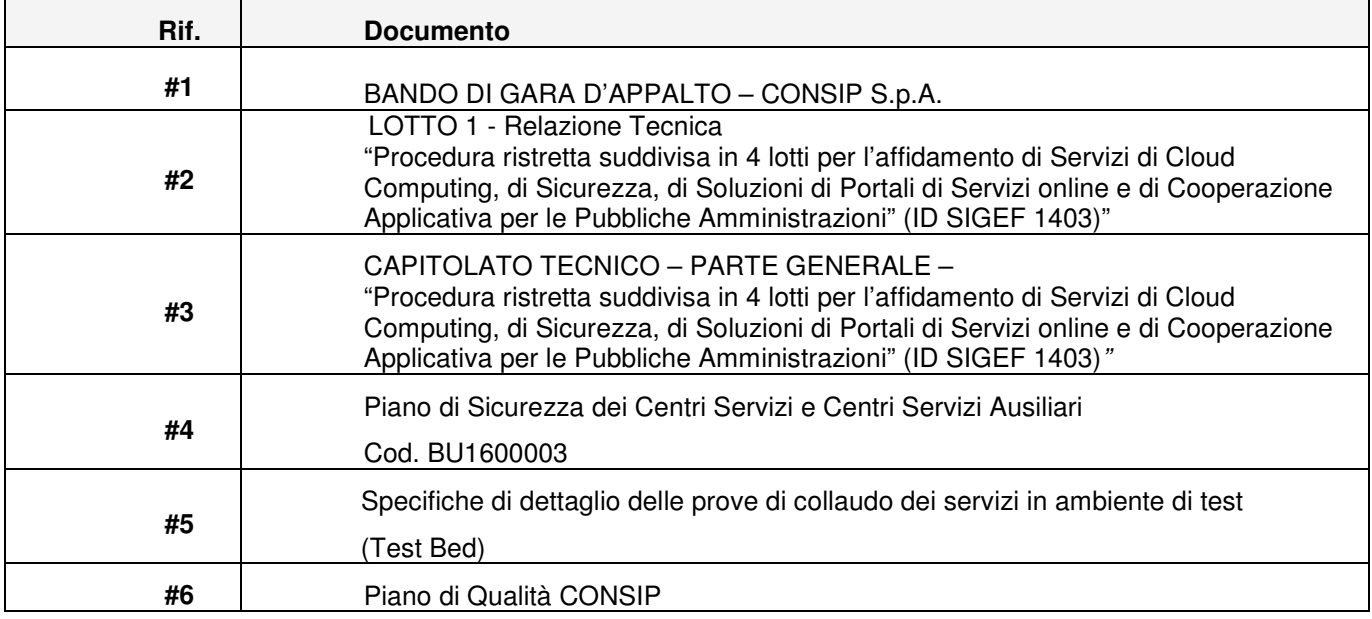

Tabella dei documenti di riferimento

4.2.1 Documentazione disponibile sul sito Consip

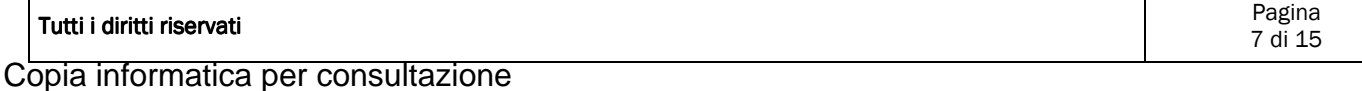

#### **5 PROGETTO DI ATTUAZIONE DEL SERVIZIO**

Il Cliente ha richiesto l'attivazione dei seguenti servizi:

- Servizio IaaS VDC prestazionale, da attivare con con due Vnetwork per consentire la separazione tra server di front-end e server di back-end
- Servizio Standard BAAS da 500 GB per il filesystem backup (agent based) dei server che attiverà sul servizio VDC di cui al punto precedente

#### **5.1 Descrizione**

Un Virtual Data Center (VDC) è inteso come una struttura personalizzata e flessibile di macchine virtuali. Le VM di un VDC sono costruite ad hoc a partire da quantità variabili di risorse elementari (CPU, RAM, ecc.): il Referente Tecnico potrà ricorrere alla definizione di un VDC quando vuole usufruire di un maggior grado di flessibilità rispetto alla normale definizione di un insieme di VM standard.

Questa funzionalità sarà realizzata dal fornitore attraverso una personalizzazione su HP Helion OpenStack, che consenta di aggregare le risorse in un VDC. Il Referente Tecnico potrà definire un VDC attraverso il Portale dei Servizi di Cloud Computing, e il processo di definizione includerà:

- la configurazione delle VM personalizzate, tramite la selezione delle quantità di risorse elementari;
- l'inclusione di queste VM personalizzate nel VDC.

Va rilevato che, una volta creato, nulla vieterà ad un VDC di interagire con le VM create nel dominio dell'Amministrazione e non incluse nel VDC stesso: il Referente Tecnico potrà definire la topologia di rete in modo trasversale rispetto a tutte le proprie risorse.

Il VDC con fatturazione a canone, permette alle Amministrazioni di creare e gestire in autonomia le proprie macchine virtuali partendo dalle singole risorse. Le risorse associate al Virtual Data Center possono essere richieste tramite pool base e upgrade di risorse aggiuntive di CPU [vCPU], RAM [GB] e spazio Storage [GB/TB]. Il servizio consente quindi all'Amministrazione di avere a disposizione e riservare risorse computazionali e di organizzarle autonomamente secondo una logica così definita di Virtual Data Center.

L'aggiornamento delle componenti software presenti nella macchina virtuale è a carico dell'Amministrazione che fruisce del servizio.

Il provider garantisce, senza oneri aggiuntivi per l'Amministrazione, di mantenere inalterate le performance e l'operatività del servizio fruito dall'Amministrazione per risorse superiori (gestione overload) fino al 10% del valore nominale del totale delle risorse indicate nei paragrafi successivi, con l'obiettivo di gestire picchi di lavoro estemporanei.

In fase di creazione delle VM l'Amministrazione ha la possibilità di inserire una propria licenza per il Sistema Operativo.

#### **Elementi di servizio contrattualizzati richiesti dal Cliente**

IAAS – E2 - Virtual data Center a canone

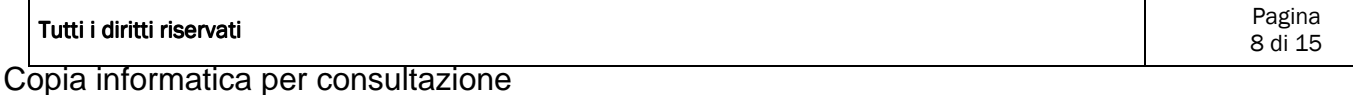

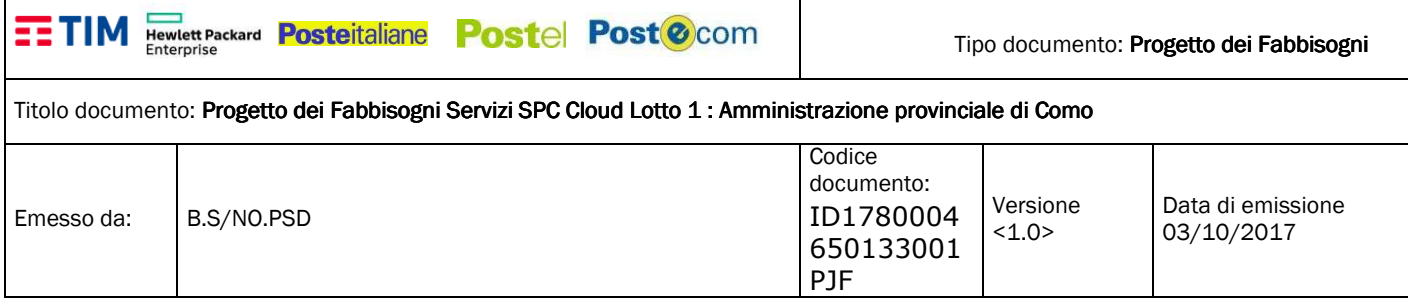

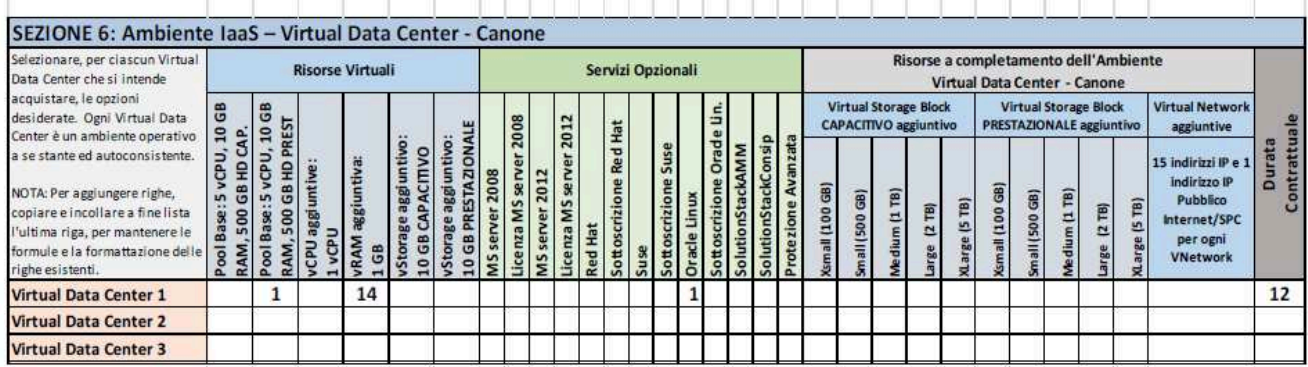

#### **5.2 Dettagli servizio contrattualizzato (ID servizio, quantità costi) – Servizio IAAS**

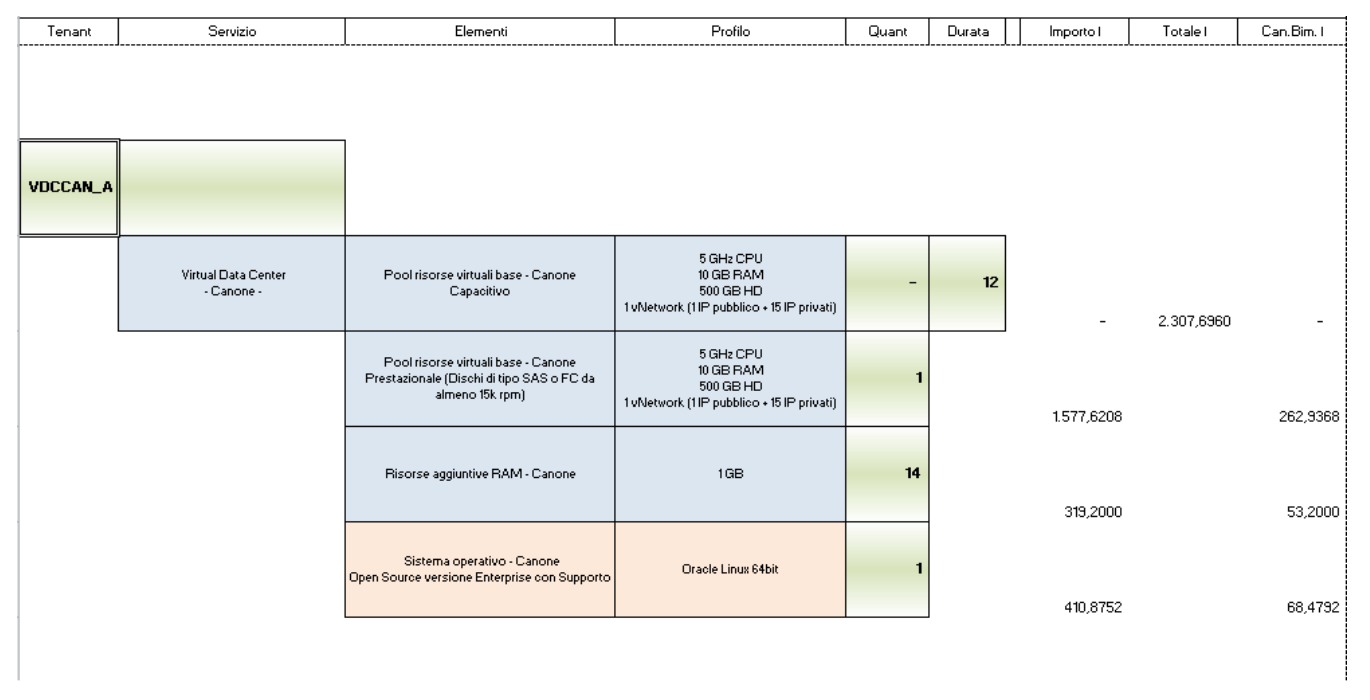

#### **5.3 Descrizione – Servizio BaaS – Virtual Data Center**

Il servizio di Backup as a Service è inteso a mettere in sicurezza i dati delle Amministrazioni residenti su server o PC.

Il servizio di Backup as a Service opererà su un'architettura specifica, attestata sulla stessa infrastruttura da cui forniremo i servizi IaaS. La piattaforma utilizzata sarà Simpana, di CommonVault. Il prodotto soddisfa tutti i requisiti posti dal capitolato tecnico, e prevede un'architettura in grado di fornire tutte le funzionalità richieste a tutti gli utenti di ciascuna Amministrazione contraente, fino al limite di spazio richiesto nel Piano dei Fabbisogni.

Le componenti di Simpana sono:

- un agent di backup/restore, installato sui PC e sui server dell'Amministrazione per i quali si vuole attiva-re il backup;
- un server proxy, che autentica gli agent e gestisce la comunicazione da/verso le componenti interne;

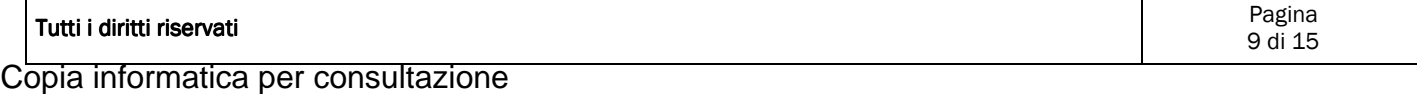

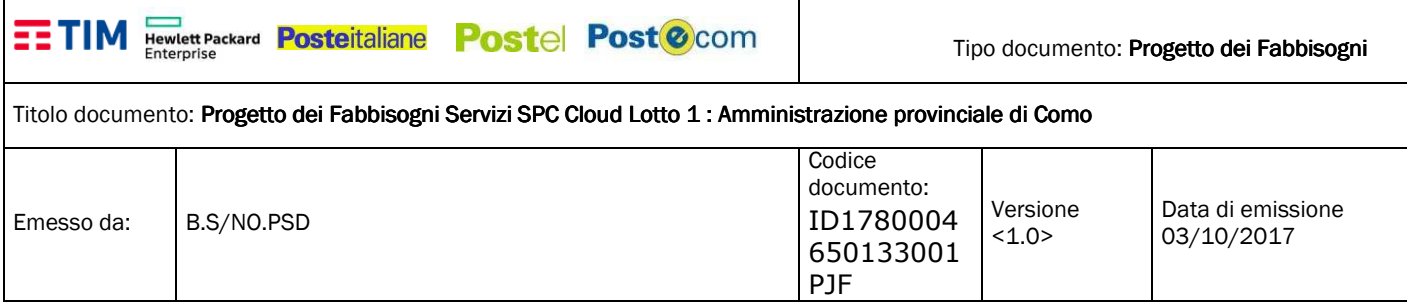

- un server che gestisce il trasferimento dei dati da/verso i dispositivi di storage (Data Mover);
- una console di amministrazione del servizio, che governa la schedulazione e l'esecuzione dei backup, monitora l'utilizzo delle risorse e consente al Referente Tecnico di definire le politiche di backup;
- un server che produce la reportistica sia per l'Amministrazione (job di backup/restore completati/ falliti/bloccati, spazio occupato da ogni utente, ecc.) sia per il Raggruppamento (utilizzo delle risorse, trend di crescita, ecc.).

Il servizio includerà un'importante funzionalità aggiuntiva rispetto ai requisiti di gara: la possibilità di effettuare il backup delle applicazioni e dei database presenti sui server. Questo tipo di backup tiene conto delle strutture dati e degli attri-buti utilizzati dalle diverse applicazioni e dai diversi DBMS, e consente il restore di parti selezionate di tali strutture dati – operazione non supportata dai comuni sistemi di file backup – in modo da usufruire di un ulteriore livello di flessibilità. Gli application server supportati comprendono Active Directory, Documentum, MS Exchange, MS Sharepoint, Notes, Novell Directory, mentre i database server supportati sono DB2, SQL Server, MySQL, Oracle, PostgreSQL, SAP, Sybase, Informix.

Il trasferimento dei dati avviene attraverso la rete Internet o SPC su un canale protetto/crittografato: prima dell'invio i dati vengono compressi, deduplicati e crittografati. Il modulo di crittografia utilizzato è stato certificato FIPS 140-2 dal National Institute of Standards and Technology (NIST) secondo il programma Cryptographic Module Validation Program (CMVP). Pos-sono essere utilizzati differenti algoritmi di compressione (es. AES, HMAC, RNG, SHS, Triple-DES). Il sistema utilizza una chiave di crittografia per ogni blocco di dato scritto e non una unica chiave per ogni flusso di backup; per una maggiore sicurezza dei dati la sequenza di chiavi di crittografia è legata all'utente e non è accessibile al Referente tecnico. La piattaforma di-spone di versioni di agent per tutti i principali sistemi di mercato, ossia Windows, Linux GNU o F/OSS (Red Hat, SuSE, Oracle, Debian, Fedora, ecc.), MAC OSX, in numerose versioni.

Tutte le componenti saranno attestate sulla medesima infrastruttura che ospiterà la piattaforma HP Helion OpenStack; in particolare:

- tutte le componenti server di Simpana saranno duplicate e istanziate su macchine virtuali: in particolare, la ridondanza dei Data Mover consentirà, in caso di caduta del Data Mover attivo, di riprendere il processo di backup/restore dal pun-to in cui era stato interrotto;
- i proxy saranno configurati per lavorare in load balancing;
- i dati verranno salvati su block storage;
- l'infrastruttura sarà scalabile sia verticalmente (scaling delle VM per quanto riguarda CPU, RAM e HD) sia orizzontalmen-te (aumento del numero di VM dedicate ad una specifica componente) all'aumento dei volumi.

Il servizio è fatturato a scaglioni sul consumo per mese per gigabyte archiviato.

#### **Elementi di servizio contrattualizzati richiesti dal Cliente**

Servizio – Standard BAAS

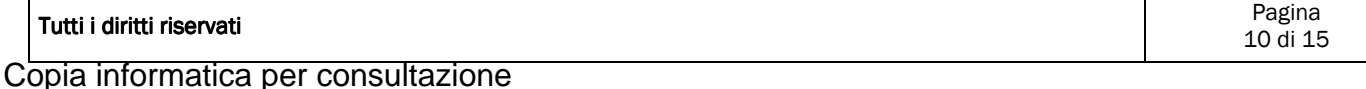

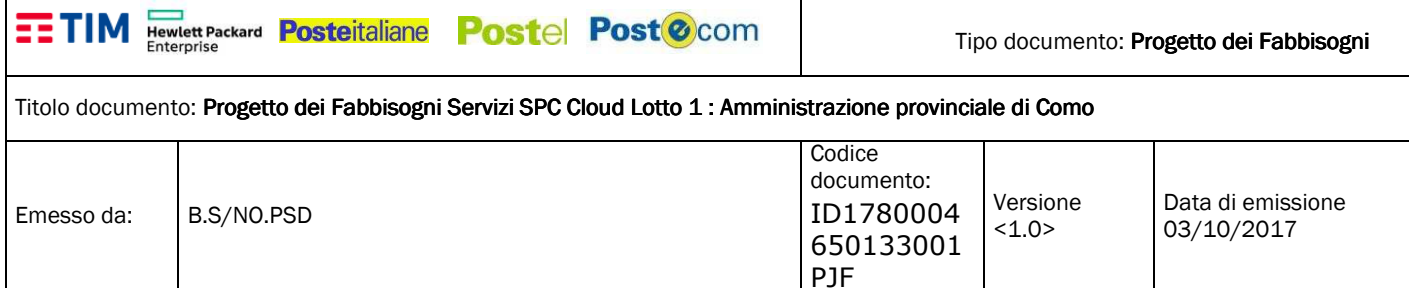

# **5.4 Dettaglio servizio contrattualizzato (ID servizio, quantità costi) - Servizio BAAS**

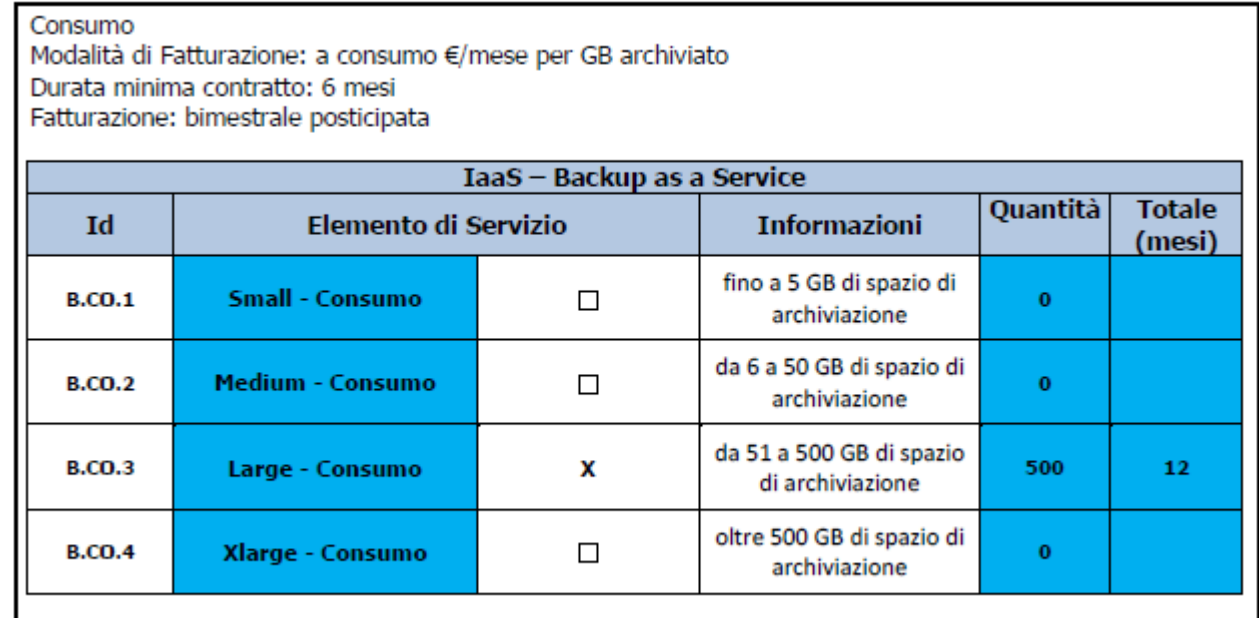

# Riferimenti del Servizio<sup>3</sup>

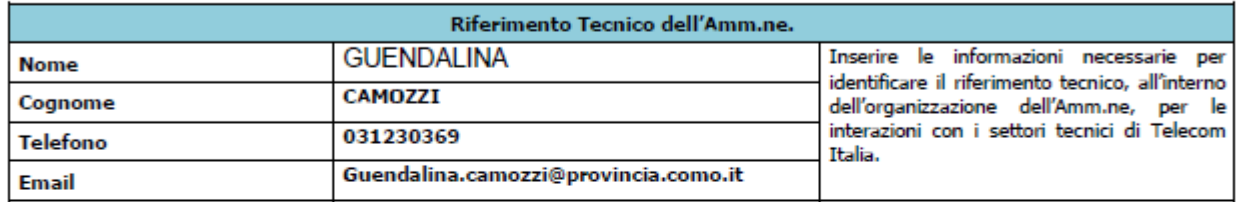

# NOTE E INFORMAZIONI PER L'ATTIVAZIONE

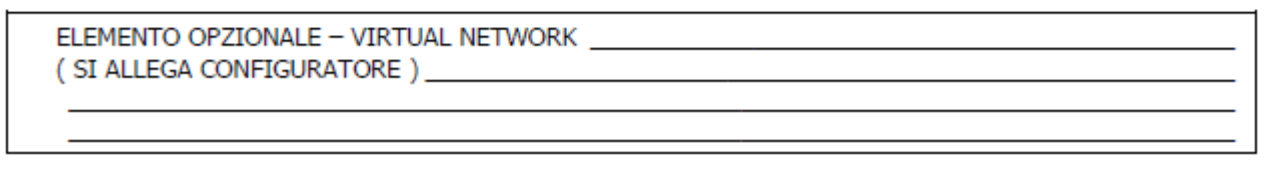

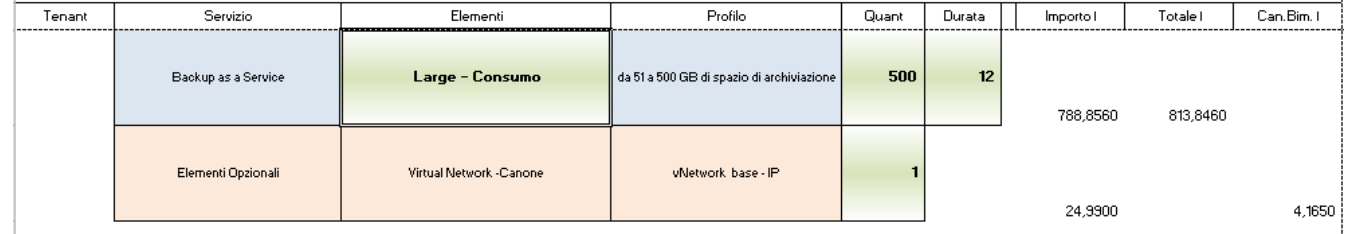

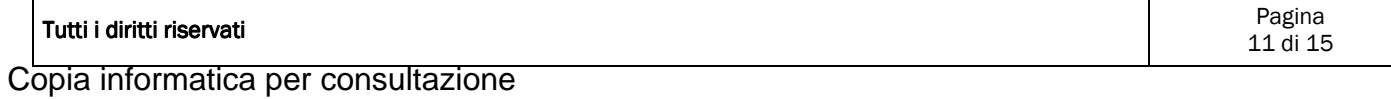

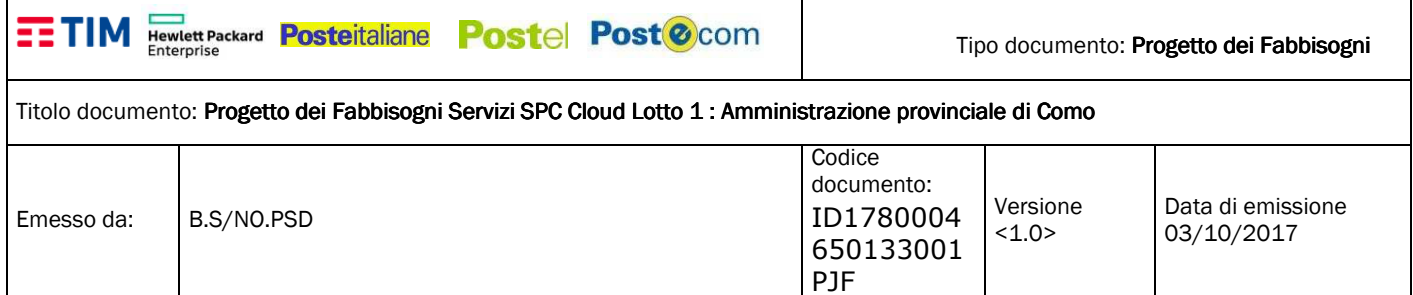

#### **5.5 Dettagli Servizio Contrattualizzato**

Di seguito vengono riassunti e dettagliati , in formato tabellare, i singoli elementi di servizio richiesti, le quantità ed i costi relativi.

Il Totale del servizio completo : € 34916,652

- Servizio di cloud enabler

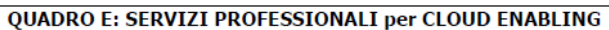

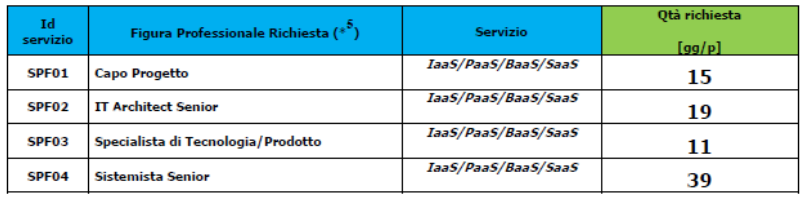

- Servizi SPC Cloud

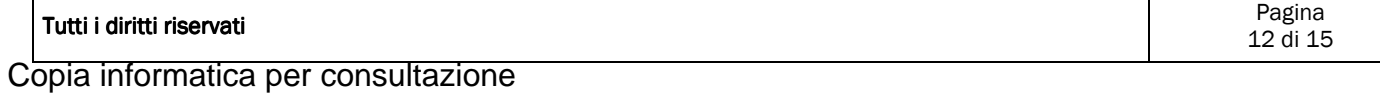

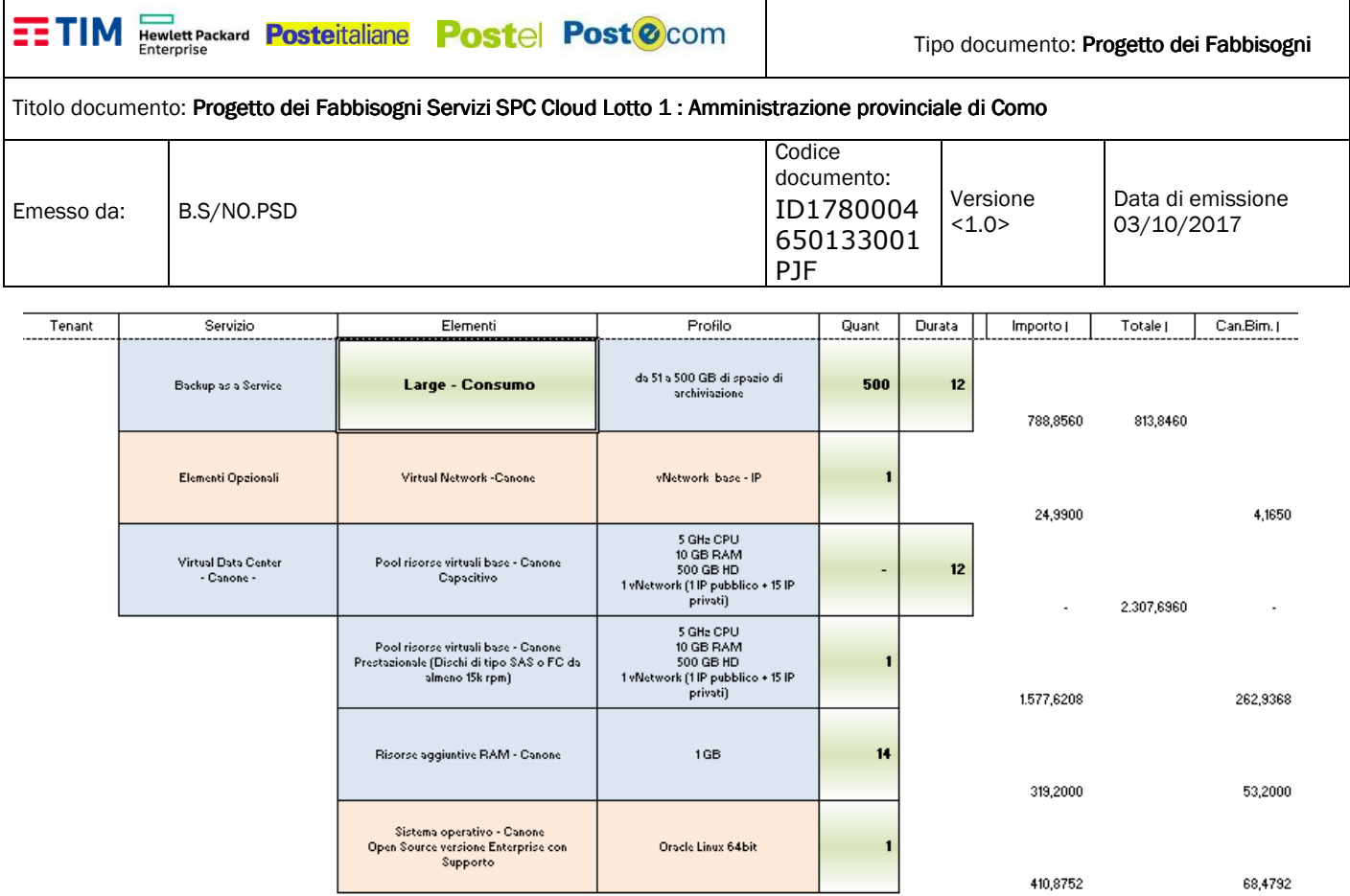

#### **5.6 Configurazioni da Realizzare**

Le configurazioni previste sono quelle riporatte nel par. 5.1 e 5.4 , si precisa che non sono necessarie e non sono state richieste al fornitore, particolari implementazioni custom. Si conferma che la creazione delle macchine (come previsto dalla convenzione SPC Cloud) è a carico dell'Amministrazione.

#### **5.7 Data prevista attivazione**

L'attivazione dei servizi Iass , Baas richiesti è traguardabile per il **3 Dicembre 2017** , salvo il meglio, fermo restando il piano di attuazione del servizio al capitolo 8 .

#### **5.8 Specifiche di Collaudo**

Per le modalità di svolgimento delle prove di collaudo e di test , previste per il servizio in oggetto, che mirano a verificare la conformità del servizio standard offerto a catalogo , si rimanda, al documento ufficiale di collaudo di servizi SPC Cloud effettuato da CONSIP/AGID dal titolo "SPECIFICHE DI DETTAGLIO DELLE PROVE DI COLLAUDO DEI SERVIZI IN AMBIENTE DI TEST (TEST BED)"

Il Piano di Test è articolato in schede, divise nelle seguenti sezioni:

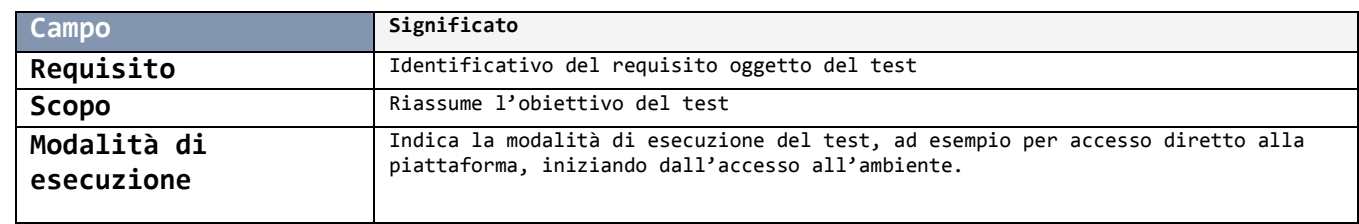

Tutti i diritti riservati Pagina 13 di 15 Copia informatica per consultazione

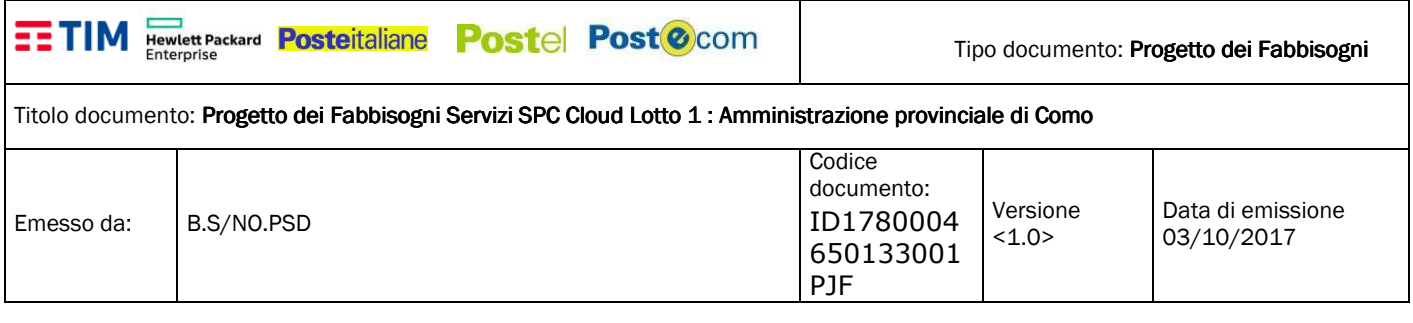

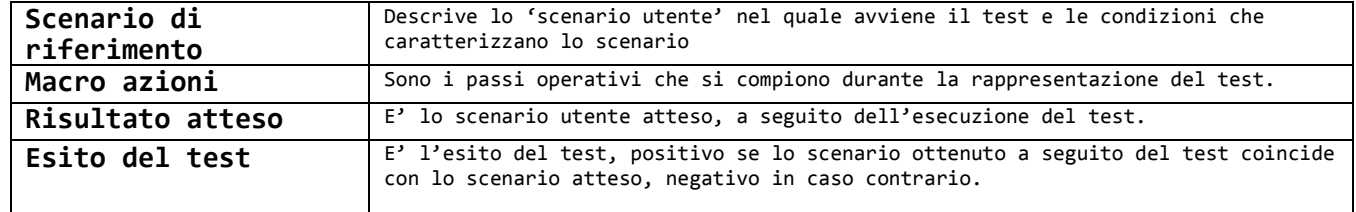

#### **6 DESCRIZIONE CENTRO SERVIZI**

Per la descrizione si rimanda al paragrafo 3.3 del documento :

#### LOTTO 1 - Relazione Tecnica

"Procedura ristretta suddivisa in 4 lotti per l'affidamento di Servizi di Cloud Computing, di Sicurezza, di Soluzioni di Portali di Servizi online e di Cooperazione Applicativa per le Pubbliche Amministrazioni"

(ID SIGEF 1403)

#### **7 MODALITÀ DI PRESENTAZIONE E APPROVAZIONE STATI AVANZAMENTO MENSILI**

Per la descrizione si rimanda al capitolo 7.2.4 del documento:

#### CAPITOLATO TECNICO – PARTE GENERALE –

"Procedura ristretta suddivisa in 4 lotti per l'affidamento di Servizi di Cloud Computing, di Sicurezza, di Soluzioni di Portali di Servizi online e di Cooperazione Applicativa per le Pubbliche Amministrazioni"

(ID SIGEF 1403)"

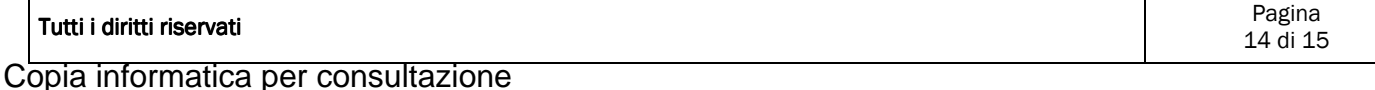

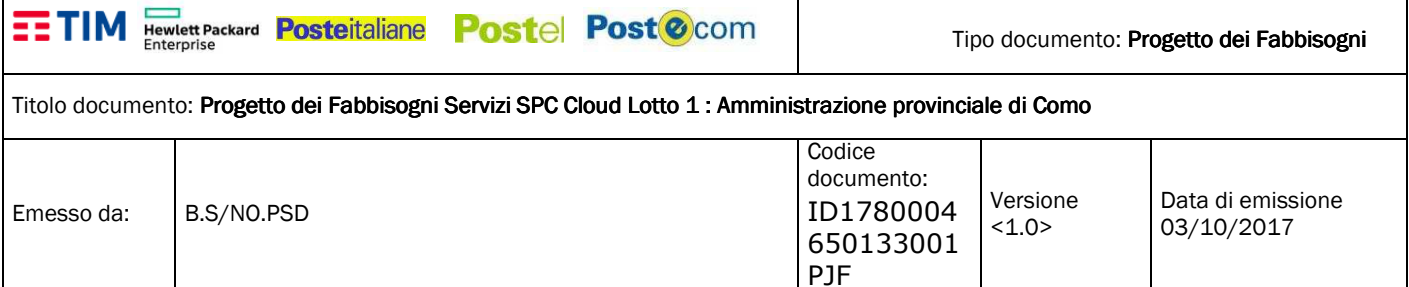

#### **8 PIANO DI ATTUAZIONE DEL SERVIZIO**

#### **8.1 Piano di Lavoro <Servizio IaaS>**

#### 8.2 Piano di Lavoro <Servizio laas>

Stipula Contratto -> T0

Attivazione Servizio -> T0 + 40 giorni =T1

Accesso al servizio -> T1 + 4=T2

#### **Go Live T3=T2**

#### 8.3 Piano di Lavoro <Servizio Baas>

Stipula Contratto -> T0

Attivazione Servizio -> T0 + 45 giorni =T1

Accesso al servizio -> T1 + 3 =T2

**Go Live T3=T2** 

#### **8.4 Documento Programmatico di Gestione della Sicurezza dell'Amministrazione**

Il Documento programmatico di gestione della Sicurezza verrà consegnato entro 20 gg dalla data in cui l' Amministrazione Contraente ne farà richiesta.

#### **9 TABELLA RIEPILOGATIVA FINALE SERVIZI**

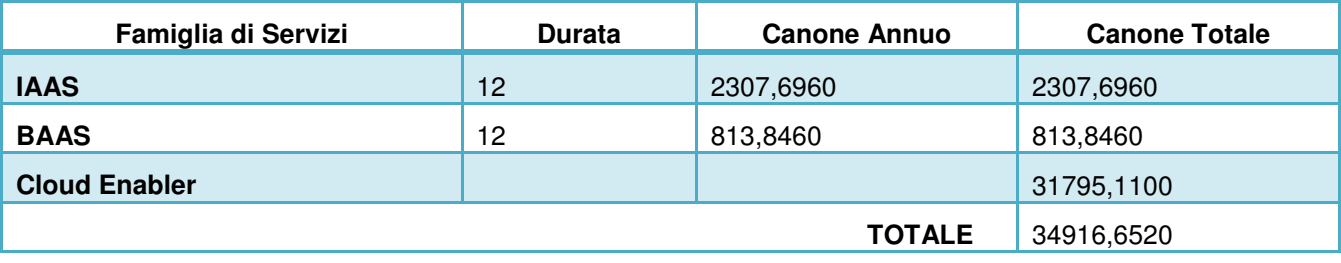

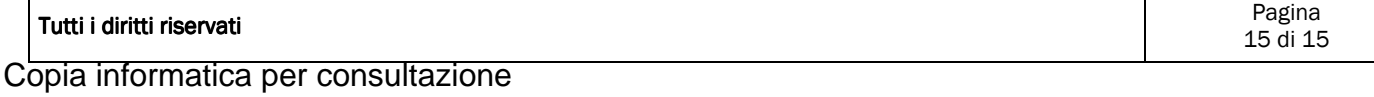

#### **SPC Cloud Lotto 1 – SERVIZI DI CLOUD COMPUTING**

#### **CONTRATTO ESECUTIVO N** *<inserire il numero di contratto comunicato via PEC>*

**TRA** 

\_\_\_\_\_\_\_\_\_\_\_\_\_\_\_, con sede in \_\_\_\_\_\_\_\_\_\_, Via \_\_\_\_\_, C.F. \_\_\_\_\_\_\_\_\_\_\_, in persona del legale rappresentante *pro tempore* \_\_\_\_\_\_\_\_\_\_\_\_ giusta poteri allo stesso conferiti dallo statuto sociale e dalla deliberazione di aggiudicazione del Consiglio di Amministrazione in data all'unel seguito per brevità anche "*Amministrazione*"),

**E** 

**Telecom Italia S.p.A.**, con sede legale in Milano, Via Gaetano Negri 1 - 20100, Direzione generale e sede secondaria in Roma, Corso d'Italia n. 41, capitale sociale Euro 11.677.002.855,10, codice fiscale/ partita IVA e numero di iscrizione al Registro delle Imprese di Milano 00488410010, domiciliata ai fini del presente atto in Roma, Viale Parco de' Medici n. 61, in persona del Procuratore speciale Ing. Giovanni Santocchia, nella sua qualità di impresa mandataria capo-gruppo del Raggruppamento Temporaneo oltre alla stessa la mandante **Enterprise Services Italia S.r.l.** (già **HPE Services Italia S.r.l.**), con sede legale in Cernusco sul Naviglio (Milano), Via A. Grandi n. 4, capitale sociale Euro 92.981.000, iscritta al Registro delle Imprese di Milano, codice fiscale e numero di iscrizione 00282140029, partita IVA 12582280157, Società con socio unico, soggetta a direzione e coordinamento di ES Hague B.V., Amstelveen, Paesi Bassi, (nota anche come **DXC Technology**), domiciliata ai fini del presente atto presso la sede societaria; la mandante **Poste Italiane S.p.A.** con sede legale in Roma, Viale Europa n. 190 - 00144, capitale sociale Euro 1.306.110.000,00, iscritta al Registro delle imprese di Roma al n. 97103880585, REA n. 842633, codice fiscale n. 97103880585 e partita IVA n. 01114601006, domiciliata ai fini del presente atto presso la sede societaria, che ha incorporato per fusione, con efficacia dal 1 aprile 2017, la mandante **Postecom S.p.A.** con atto notaio in Roma dr. Nicola Atlante repertorio n. 53665, raccolta 26873; la mandante **Postel S.p.A.** con socio unico con sede legale in Roma, Via Spinola 11, capitale sociale Euro 20.400.000,00, iscritta al Registro delle Imprese di Roma al n. 04839740489, codice fiscale n. 04839740489 e partita IVA n. 05692591000, domiciliata ai fini del presente atto presso la sede societaria; giusta mandato collettivo speciale con rappresentanza autenticato dal notaio in Roma dott.ssa Sandra De Franchis repertorio n. 5935 e n. 5958, raccolta 2670 (nel seguito per brevità congiuntamente anche "*Fornitore*")

#### **PREMESSO CHE**

- (A) L'art. 20, comma 4, del D.L. n. 83/2012, come convertito con modificazioni dalla Legge 7 agosto 2012, n. 134, ha affidato a Consip S.p.A., a decorrere dalla data di entrata in vigore della legge di conversione del decreto medesimo, "le attività amministrative, contrattuali e strumentali già attribuite a DigitPA, ai fini della realizzazione e gestione dei progetti in materia, nel rispetto delle disposizioni del comma 3".
- (B) L'art. 4, comma 3-quater, del D.L. n. 95/2012, come convertito con modificazioni dalla Legge 2012/135, ha stabilito che, per la realizzazione di quanto previsto dall'art. 20 del D.L. n. 83/2012, Consip S.p.A. svolge altresì le attività di centrale di committenza relativamente "ai contratti-quadro ai sensi dell'articolo 1, comma 192, della legge 30 dicembre 2004, n. 311".
- (C) Ai sensi dell'articolo 1, comma 192, della L. n. 311/2004, "Al fine di migliorare l'efficienza operativa della pubblica amministrazione e per il contenimento della spesa pubblica, con decreto del Presidente del Consiglio dei ministri sono individuati le applicazioni informatiche e i servizi per i quali si rendono necessarie razionalizzazioni ed eliminazioni di duplicazioni e sovrapposizioni. Il CNIPA stipula contrattiquadro per l'acquisizione di applicativi informatici e per l'erogazione di servizi di carattere generale riguardanti il funzionamento degli uffici con modalità che riducano gli oneri derivanti dallo sviluppo, dalla manutenzione e dalla gestione".
- (D) Consip S.p.A., ai sensi dell'art. 54 del D.Lgs. n. 163/2006, ha indetto una gara a procedura ristretta, suddivisa in 4 lotti, come da bando pubblicato sulla Gazzetta Ufficiale dell'Unione Europea n. S251 del 28/12/2013 e sulla Gazzetta Ufficiale della Repubblica Italiana n. 151 del 27/12/2013, inviando al Fornitore la lettera di invito a presentare offerta, prot. 24280/2014 in data 19 settembre 2014.
- (E) Il Fornitore è risultato aggiudicatario del Lotto 1 della predetta gara, ed ha stipulato il relativo Contratto Quadro in data 20 luglio 2016.
- (F) In applicazione di quanto stabilito nel predetto Contratto Quadro, ciascuna Amministrazione beneficiaria del Contratto Quadro utilizza il medesimo mediante la stipula di Contratti esecutivi, attuativi del Contratto Quadro stesso.
- (G) L'Amministrazione ha svolto ogni attività prodromica necessaria alla stipula del presente Contratto Esecutivo.
- (H) L'Amministrazione in ottemperanza alla vigente normativa in materia di sicurezza sui luoghi di lavoro ha integrato il "Documento di valutazione dei rischi standard da interferenze" allegato ai documenti di gara, riferendolo ai rischi specifici da interferenza presenti nei luoghi in cui verrà espletato il presente appalto, indicando i costi relativi alla sicurezza.
- (I) il CIG del presente Contratto Esecutivo è il seguente:
- (J) il Codice univoco ufficio per Fatturazione è il seguente:

#### **TUTTO CIÒ PREMESSO SI CONVIENE E SI STIPULA QUANTO SEGUE:**

#### **1. DEFINIZIONI**

- 1.1 I termini contenuti nel presente Contratto Esecutivo hanno il significato specificato, nel Contratto Quadro e nei relativi Allegati, salvo che il contesto delle singole clausole disponga diversamente.
- 1.2 I termini tecnici contenuti nel presente Contratto Esecutivo hanno il significato specificato nel Capitolato Tecnico, salvo che il contesto delle singole clausole disponga diversamente.
- 1.3 Il presente Contratto Esecutivo è regolato in via gradata:
	- a) dalle disposizioni del presente atto e dai suoi allegati, che costituiscono la manifestazione integrale di tutti gli accordi intervenuti tra il Fornitore e l'Amministrazione relativamente alle attività e prestazioni contrattuali;
	- b) dalle disposizioni del Contratto Quadro e dai suoi allegati;
	- c) dalle disposizioni di cui al D.Lgs. n. 82/2005;
	- d) dal codice civile e dalle altre disposizioni normative in vigore in materia di contratti di diritto privato.

#### **2. VALORE DELLE PREMESSE E DEGLI ALLEGATI**

- 2.1 Le premesse di cui sopra, gli atti e i documenti richiamati nelle medesime premesse e nella restante parte del presente atto, ancorché non materialmente allegati, costituiscono parte integrante e sostanziale del presente Contratto Esecutivo.
- 2.2 Costituiscono, altresì, parte integrante e sostanziale del presente Contratto Esecutivo:
	- il Contratto Quadro,
	- gli Allegati del Contratto Quadro,
	- l'Allegato 1 "Progetto dei Fabbisogni" di cui all'art. 7 del Contratto Quadro: *<inserire il titolo del documento>*, codice *<inserire il Codice del Progetto dei Fabbisogni>*, versione *<inserire la versione del Progetto dei Fabbisogni>*, emesso il *<inserire la data di emissione del Progetto dei Fabbisogni>*.
- 2.3 In particolare, per ogni condizione, modalità e termine per la prestazione dei servizi oggetto contrattuale che non sia espressamente regolata nel presente atto, vale tra le Parti quanto stabilito nel Contratto Quadro, ivi inclusi gli Allegati del medesimo, con il quale devono intendersi regolati tutti i

termini del rapporto tra le Parti.

Infatti, le Parti espressamente convengono che il predetto Contratto Quadro, ha valore di regolamento e pattuizione per il presente Contratto Esecutivo.

#### **3. OGGETTO DEL CONTRATTO ESECUTIVO**

- 3.1 Il presente Contratto Esecutivo definisce i termini e le condizioni che, unitamente alle disposizioni contenute nel Contratto Quadro, regolano la prestazione in favore della Amministrazione da parte del Fornitore dei Servizi di *cloud computing* e, precisamente, dei servizi che saranno forniti con il Progetto dei Fabbisogni di cui all'Allegato 1.
- 3.2 I predetti servizi dovranno essere prestati con le modalità ed alle condizioni stabilite nel presente Contratto Esecutivo, nonché nel Contratto Quadro e relativi allegati.

#### **4. EFFICACIA E DURATA**

- 4.1 Il presente Contratto Esecutivo ha una durata pari a **mesi 36** *(indicare la durata contrattuale in ragione dei servizi richiesti, secondo quanto stabilito nel paragrafo 3.2 del Capitolato Tecnico Parte Generale*), salvi i casi di risoluzione o recesso ai sensi, rispettivamente, degli artt. 24 e 25 del Contratto Quadro.
- 4.2 Le Parti espressamente concordano che, in caso di proroga del Contratto Quadro, è facoltà dell'Amministrazione prorogare in tutto o in parte il presente Contratto Esecutivo per una durata analoga a quella del predetto Contratto Quadro. Resta inteso che, in nessun caso, la durata del presente Contratto Esecutivo può eccedere la durata del Contratto Quadro.

#### **5. PIANO DEI FABBISOGNI E PROGETTO DEI FABBISOGNI**

5.1 Per le modalità e termini stabiliti per la definizione e le variazioni del Piano dei fabbisogni e del Progetto dei fabbisogni, vale tra le Parti quanto stabilito negli articolo 7 e 8 del Contratto Quadro e nel Capitolato Tecnico.

#### **6. EROGAZIONE DEI SERVIZI**

- 6.1 Il Fornitore ha l'obbligo di avviare l'erogazione dei servizi di cui al precedente art.3 in favore dell'Amministrazione entro quanto previsto nel Progetto dei Fabbisogni di cui all'Allegato 1, pena l'applicazione delle penali di cui oltre.
- 6.2 Il Fornitore, almeno 20 (venti) giorni lavorativi dalla richiesta dell'Amministrazione, consegnerà alla stessa la documentazione di cui all'art. 9.2 del Contratto Quadro e, qualora nei 20 (venti) giorni lavorativi dalla ricezione, l'Amministrazione stessa richieda modifiche o integrazioni alla suddetta documentazione, il Fornitore dovrà recepirle entro i 10 (dieci) giorni lavorativi successivi.
- 6.3 Per tutte le attività necessarie alla realizzazione del Piano di Attuazione del Progetto dei Fabbisogni, il Fornitore deve sottoporre all'Amministrazione, con cadenza mensile a partire dalla data di approvazione del Progetto stesso ed entro il giorno 15 del mese successivo al mese di riferimento, uno "stato di avanzamento", soggetto ad approvazione da parte dell'Amministrazione stessa, redatto secondo quanto indicato all'art. 9.4 del Contratto Quadro.

#### **7. GESTIONE DEL CONTRATTO ESECUTIVO**

- 7.1 Nell'esecuzione del presente Contratto Esecutivo, il Fornitore nomina le figure di Responsabile del Contratto Esecutivo e di Responsabile tecnico quali interfacce dell'Amministrazione, che dovranno essere operative entro 10 (dieci) giorni solari dalla data di stipula del predetto Contratto Esecutivo.
- 7.2 Le attività tecniche di supervisione e controllo della corretta esecuzione del presente Contratto Esecutivo, in relazione ai servizi richiesti, sono svolte dalla Amministrazione d'intesa con AgID.
- 7.3 Le attività amministrative di supervisione e controllo del presente Contratto Esecutivo sono svolte dall'Amministrazione, con l'eventuale supporto di Consip S.p.A.
- 7.4 Entro 10 (dieci) giorni lavorativi dalla data di stipula del presente Contratto Esecutivo, il Fornitore

comunicherà all'Amministrazione i dati relativi al soggetto referente per l'esecuzione delle prestazioni contrattuali (Rappresentante del Fornitore).

7.5 Entro 10 (dieci) giorni lavorativi dalla data di stipula del presente Contratto Esecutivo, l'Amministrazione comunicherà al Fornitore i dati relativi al Referente dell'Amministrazione, al quale sono demandate le attività di cui all'art. 12.8 del Contratto Quadro.

#### **8. ATTIVAZIONE E DISMISSIONE DEI SERVIZI**

- 8.1 L'attivazione dei servizi avverrà nei tempi e nei modi di cui al Capitolato Tecnico ed al Progetto dei Fabbisogni. Le eventuali attività di migrazione dovranno, in ogni caso, concludersi entro i termini contenuti nel Piano di Attuazione.
- 8.2 L'Amministrazione provvederà a concordare con il Fornitore dal quale i servizi dovranno essere migrati, la sua partecipazione alle attività che ne richiedano l'intervento.
- 8.3 Il Fornitore dovrà presentare all'Amministrazione, entro 10 (dieci) giorni lavorativi dalla stipula del Contratto Esecutivo, i curriculum vitae delle risorse di cui al paragrafo 8.2 del Capitolato Tecnico Parte Generale.
- 8.4 Alla scadenza del presente Contratto Esecutivo o in caso di risoluzione o recesso dallo stesso, il Fornitore si impegna a porre in essere tutte le attività necessarie o utili al fine di permettere la migrazione dei servizi offerti in base al predetto Contratto Esecutivo al nuovo fornitore assegnatario di una, più di una, o tutte le Amministrazioni assegnate al Fornitore.

#### **9. LOCALI MESSI A DISPOSIZIONE DELLA AMMINISTRAZIONE**

- 9.1 L'Amministrazione provvede ad indicare ed a mettere a disposizione del Fornitore, in comodato gratuito ed in uso non esclusivo, locali idonei all'installazione degli eventuali apparati del Fornitore necessari all'erogazione dei servizi richiesti, con le modalità indicate nel Piano dei Fabbisogni.
- 9.2 L'Amministrazione garantisce al Fornitore:
	- lo spazio fisico necessario per l'alloggio delle apparecchiature ed idoneo ad ospitare le apparecchiature medesime;
	- l'alimentazione elettrica delle apparecchiature di adeguata potenza; sarà cura del Fornitore provvedere ad adottare ogni misura per la garantire la continuità della alimentazione elettrica.
- 9.3 L'Amministrazione non garantisce il condizionamento dei locali. Il Fornitore valuterà l'opportunità di provvedere, a propria cura e spese, alla climatizzazione del locale, avendo in tale caso diritto a disporre di una canalizzazione verso l'esterno.
- 9.4 Il Fornitore provvede a visitare i locali messi a disposizione dall'Amministrazione ed a segnalare, entro e non oltre 10 (dieci) giorni lavorativi prima della data di disponibilità all'attivazione, l'eventuale inidoneità tecnica degli stessi.
- 9.5 Nel caso in cui l'Amministrazione rendesse disponibili i locali in ritardo, rispetto alle date di disponibilità al collaudo previste nel Piano di Attuazione, verrà aggiunto, alle date stesse, un numero di giorni pari a quelli di ritardo.
- 9.6 L'Amministrazione consentirà al personale del Fornitore o a soggetti da esso indicati, muniti di documento di riconoscimento, l'accesso ai propri locali per eseguire eventuali operazioni rientranti nell'oggetto del presente Contratto esecutivo. Le modalità dell'accesso saranno concordate fra le Parti al fine di salvaguardare la legittima esigenza di sicurezza dell'Amministrazione. Il Fornitore è tenuto a procedere allo sgombero, a lavoro ultimato, delle attrezzature e dei materiali residui.
- 9.7 L'Amministrazione successivamente al collaudo positivo di cui al successivo art. 10 metterà in essere quanto possibile perché gli apparati del Fornitore presenti nei suoi locali non vengano danneggiati o manomessi, pur non assumendosi responsabilità se non quelle derivanti da dolo o colpa grave del proprio personale.

#### **10. VERIFICHE - COLLAUDI**
- 10.1 Nel periodo di efficacia del presente Contratto esecutivo, il Referente dell'Amministrazione avrà facoltà di eseguire verifiche relative alla conformità dei servizi erogati al Capitolato Tecnico ed alla relativa Appendice "Indicatori di qualità della fornitura", Allegato A del Contratto Quadro, nonché sulla rispondenza dei servizi richiesti al Progetto dei Fabbisogni e sul rispetto del Piano di Attuazione. Il Fornitore è tenuto a prestare tutta l'assistenza e la strumentazione necessaria all'effettuazione di tali verifiche.
- 10.2 Il Fornitore, a fronte dei rilievi trasmessi dalla Amministrazione mediante apposita comunicazione in relazione ai risultati delle verifiche di cui al precedente art. 10.1, si impegna a presentare, entro 15 (quindici) giorni lavorativi dal ricevimento della predetta comunicazione, un piano di rientro che dovrà essere implementato nei successivi 30 (trenta) giorni lavorativi entro i quali il Fornitore dovrà dare comunicazione di "pronto alla verifica".
- 10.3 Previo esito positivo del collaudo in test bed eseguito da Consip S.p.A. secondo quanto previsto dall'art. 15 del Contratto Quadro, i servizi oggetto del presente Contratto Esecutivo saranno sottoposti ad un ulteriore collaudo "sul campo" da parte della Amministrazione alle date indicate nel Piano di Attuazione del Progetto dei Fabbisogni.
- 10.4 I termini e le modalità del collaudo da parte dell'Amministrazione di cui al precedente art. 10.2 sono descritte nel Capitolato Tecnico o definite nel Progetto dei Fabbisogni approvato.
- 10.5 In ogni caso, l'Amministrazione procederà alle verifiche di conformità delle prestazioni eseguite dal Fornitore al fine di accertarne la regolare esecuzione ai sensi degli artt. 312 e ss., del D.Lgs. n. 163/2006, anche facendo ricorso alla documentazione contrattuale prodotta da Fornitore o, comunque, di contenuto analogo attestante la conformità delle prestazioni eseguite alle prescrizioni contrattuali.

# **11. PENALI**

- 11.1 Nell'ipotesi di ritardo nell'adempimento e/o di difformità di prestazione nell'esecuzione dei servizi o, comunque, delle attività contrattuali, non imputabile all'Amministrazione, ovvero a forza maggiore o caso fortuito, rispetto a quanto previsto nell'Appendice "Indicatori di qualità della fornitura" del Capitolato Tecnico, Allegato A del Contratto Quadro, l'Amministrazione applicherà al Fornitore le penali ivi dettagliatamente descritte e regolate, qui da intendersi integralmente trascritte, fatto comunque salvo il risarcimento del maggior danno.
- 11.2 Per le modalità di contestazione ed applicazione delle penali vale tra le Parti quanto stabilito all'articolo 16 del Contratto Quadro.

#### **12. CORRISPETTIVI**

- 12.1 I corrispettivi dovuti al Fornitore per i servizi prestati in esecuzione del presente Contratto Esecutivo sono determinati in ragione dei prezzi unitari stabiliti nell'Allegato C del Contratto Quadro da intendersi validi sino all'esecuzione della procedura di adeguamento di cui all'art. 20 del Contratto Quadro; ogni aggiornamento degli stessi sostituisce ed annulla i precedenti prezzi unitari.
- 12.2 Detti corrispettivi sono maturati con periodicità bimestrale in ragione dei servizi effettivamente prestati nel rispetto del Progetto dei Fabbisogni, nell'ultima versione approvata.

# **13. FATTURAZIONE E PAGAMENTI**

13.1 La fattura relativa ai corrispettivi maturati secondo quanto previsto al precedente art. 12 viene emessa ed inviata dal Fornitore all'esito delle verifiche di conformità, tra le quali l'allineamento tra il Piano dei Fabbisogni ed il Progetto dei Fabbisogni, e saranno corrisposti dall'Amministrazioni secondo la normativa vigente in materia di Contabilità delle Amministrazioni e previo accertamento della prestazione effettuate. Ciascuna fattura, inviata via fax o PEC, verrà corrisposta nel termine stabilito nel Contratto Quadro. In caso di ritardo nei pagamenti, il tasso di mora viene stabilito in una misura pari al tasso BCE stabilito semestralmente e pubblicato con comunicazione del Ministero dell'Economia e delle Finanze sulla G.U.R.I., maggiorato di 8 punti, secondo quanto previsto nell'art. 5 del D.Lgs. n. 231/2002.

- 13.2 Ciascuna fattura dovrà essere emessa nel rispetto di quanto prescritto dall'art. 19.5 del Contratto Quadro.
- 13.3 L'Amministrazione opererà sull'importo netto progressivo delle prestazioni una ritenuta dello 0,5% (zero virgola cinque per cento) che verrà liquidata dalle stesse solo al termine del presente Contratto Esecutivo e previa acquisizione del documento unico di regolarità contributiva.
- 13.4 Resta tuttavia espressamente inteso che in nessun caso il Fornitore potrà sospendere la prestazione dei servizi e, comunque, delle attività previste nel presente Contratto Esecutivo. Qualora il Fornitore si rendesse inadempiente a tale obbligo, i singoli Contratti Esecutivi e il presente Contratto Quadro potranno essere risolti di diritto mediante semplice ed unilaterale dichiarazione da comunicarsi da parte dell'Amministrazione con lettera raccomandata A/R.
- 13.5 I corrispettivi saranno accreditati, a spese del Fornitore, sul conto corrente n. 000003248480, intestato al Fornitore presso Banca Monte Paschi Siena S.p.A., Codice IBAN IT14N0103001000000003248480; il Fornitore dichiara che il predetto conto opera nel rispetto della Legge 13 agosto 2010 n. 136 e si obbliga a comunicare le generalità e il codice fiscale del/i delegato/i ad operare sul/i predetto/i conto/i all'Amministrazione all'atto del perfezionamento del presente Contratto Esecutivo.
- 13.6 Il Fornitore, al termine di ogni anno solare, invierà all'Amministrazione e a Consip S.p.A. una relazione consuntiva del fatturato globale, suddivisa per tipo di servizio e con i prezzi unitari applicati.
- 13.7 Le Parti prendono atto che l'Amministrazione si è registrata/non si è registrata alla "Piattaforma per la certificazione dei crediti" di cui ai Decreti Ministeriali 22/05/2012 e 25/06/2012, in conformità a quanto previsto dai Decreti stessi.

# **14. GARANZIA DELL'ESATTO ADEMPIMENTO**

- 14.1 A garanzia dell'esatto e tempestivo adempimento degli obblighi contrattuali di cui al presente Contratto Esecutivo, il Fornitore, entro il termine perentorio di 15 (quindici) giorni solari dalla data di stipula del predetto Contratto, costituirà a proprie spese idonea garanzia in favore dell'Amministrazione per un ammontare pari al 10% (dieci per cento) del valore del Contratto Esecutivo medesimo; tale garanzia potrà essere prestata mediante fidejussione bancaria o polizza fideiussoria ed il relativo certificato dovrà essere consegnato all'Amministrazione entro il predetto termine perentorio. La garanzia dovrà prevedere la rinuncia al beneficio della preventiva escussione del debitore principale, la rinuncia all'eccezione di cui all'art. 1957, comma 2, del codice civile, nonché l'operatività della garanzia medesima entro quindici giorni, a semplice richiesta scritta dell'Amministrazione.
- 14.2 La fidejussione o polizza fidejussoria di cui al precedente comma dovrà essere valida per tutta la durata del presente Contratto Esecutivo e, comunque, sino alla completa ed esatta esecuzione delle obbligazioni nascenti dal predetto contratto e sarà svincolata, secondo le modalità ed alle condizioni previste dalla normativa vigente.
- 14.3 Qualora l'ammontare della garanzia di cui al presente articolo dovesse ridursi per effetto dell'applicazione di penali, o per qualsiasi altra causa (tra cui anche l'incremento del Valore del Contratto Esecutivo a seguito di una modifica del Piano dei Fabbisogni), il Fornitore dovrà provvedere al reintegro entro il termine di 10 (dieci) giorni lavorativi dal ricevimento della relativa richiesta effettuata.
- 14.4 In caso di inadempimento alle obbligazioni previste nel presente articolo, l'Amministrazione ha facoltà di dichiarare risolto il presente Contratto Esecutivo, fermo restando il risarcimento del danno.
- 14.5 La prestazione della garanzia ai sensi del presente articolo non limita l'obbligo del Fornitore di provvedere all'integrale risarcimento dei danni tutti, anche ove gli stessi siano di valore superiore all'importo garantito.

# **15. SUBAPPALTO**

15.1 Il Fornitore, conformemente a quanto dichiarato in sede di offerta, si è riservato di affidare in subappalto, in misura non superiore al 30% (trenta per cento) dell'importo contrattuale, l'esecuzione delle seguenti prestazioni:

- Servizi di tipo Software as a Service (SaaS): Produttività Individuale
- Servizi di tipo Software as a Service (SaaS): Comunicazione Unificata
- Servizi dì tipo Software as a Service (SaaS): Collaborazione (File Sharing)
- Servizi di tipo Software as a Service (SaaS): Collaborazione (Learning Management Systems);
- Servizi di tipo Software as a Service (SaaS): Collaborazione (Enterprise Social Networking);
- Servizi di tipo Software as a Service (SaaS): Conservazione Digitale;
- Servizi di Cloud Enabling;

nell'osservanza di quanto previsto dall'art. 22 del Contratto Quadro.

# **16. DIVIETO DI CESSIONE DEL CONTRATTO**

16.1 È fatto assoluto divieto al Fornitore di cedere, a qualsiasi titolo, il presente Contratto Esecutivo, a pena di nullità della cessione medesima e risoluzione in danno del Contratto medesimo per causa del Fornitore.

In particolare, in caso di inadempimento da parte del Fornitore degli obblighi di cui al presente articolo, l'Amministrazione, fermo restando il diritto al risarcimento del danno, ha facoltà di dichiarare risolto di diritto il presente Contratto Esecutivo.

# **17. RISOLUZIONE E RECESSO**

- 17.1 In caso di inadempimento del Fornitore anche a uno solo degli obblighi assunti con la stipula del presente Contratto Esecutivo che si protragga oltre il termine, non inferiore comunque a 15 (quindici) giorni, che verrà assegnato a mezzo di raccomandata A/R dall'Amministrazione, la medesima Amministrazione ha la facoltà di considerare risolto di diritto il predetto Contratto Esecutivo e di ritenere definitivamente la garanzia di cui al precedente art. 14, ove essa non sia stata ancora restituita, e/o di applicare una penale equivalente, nonché di procedere nei confronti del Fornitore per il risarcimento del danno.
- 17.2 Ferme restando le ulteriori ipotesi di risoluzione previste negli articoli 135 e ss. del D.Lgs. n. 163/2006, si conviene che, in ogni caso, la Amministrazione, senza bisogno di assegnare previamente alcun termine per l'adempimento, potrà risolvere di diritto ai sensi dell'art. 1456 cod. civ., nonché ai sensi dell'art. 1360 cod. civ., previa dichiarazione da comunicarsi al Fornitore con raccomandata A/R, il presente Contratto Esecutivo nei casi previsti dall'art. 24 del Contratto Quadro.
- 17.3 In tutti i casi di risoluzione, anche parziale, del presente Contratto Esecutivo, non saranno pregiudicati i diritti di ciascuna Parte esistenti prima della data di risoluzione, nonché tutti gli altri diritti previsti dalla legge, ivi incluso il diritto al risarcimento del danno.
- 17.4 In tutti le ipotesi di risoluzione di cui al presente art. 17, e nelle ulteriori ipotesi di risoluzione contenute nel presente Contratto Esecutivo, quest'ultimo sarà risolto di diritto. In tal caso, nonché in caso di recesso dell'Amministrazione ai sensi del successivo art. 17.5, il Fornitore dovrà porre in essere tutte le attività necessarie alla migrazione dei servizi oggetto del presente Contratto Esecutivo risolto secondo quanto previsto dal precedente art. 8.4.
- 17.5 Qualora Consip S.p.A. eserciti la facoltà di recesso dal Contratto Quadro in tutto o in parte, l'Amministrazione potrà recedere dal presente Contratto Esecutivo.
- 17.6 A decorrere dal 12° (dodicesimo) mese successivo alla stipula del presente Contratto Esecutivo, l'Amministrazione ha diritto di recedere motivatamente dal presente contratto in qualsiasi momento, con preavviso di almeno 60 (sessanta) giorni solari, da comunicarsi al Fornitore a mezzo PEC o con lettera raccomandata A/R. In tale caso, il Fornitore ha diritto al pagamento da parte dell'Amministrazione dei servizi prestati, purché eseguiti correttamente ed a regola d'arte, secondo il corrispettivo e le condizioni previste nel presente Contratto Esecutivo e nel Contratto Quadro, rinunciando espressamente, ora per allora, a qualsiasi ulteriore eventuale pretesa, anche di natura risarcitoria, ed a ogni ulteriore compenso e/o indennizzo e/o rimborso, anche in deroga a quanto previsto dall'articolo 1671 cod. civ.

17.7 Dalla data di efficacia del recesso, il Fornitore dovrà cessare tutte le prestazioni contrattuali, assicurando che tale cessazione non comporti danno alcuno all'Amministrazione.

# **18. FORZA MAGGIORE**

- 18.1 Nessuna Parte sarà responsabile per qualsiasi perdita che potrà essere patita dall'altra Parte a causa di eventi di forza maggiore (che includono, a titolo esemplificativo, disastri naturali, terremoti, incendi, fulmini, guerre, sommosse, sabotaggi, atti del Governo, autorità giudiziarie, autorità amministrative e/o autorità di regolamentazione indipendenti) a tale Parte non imputabili.
- 18.2 Nel caso in cui un evento di forza maggiore impedisca la fornitura dei servizi da parte del Fornitore, l'Amministrazione, impregiudicato qualsiasi diritto ad essa spettante in base alle disposizioni di legge sull'impossibilità della prestazione, non dovrà pagare i corrispettivi per la prestazione dei servizi interessati fino a che tali servizi non siano ripristinati e, ove possibile, avrà diritto di affidare i servizi in questione ad altro fornitore assegnatario per una durata ragionevole secondo le circostanze.
- 18.3 L'Amministrazione si impegna, inoltre, in tale eventualità a compiere le azioni necessarie al fine di risolvere tali accordi, non appena il Fornitore le comunichi di essere in grado di erogare nuovamente il servizio.

#### **19. RESPONSABILITA' CIVILE**

19.1 Fermo restando quanto previsto dall'art. 27 del Contratto Quadro, il Fornitore assume in proprio ogni responsabilità per infortunio o danni eventualmente subiti da parte di persone o di beni, tanto del Fornitore quanto dell'Amministrazione o di terzi, in dipendenza di omissioni, negligenze o altre inadempienze attinenti all'esecuzione delle prestazioni contrattuali ad esso riferibili, anche se eseguite da parte di terzi.

# **20. TRACCIABILITÀ DEI FLUSSI FINANZIARI – ULTERIORI CLAUSOLE RISOLUTIVE ESPRESSE**

- 20.1 Ai sensi e per gli effetti dell'art. 3, comma 8, della Legge 13 agosto 2010 n. 136 e s.m.i., il Fornitore si impegna a rispettare puntualmente quanto previsto dalla predetta disposizione in ordine agli obblighi di tracciabilità dei flussi finanziari.
- 20.2 Ferme restando le ulteriori ipotesi di risoluzione previste nel presente Contratto Esecutivo, si conviene che, in ogni caso, l'Amministrazione, in ottemperanza a quanto disposto dall'art. 3, comma 9 bis, della Legge 13 agosto 2010 n. 136 e s.m.i., senza bisogno di assegnare previamente alcun termine per l'adempimento, risolverà di diritto, ai sensi dell'art. 1456 cod. civ., nonché ai sensi dell'art. 1360 cod. civ., previa dichiarazione da comunicarsi al Fornitore con raccomandata a.r., il presente Contratto Esecutivo nell'ipotesi in cui le transazioni siano eseguite senza avvalersi del bonifico bancario o postale ovvero degli altri documenti idonei a consentire la piena tracciabilità delle operazioni ai sensi della Legge 13 agosto 2010 n. 136 e s.m.i., del Decreto Legge 12 novembre 2010 n. 187 nonché della Determinazione dell'Autorità per la Vigilanza sui Contratti Pubblici n. 8 del 18 novembre 2010.
- 20.3 Il Fornitore è tenuto a comunicare tempestivamente e comunque entro e non oltre 7 (sette) giorni dalla/e variazione/i qualsivoglia variazione intervenuta in ordine ai dati relativi agli estremi identificativi del/i conto/i corrente/i dedicato/i nonché le generalità (nome e cognome) e il codice fiscale delle persone delegate ad operare su detto/i conto/i.
- 20.4 Il Fornitore, nella sua qualità di appaltatore, si obbliga, a mente dell'art. 3, comma 8, della Legge 13 agosto 2010 n. 136 e s.m.i., ad inserire nei contratti sottoscritti con i subappaltatori o i subcontraenti, a pena di nullità assoluta, una apposita clausola con la quale ciascuno di essi assume gli obblighi di tracciabilità dei flussi finanziari di cui alla Legge 13 agosto 2010 n. 136 e s.m.i.
- 20.5 Il Fornitore, il subappaltatore o il subcontraente che ha notizia dell'inadempimento della propria controparte agli obblighi di tracciabilità finanziaria di cui all'art. 3 della Legge 13 agosto 2010 n. 136 e s.m.i è tenuto a darne immediata comunicazione alla Consip e alla Prefettura – Ufficio Territoriale del Governo della Provincia ove ha sede la stazione appaltante.

20.6 Il Fornitore, si obbliga e garantisce che nei contratti sottoscritti con i subappaltatori e i subcontraenti, verrà assunta dalle predette controparti l'obbligazione specifica di risoluzione di diritto del relativo rapporto contrattuale nel caso di mancato utilizzo del bonifico bancario o postale ovvero degli strumenti idonei a consentire la piena tracciabilità dei flussi finanziari.

Consip S.p.A. verificherà che nei contratti di subappalto sia inserita, a pena di nullità assoluta del contratto, un'apposita clausola con la quale il subappaltatore assume gli obblighi di tracciabilità dei flussi finanziari di cui alla su richiamata Legge.

Con riferimento ai contratti di subfornitura, il Fornitore si obbliga a trasmettere alla Consip, oltre alle informazioni di cui all'art. 118, comma 11 ultimo periodo, anche apposita dichiarazione resa ai sensi del DPR 445/2000, attestante che nel relativo sub-contratto, ove predisposto, sia stata inserita, a pena di nullità assoluta, un'apposita clausola con la quale il subcontraente assume gli obblighi di tracciabilità dei flussi finanziari di cui alla su richiamata Legge, restando inteso che la Consip, si riserva di procedere a verifiche a campione sulla presenza di quanto attestato, richiedendo all'uopo la produzione degli eventuali sub-contratti stipulati, e, di adottare, all'esito dell'espletata verifica ogni più opportuna determinazione, ai sensi di legge e di contratto.

20.7 Ai sensi della Determinazione dell'Autorità per la Vigilanza sui contratti pubblici n. 10 del 22 dicembre 2010, il Fornitore, in caso di cessione dei crediti, si impegna a comunicare il/i CIG/CUP al cessionario, eventualmente anche nell'atto di cessione, affinché lo/gli stesso/i venga/no riportato/i sugli strumenti di pagamento utilizzati. Il cessionario è tenuto ad utilizzare conto/i corrente/i dedicato/i nonché ad anticipare i pagamenti al Fornitore mediante bonifico bancario o postale sul/i conto/i corrente/i dedicato/i del Fornitore medesimo riportando il CIG/CUP dallo stesso comunicato.

# **21. ONERI FISCALI E SPESE CONTRATTUALI**

- 21.1 Il Fornitore riconosce a proprio carico tutti gli oneri fiscali e tutte le spese contrattuali relative al presente atto.
- 21.2 Al presente atto dovrà essere applicata l'imposta di registro in misura fissa, ai sensi dell'art. 40 del D.P.R. 26 aprile 1986 n. 131 e successive modificazioni ed integrazioni.
- 21.3 Così come previsto dall'art. 26 del Contratto Quadro, ai sensi dell'art. 4, comma 3-quater, del D.L. 6 luglio 2012, n. 95, convertito con modificazioni in legge 7 agosto 2012, n. 135, si applica il contributo di cui all'art. 18, comma 3, D.Lgs. 1 dicembre 2009, n. 177, come disciplinato dal D.P.C.M. 23 giugno 2010. Pertanto, le Amministrazioni Beneficiarie sono tenute a versare a Consip S.p.A., entro il termine di 30 (trenta) giorni solari dalla data di perfezionamento del presente Contratto Esecutivo, il predetto contributo nella misura prevista dall'art. 2, lettera a) o lettera b), del D.P.C.M. 23 giugno 2010, in ragione del valore complessivo del presente Contratto Esecutivo, determinato sulla base del Progetto dei Fabbisogni approvato dall'Amministrazione Beneficiaria all'atto della stipula del Contratto Esecutivo medesimo.
- 21.4 In caso di incremento del valore del Contratto Esecutivo a seguito di una modifica del Piano e del Progetto dei Fabbisogni approvato dall'Amministrazione Beneficiaria ai sensi del precedente articolo 8, quest'ultima è tenuta a versare a Consip S.p.A., entro il termine di 30 (trenta) giorni solari dalla predetta approvazione, un ulteriore contributo nella misura prevista dall'art. 2, lettera c), del D.P.C.M. 23 giugno 2010.
- 21.5 Le modalità operative di pagamento del predetto contributo sono rese note alle Amministrazioni Beneficiarie a mezzo di apposita comunicazione sul sito internet della Consip S.p.A. (www.consip.it).

#### **Codice campo modificato**

#### **22. FORO COMPETENTE**

22.1 Per tutte le questioni relative ai rapporti tra il Fornitore e l'Amministrazione, la competenza è determinata in base alla normativa vigente.

# **23. TRATTAMENTO DEI DATI PERSONALI**

Copia informatica per consultazione

- 23.1 Le parti dichiarano di essersi reciprocamente comunicate oralmente e prima della sottoscrizione del presente Contratto Esecutivo - le informazioni di cui all'art. 13 del D.Lgs. n. 196/2003 recante "*Codice in materia di protezione dei dati personali*" circa il trattamento dei dati personali conferiti per la sottoscrizione e l'esecuzione del Contratto Esecutivo stesso e di essere a conoscenza dei diritti che spettano loro in virtù dell'art. 7 della citata normativa.
- 23.2 Le Parti acconsentono espressamente al trattamento ed all'invio a Consip S.p.A. da parte del Fornitore e/o dell'Amministrazione, dei dati relativi alla fatturazione, rendicontazione e monitoraggio per le finalità connesse all'esecuzione del presente Contratto Esecutivo. Acconsentono, altresì, a che i dati conferiti, trattati in forma anonima, nonché il nominativo dell'aggiudicatario ed il prezzo di aggiudicazione siano diffusi tramite il sito internet www.consip.it. In adempimento agli obblighi di legge che impongono la trasparenza amministrativa (art. 18 D.L. 83/2012, convertito nella L. 134/2012; art. 32 L. 190/2012), i contratti ed alcuni dati relativi agli stessi (nominativo, partita iva/codice fiscale, importo, ecc.), potranno essere pubblicati e diffusi, ricorrendone le condizioni, tramite il sito internet www.consip.it.
- 23.3 Le Parti si impegnano ad improntare il trattamento dei dati ai principi di correttezza, liceità e trasparenza nel pieno rispetto del citato D.Lgs. n. 196/2003 con particolare attenzione a quanto prescritto riguardo alle misure minime di sicurezza da adottare.
- 23.4 Il Fornitore si impegna a svolgere i trattamenti di dati personali nel pieno rispetto della legislazione vigente nonché della normativa per la protezione dei dati personali (ivi inclusi - oltre al D.Lgs. n. 196/2003 e s.m.i. – anche gli ulteriori provvedimenti, comunicati ufficiali, autorizzazioni generali, pronunce in genere emessi dall'Autorità Garante per la Protezione dei Dati Personali) con particolare attenzione all'adozione delle misure di sicurezza di cui alla normativa citata.
- 23.5 Le Parti dichiarano che i dati personali forniti con il presente atto sono esatti e corrispondono al vero esonerandosi reciprocamente da qualsivoglia responsabilità per errori materiali di compilazione ovvero per errori derivanti da un'inesatta imputazione dei dati stessi negli archivi elettronici e cartacei.

 $\overline{\phantom{a}}$  , and the contribution of the contribution of  $\overline{\phantom{a}}$  , and the contribution of  $\overline{\phantom{a}}$ 

Letto, approvato e sottoscritto Roma, lì

(per l'Amministrazione) (per il Fornitore)

Ai sensi e per gli effetti dell'art. 1341 c.c. il Fornitore dichiara di aver letto con attenzione e di approvare specificatamente le pattuizioni contenute negli articoli seguenti: Art 1 Definizioni, Art. 3 Oggetto del Contratto Esecutivo, Art. 4 Efficacia e durata, Art. 5 Piano dei Fabbisogni e Progetto dei Fabbisogni, Art. 6 Erogazione dei servizi, Art. 7 Gestione del Contratto Esecutivo, Art. 8 Attivazione e dismissione dei servizi, Art. 9 Locali messi a disposizione dell'Amministrazione; Art. 10 Verifiche - Collaudi, Art. 11 Penali, Art. 12 Corrispettivi, Art. 13 Fatturazione e pagamenti, Art. 14 Garanzia dell'esatto adempimento, Art. 15 Subappalto, Art. 16 Divieto di cessione del contratto, Art. 17 Risoluzione e Recesso, Art. 18 Forza Maggiore, Art. 19 Responsabilità civile, Art. 20 Tracciabilità dei flussi finanziari- Ulteriori clausole risolutive espresse, Art. 21 Oneri fiscali e spese contrattuali, Art. 22 Foro competente, Art. 23 Trattamento dei dati personali.

Letto, approvato e sottoscritto

Roma, lì

(per il Fornitore)

 $\overline{\phantom{a}}$  , where  $\overline{\phantom{a}}$  , where  $\overline{\phantom{a}}$  , where  $\overline{\phantom{a}}$ 

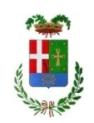

# Provincia di Como

# **VISTO DI REGOLARITA' CONTABILE**

# **DETERMINAZIONE DIRIGENZIALE N. 800 / 2017**

UNITA' PROPONENTE: SETTORE INNOVAZIONE TECNOLOGICA OGGETTO: PIATTAFORMA CLICC@SERVIZI: ADESIONE AL CONTRATTO QUADRO "SERVIZI DI CLOUD COMPUTING, DI SICUREZZA, DI REALIZZAZIONE DI PORTALI E SERVIZI ONLINE E DI COOPERAZIONE APPLICATIVA PER LE PUBBLICHE AMMINISTRAZIONI" - SPC CLOUD LOTTO 1 - "SERVIZI DI CLOUD COMPUTING" E APPROVAZIONE DEL PROGETTO DEI FABBISOGNI E DELLO SCHEMA DI CONTRATTO ESECUTIVO. IMPEGNO DI SPESA DI EURO 42.598,32 (IVA INCLUSA). CODICE CIG ZAE204B7C7.

Visto di regolarità contabile attestante la copertura finanziaria ai sensi dell'art. 147 bis del D.Lgs. n. 267 del 18.08.2000 e s.m.i. cap. 1452/1 imp.1742/2017 per euro 42.598,32 ESITO: **FAVOREVOLE**

Lì, 26/10/2017 IL DIRIGENTE/IL RESPONSABILE DEI SERVIZI FINANZIARI PELLEGRINI SANTINA (Sottoscritto digitalmente ai sensi dell'art. 21 D.L.gs n 82/2005 e s.m.i.)